МИНИСТЕРСТВО ОБРАЗОВАНИЯ И НАУКИ РОССИЙСКОЙ ФЕДЕРАЦИИ федеральное государственное образовательное учреждение высшего образования «Санкт-Петербургский горный университет»

На правах рукописи

#### КОЧНЕВА Алина Александровна

Akor

# РАЗРАБОТКА МОДИФИЦИРОВАННЫХ ЦИФРОВЫХ МОДЕЛЕЙ РЕЛЬЕФА ПО ДАННЫМ ВОЗДУШНОГО ЛАЗЕРНОГО СКАНИРОВАНИЯ ДЛЯ ПРОЕКТИРОВАНИЯ АВТОДОРОГ

Специальность 25.00.32 - Геодезия

#### ДИССЕРТАЦИЯ

на соискание ученой степени кандидата технических наук

> Научный руководитель: доктор технических наук Мустафин Мурат Газизович

Санкт-Петербург - 2018

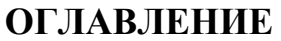

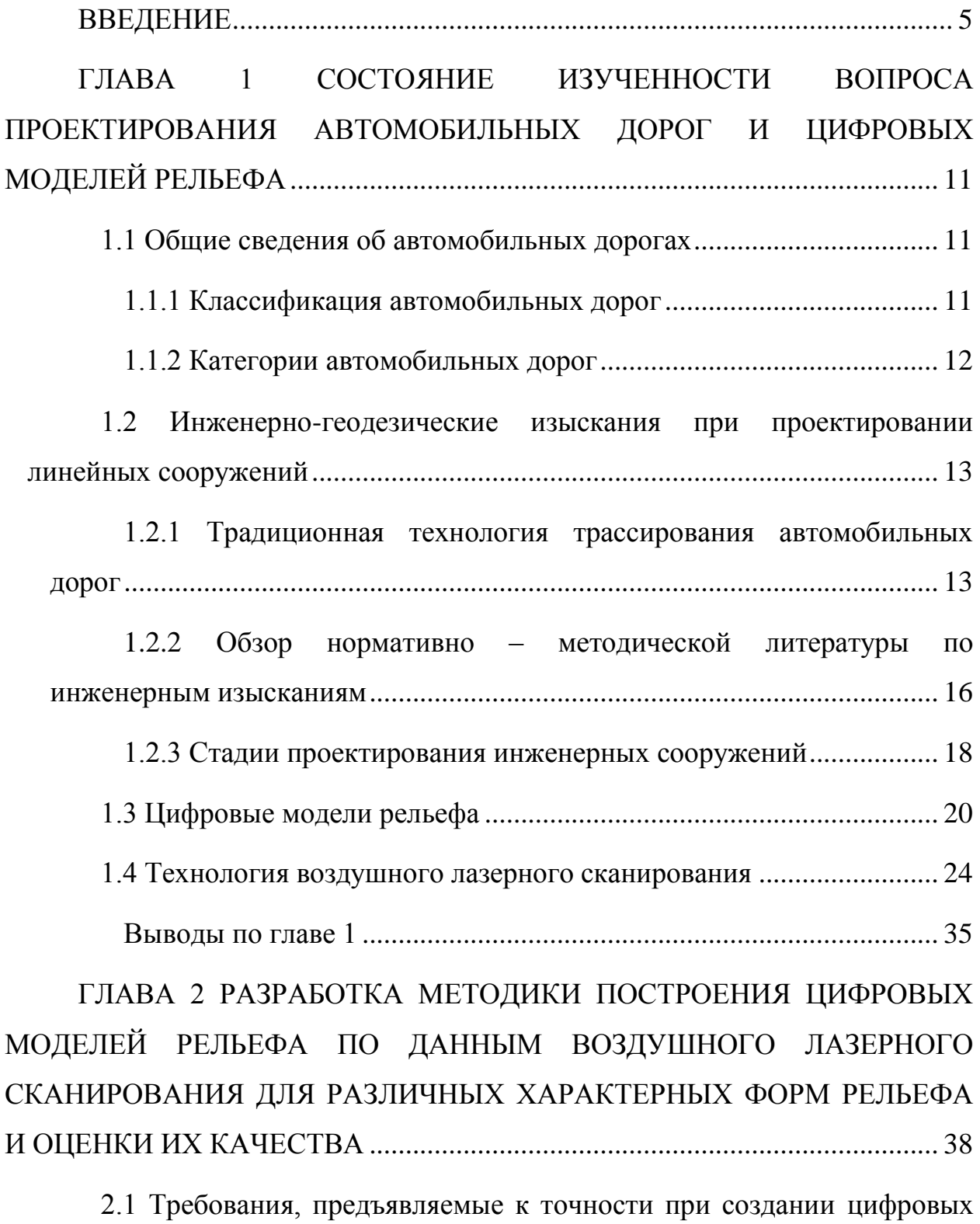

[моделей рельефа и топографических планов](#page-37-1).................................................. 38

2.2 [Необходимые требования создания топографической съемки в](#page-38-0)  масштабах 1:5000 – [1:200 с применением воздушного лазерного](#page-38-0)  сканирования [......................................................................................................](#page-38-0) 39

[2.3 Используемое оборудование для проверки экспериментальных](#page-41-0)  [данных при выполнении воздушного лазерного сканирования для съемки](#page-41-0)  линейных объектов [............................................................................................](#page-41-0) 42

[2.4 Камеральная обработка результатов воздушного лазерного](#page-45-0)  сканирования [......................................................................................................](#page-45-0) 46

[2.5 Различные классификации рельефа местности](#page-46-0) .............................. 47

[2.6 Обеспечение точности цифровых моделей рельефа типовых](#page-47-0)  участков[...............................................................................................................](#page-47-0) 48

[2.7 Выделение зон для оценки качества созданных цифровых моделей](#page-66-0)  [рельефа по данным воздушного лазерного сканирования](#page-66-0) ............................ 67

[2.8 Методика оценки качества цифровых моделей рельефа,](#page-67-0)  [построенных по данным воздушного лазерного сканирования](#page-67-0)................... 68

Выводы по главе 2 [...................................................................................](#page-72-0) 73

[ГЛАВА 3 РАЗРАБОТКА АЛГОРИТМА РАЗРЕЖЕНИЯ МАССИВА](#page-74-0)  [ТОЧЕК ЛАЗЕРНЫХ ОТРАЖЕНИЙ, ПОЛУЧЕННЫХ ПО ДАННЫМ](#page-74-0)  [ВОЗДУШНОГО ЛАЗЕРНОГО СКАНИРОВАНИЯ](#page-74-0).......................................... 75

[3.1 Представление цифровых моделей рельефа с регулярной и](#page-74-1)  нерегулярной координатной сеткой[.................................................................](#page-74-1) 75

[3.2 Существующие алгоритмы интерполяции данных воздушного](#page-79-0)  лазерного сканирования [....................................................................................](#page-79-0) 80

[3.3 Предлагаемый алгоритм интерполяции данных воздушного](#page-88-0)  лазерного сканирования [....................................................................................](#page-88-0) 89

3.4 [Исследование эффективности разработанного алгоритма](#page-95-0)  [интерполяции данных воздушного лазерного сканирования](#page-95-0) ....................... 96

Выводы по главе 3 [.................................................................................](#page-104-0) 105

[ГЛАВА 4 РАЗРАБОТКА И ПРОВЕРКА МЕТОДИКИ](#page-106-0)  [ГЕОДЕЗИЧЕСКИХ РАБОТ ДЛЯ ОБЕСПЕЧЕНИЯ ПРОЕКТИРОВАНИЯ](#page-106-0)  [АВТОДОРОГ НА ОСНОВЕ ДАННЫХ ВОЗДУШНОГО ЛАЗЕРНОГО](#page-106-0)  СКАНИРОВАНИЯ[..............................................................................................](#page-106-0) 107

[4.1 Этапы проведения геодезических работ для обеспечения](#page-106-1)  [проектирования автодорог на основе технологии воздушного лазерного](#page-106-1)  сканирования [....................................................................................................](#page-106-1) 107

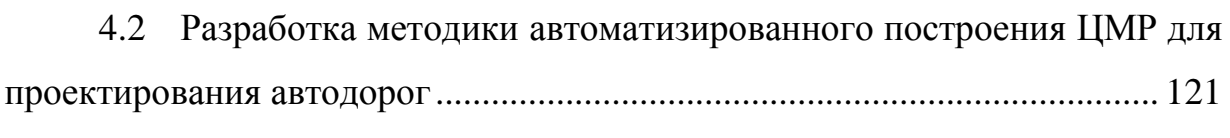

[4.3 Выделение структурных линий](#page-124-0)...................................................... 125

[4.4 Создание продольного профиля автоматизированным способом](#page-125-0)  [для участка трассы Москва –](#page-125-0) Санкт – Петербург......................................... 126

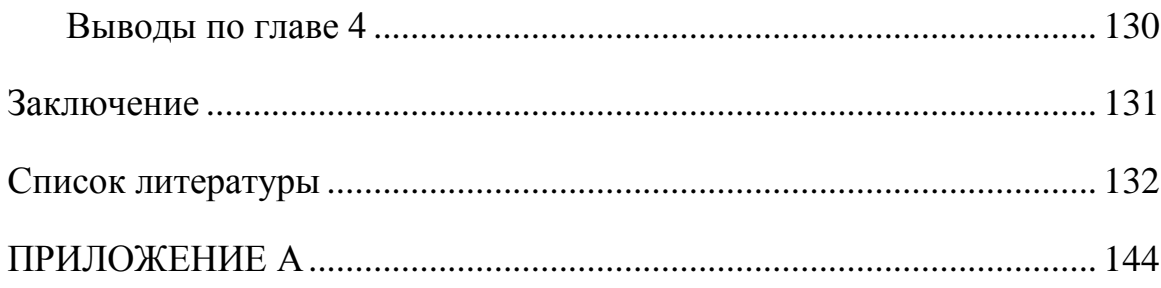

#### **ВВЕДЕНИЕ**

<span id="page-4-0"></span>**Актуальность темы.** При проектировании автомобильных дорог требуется обеспечить их рациональное расположение с учетом рельефа местности. Для этого необходимо иметь картографическую основу определенного масштаба, которую получают на современном этапе наиболее перспективным методом воздушного лазерного сканирования (ВЛС).

Особенностью ВЛС является высокая плотность точек лазерных отражений (ТЛО) на единицу площади, что приводит к необходимости обработки огромных массивов данных при построении цифровых моделей рельефа (ЦМР).

Избыточность ТЛО повышает трудоемкость и снижает эффективность работы с ЦМР на всех этапах проектирования автомобильных дорог.

Поэтому основной задачей, решаемой при построении ЦМР, является описание с необходимой для геодезических изысканий точностью деталей рельефа при минимизации количества ТЛО для характерных форм рельефа местности.

Изучению вопросов отображения земной поверхности с помощью дистанционных методов, в том числе лазерной локации, посвящены работы как отечественных ученых: Антипова А.В., Бойко Е.С., Григорьева А.В., Корнилова Ю.Н., Медведева Е.М., Мельникова С.Р., Науменко А.И., Павлова В.И., Середовича В.А., Слепченко А.Л., Сухова А.А., Черкесова Е.Н., Ессина А.С., Хамитова Э.Т., так и зарубежных: Питера Аксельсона, Иммануэля Балцавиаса, Анджея Борковского и др.

Интерполяцией (разрежением) данных, полученных в процессе воздушного лазерного сканирования, занимались такие ученые как: Горева А.Э., Горькавый И.Н., Мищенко С.А., Мищенко Ю.А.

Несмотря на широкий интерес научного сообщества к теме разрежения массивов данных для построения ЦМР, ряд вопросов остается нерешенным. Существующие алгоритмы интерполяции данных для ЦМР, построенных на

регулярных сетках координат, не позволяют эффективно разрежать массивы данных при сохранении детализации отдельных характерных участков рельефа. Среди существующих методов интерполяции данных воздушного лазерного сканирования приходится выбирать либо быстрые методы, однако приводящие к потерям детализации рельефа, либо методы, позволяющие эффективно разрежать массивы координат, однако требующие огромных вычислительных, либо временных ресурсов.

Отдельно отметить, следует ЧTO современное программное обеспечение, применяемое в геодезической отрасли и позволяющее производить разрежение массивов данных при построении ЦМР, основано на закрытом исходном коде. Таким образом, для пользователя алгоритмы интерполяции в данном программном обеспечении представляют собой «черный ящик»: возможность внести в них какие-либо изменения или проанализировать эффективность и быстродействие кода, реализующего интерполяцию данных, отсутствует.

С учетом вышесказанного, разработка алгоритма разрежения больших отражений, который массивов точек лазерных имеет низкую вычислительную сложность и одновременно позволяет формировать нерегулярную сетку координат совместно с методикой автоматизированного построения ЦМР на основе разреженного массива данных, подходящей для проектирования автомобильных дорог, являются актуальной научной задачей, имеющей практическое значение.

Пель диссертационной работы. Повышение эффективности инженерно-геодезических изысканий при проектировании автомобильных дорог за счет использования модифицированных цифровых моделей рельефа, адаптированных для широкого спектра компьютерного программного обеспечения.

Илея работы модифицированных состоит  $\bf{B}$ использовании (разреженных) цифровых моделей рельефа, создаваемых по оригинальному

6

алгоритму, в основе которого реализован принцип поточечного рассмотрения массива координат точек лазерных отражений и сравнение нормали от рассматриваемой точки до плоскости, характеризующей рельеф, с критериальным параметром, который соответствует точности построения модели.

#### **Основные задачи исследований:**

1. Анализ состояния изученности вопроса проектирования автодорог с использованием технологии воздушного лазерного сканирования для построения цифровых моделей рельефа.

2. Разработка нормированных количественных параметров цифровых моделей рельефа для разных типов рельефов местности.

3. Разработка алгоритма интерполяции данных, полученных в процессе воздушного лазерного сканирования.

4. Разработка методики автоматизированного построения ЦМР для обеспечения геодезических работ при проектировании автомобильных дорог по данным воздушного лазерного сканирования и ее экспериментальная проверка.

#### **Научная новизна:**

1. Обосновано необходимое количество точек лазерных отражений на 1  $\rm M$ <sup>2</sup> для построения цифровых моделей различных типов рельефа, обеспечивающее точность топографической съемки масштаба 1:1000.

2. Разработан алгоритм интерполяции массива данных воздушного лазерного сканирования, особенностью которого является низкая вычислительная сложность и высокая степень разрежения массивов точек, образующих плоские горизонтальные и наклонные участки поверхности.

3. Предложены критерии, соблюдение которых при интерполяции данных воздушного лазерного сканирования, позволяет сохранить точность ЦМР, необходимую для построения топографических планов масштаба 1:1000.

4. Разработана методика автоматизированного построения ЦМР, позволяющая на основе предлагаемых критериев оценки избыточности данных ВЛС и итерационным методом получить разреженный до определенной степени массив точек лазерных отражений таким образом, что точность ЦМР, построенной на его основе, соответствует требованиям, предъявляемым к точности топографических планов масштаба 1:1000.

5. Разработан алгоритм, который позволяет при обработке данных ВЛС выявить структурные линии и вывести в отдельный массив связанные с ними точки.

**Теоретическая и практическая значимость работы** заключается в научном обосновании подхода к построению оптимальных по количеству точек ЦМР и разработке алгоритма интерполяции данных, полученных в процессе воздушного лазерного сканирования.

#### **Методы исследования:**

В работе использован комплексный метод исследований, который включает: анализ литературных источников по применению технологии воздушного лазерного сканирования; ГИС-моделирование различного рельефа местности; интерполяцию данных и построение цифровых моделей рельефа.

#### **Научные положения, выносимые на защиту:**

1. Плотность точек лазерных отражений, полученных при воздушном лазерном сканировании, равная 0,20 - 1,99 на 1 м<sup>2</sup>, в зависимости от характера рельефа, обеспечивает построение цифровых моделей рельефа с точностью, удовлетворяющей топографической съемке масштаба 1:1000.

2. Применение разработанного алгоритма интерполяции, основанного на формировании нерегулярной координатной сетки без применения триангуляции, позволяет добиться повышения степени разрежения данных воздушного лазерного сканирования от 20% до 40% в зависимости от характера рельефа при сохранении точности, удовлетворяющей топографической съемке масштаба 1:1000.

**Апробация работы.** Основные положения работы докладывались и обсуждались на российских и международных конференциях, в том числе: на международной научно-практической конференции «Средства и технологии ДЗЗ из космоса в науке, образовании, бизнесе» (г. Санкт-Петербург, 2014 г.); на XI научно – практической конференции «Перспективы развития инженерных изысканий в строительстве в Российской Федерации» (г. Санкт-Петербург, 2015 г.) и на заседаниях кафедры инженерной геодезии Горного университета (2013-2016 г).

**Достоверность и обоснованность результатов работы** подтверждается согласованностью результатов построения ЦМР по разработанной методике с полученными данными лазерно-сканирующей съемки для различных типов рельефа.

#### **Личный вклад автора состоит в**:

Анализе состояния изученности вопроса о проектировании автомобильных дорог, а также технологии лазерного сканирования; формулировке научных положений и основных выводов диссертации; постановке основных задач исследования; моделировании рельефа с различной плотностью точек; определении минимального количества точек лазерных отражений на 1  $\mu^2$ для создания цифровых моделей рельефа для различных участков (рельеф местности с преобладающими углами наклона); оценке точности цифровых моделей рельефа, полученных по данным воздушного лазерного сканирования; разработке алгоритма интерполяции данных, полученных с помощью воздушного лазерного сканирования; разработке методики автоматизированного построения ЦМР для обеспечения геодезических работ при проектировании автомобильных дорог по данным воздушного лазерного сканирования.

#### **Публикации.**

По теме диссертации опубликовано 7 работ, в том числе 4 статьи – в

9

изданиях, рекомендованных ВАК Минобрнауки России, 1 свидетельство о государственной регистрации программы для ЭВМ.

## **Объем и структура работы.**

Текст диссертации состоит из введения, четырех глав и заключения, изложенных на 144 страницах машинописного текста и содержит 63 рисунка, 25 таблиц и список литературы из 100 наименований.

# <span id="page-10-0"></span>**ГЛАВА 1 СОСТОЯНИЕ ИЗУЧЕННОСТИ ВОПРОСА ПРОЕКТИРОВАНИЯ АВТОМОБИЛЬНЫХ ДОРОГ И ЦИФРОВЫХ МОДЕЛЕЙ РЕЛЬЕФА**

#### **1.1 Общие сведения об автомобильных дорогах**

<span id="page-10-1"></span>Для геодезического обеспечения проектирования автодорог необходимо провести описание классификации автодорог и разобраться с классами и категориями автомобильных дорог.

#### **1.1.1 Классификация автомобильных дорог**

<span id="page-10-2"></span>Согласно [16] автомобильные дороги по условиям движения и доступа на них транспортных средств разделяют на три класса:

- автомагистраль,

- скоростная дорога,

- дорога обычного типа (нескоростная дорога).

К классу **«автомагистраль»** относят автомобильные дороги:

- имеющие на всем протяжении многополосную проезжую часть с центральной разделительной полосой;

- не имеющие пересечений в одном уровне с автомобильными, железными дорогами, трамвайными путями, велосипедными и пешеходными дорожками;

- доступ на которые возможен только через пересечения в разных уровнях, устроенных не чаще чем через 5 км друг от друга.

К классу **«скоростная дорога»** относят автомобильные дороги:

- имеющие на всем протяжении многополосную проезжую часть с центральной разделительной полосой;

- не имеющие пересечений в одном уровне с автомобильными, железными дорогами, трамвайными путями, велосипедными и пешеходными дорожками;

- доступ на которые возможен через пересечения в разных уровнях и примыкания в одном уровне (без пересечения потоков прямого направления), устроенных не чаще, чем через 3 км друг от друга.

К классу **«дороги обычного типа»** относят автомобильные дороги, не отнесенные к классам «автомагистраль» и «скоростная дорога»:

имеющие единую проезжую часть или с центральной разделительной полосой;

- доступ на которые возможен через пересечения и примыкания в разных и одном уровне, расположенные для дорог категорий IB, II, III не чаще, чем через 600 м, для дорог категории IV не чаще, чем через 100 м, категории V- 50 м друг от друга.

#### **1.1.2 Категории автомобильных дорог**

<span id="page-11-0"></span>Автомобильные дороги по транспортно-эксплуатационным качествам и потребительским свойствам разделяют на категории в зависимости от:

- количества и ширины полос движения;

- наличия центральной разделительной полосы;

- типа пересечений с автомобильными, железными дорогами, трамвайными путями, велосипедными и пешеходными дорожками;

- условий доступа на автомобильную дорогу с примыканий в одном уровне.

Основные технические характеристики классификационных признаков автомобильных дорог приведены в таблице 1.1.

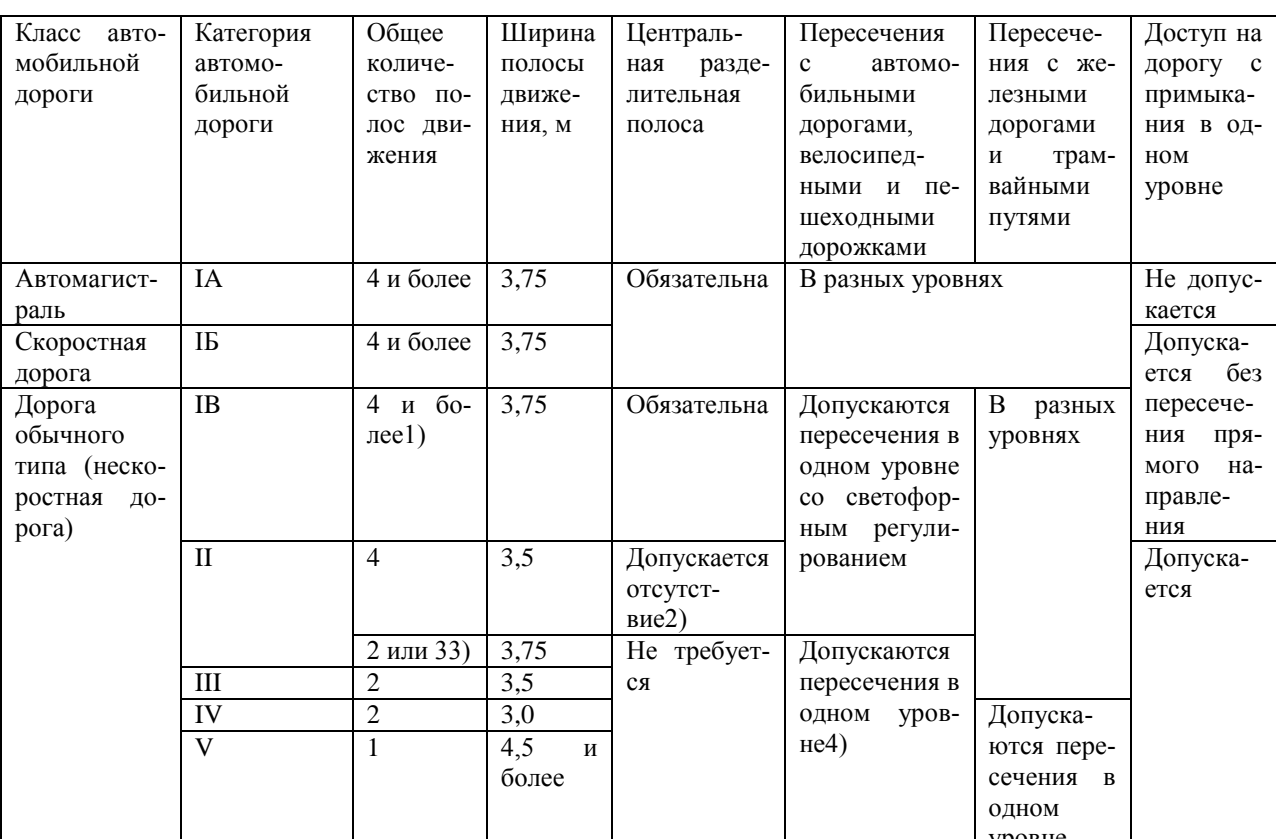

# Таблица 1.1 - Техническая классификация автомобильных дорог

#### обшего пользования

1) Более шести полос допускается только на существующих автомобильных дорогах.

2) На дороге категории II требование к наличию разделительной полосы определяется проектом организации дорожного движения.

3) Три полосы движения только для существующих автомобильных дорог.

4) Пересечение 4-полосной дороги категории II с аналогичной осуществляется в разных уровнях. Другие варианты пересечения дорог категории II с дорогами категорий II и III могут осуществляться как в разных уровнях, так и в одном (при условии светофорного регулирования, «отнесенных» левых поворотов или пересечения кольцевого типа).

## <span id="page-12-0"></span>1.2 Инженерно-геодезические изыскания при проектировании

#### линейных сооружений

#### <span id="page-12-1"></span>1.2.1 Традиционная технология трассирования автомобильных

дорог

Трассированием автомобильной дороги называется укладка трассы принятым руководящим уклоном на местности или по картам  $\overline{R}$ горизонталях. В результате трассирования должно быть найдено такое направление автомобильной дороги, которое обеспечило бы наиболее

удачный план и профиль линии при минимальном отклонении трассы от кратчайшего направления. Стоит отметить, что направление трассы существенно влияет на объём земляных работ, поэтому необходимо вести учёт соотношения отметок земли и проектной линии в каждой точке трассы. Для этого необходимо тщательно подбирать направление каждого участка трассы, положение вершины каждого угла поворота, величину радиуса кривой.

Карты мелкого масштаба, от 1:100000 и мельче, используют для трассирования на ранних стадиях проектирования. Результаты трассирования позволяют сравнить варианты и приступить к их уточнению, используя карты более крупного масштаба.

Для камерального трассирования линий большого протяжения используют карты различных масштабов, а также материалы специально выполненной маршрутной аэрофототопографической съемки.

Вначале для выбора общего (принципиального) направления трассы используют карты мелких масштабов (1:500 000, 1:100 000), а на стадии проекта для уточнения положения трассы требуются карты масштабов 1:25 000, 1:10 000. По картам более крупного масштаба решают задачи проектирования переходов через естественные и искусственные преграды и сооружений, примыкающих к трассе.

Вид сооружения в значительной степени предопределяет основные параметры трассирования. Сначала требуется просмотреть рельеф и ситуацию по карте. После просмотра по карте рельефа и ситуации можно наметить несколько возможных вариантов трассы. Лучший вариант находится по минимуму затрат на строительство и с учетом последующей эксплуатации дороги. Отклонения трассы в сторону для обхода очередного ситуационного препятствия приводят к ее удлинению. Поэтому желательно, чтобы углы поворота трассы не превышали 15—25°. Однако соблюдение этого требования (безусловно необходимого на магистральных дорогах) может не всегда выполняться. На местных дорогах можно специально удлинить трассу при условии, что это приведет к заметному сокращению объемов земляных работ. Это особенно целесообразно для дорог с малыми объемами перевозок.

Для реализации высотного параметра необходимо знать уклон трассирования.

Существуют участки вольного и напряженного ходов. Напряженным ходом называют участки местности длиной не менее 3—5 км, для которых осредненный (не учитывающий отдельных (частных) колебаний рельефа) уклон  $i_{\text{meer}}$  больше заданного уклона  $i_{\text{rp}}$  трассирования. При  $i_{\text{meer}} < i_{\text{rp}}$  будет участок вольного хода.

 На участках вольного хода трассу намечают по кратчайшему направлению, обходят лишь отмеченные выше сооружения и участки с неблагоприятными инженерно-геологическими условиями. При этом углы поворота трассы располагают против препятствий так, чтобы препятствие оказывалось внутри угла.

 На участках напряженного хода, чтобы выдержать заданный уклон трассирования, линию трассы намечают при помощи циркуля, последовательно засекая (раствор циркуля должен быть равен l) соседние горизонтали и соединяя найденные точки отрезками прямых. Получаемая таким образом линия называется **линией нулевых работ.**

 При пересечении трассой рек, оврагов прокладывать линию нулевых работ до самого уреза воды или тальвега нет необходимости. Можно сразу наметить нужную точку на противоположном берегу на одноименной или соседней горизонтали. Пересечение (особенно рек) желательно располагать по возможности перпендикулярно направлению русла реки. В местах, где расстояние между соседними горизонталями больше величины l, трассу располагают в желаемом направлении с учетом лишь ситуационных препятствий.

 Намеченная таким образом линия еще не может являться осью будущей дороги, так как она состоит из большого числа коротких отрезков, сопряжение которых кривыми невозможно из-за ограничения минимальных значений радиусов. Поэтому линию нулевых работ приходится заменять участками более длинных прямых, иначе говоря, спрямлять. Спрямление приводит к отклонению от линии нулевых работ, что приводит к появлению насыпей и выемок на трассе. Однако, если спрямление выполнено с небольшими отступлениями от линии нулевых работ, то объемы возникающих земляных работ будут невелики.

<span id="page-15-0"></span> Началом проектируемой дороги следует считать место ее примыкания к существующей дороге [29].

## **1.2.2 Обзор нормативно – методической литературы по инженерным изысканиям**

Согласно «Руководству по инженерным изысканиям для строительства ….» [66] инженерно-геодезические изыскания должны обеспечивать изучение топографических условий района (участка) строительства и получение топографо-геодезических материалов и данных, необходимых для проектирования объектов и выполнения других видов инженерных изысканий. Материалы инженерно-геодезических изысканий для решения проектных задач представлены в табл. 1.2.

Согласно [6,77] в состав инженерно-геодезических изысканий входят: сбор и анализ имеющихся топографо-геодезических материалов на район (участок) изысканий;

- камеральное трассирование и выбор конкурентоспособных вариантов проектных решений для полевых изысканий и обследований; - создание планово-высотной геодезической основы; - топографическая съемка местности в масштабах 1:5000 - 1:500, включая съемку подземных и надземных сооружений и коммуникаций, пересечений линий электропередач (ЛЭП), линий связи (ЛС) и магистральных трубопроводов;

- полевое трассирование линейных сооружений; специальные работы (съемки плана существующего железнодорожного пути, продольных и поперечных профилей, наружные обмеры зданий, сооружений и устройств, координирование основных элементов сооружений, определение полных и полезных длин железнодорожных путей на станциях, габаритов приближений строений, типов рельсов и т.п.).

Таблица 1.2 - Материалы инженерно-геодезических изысканий для решения проектных задач

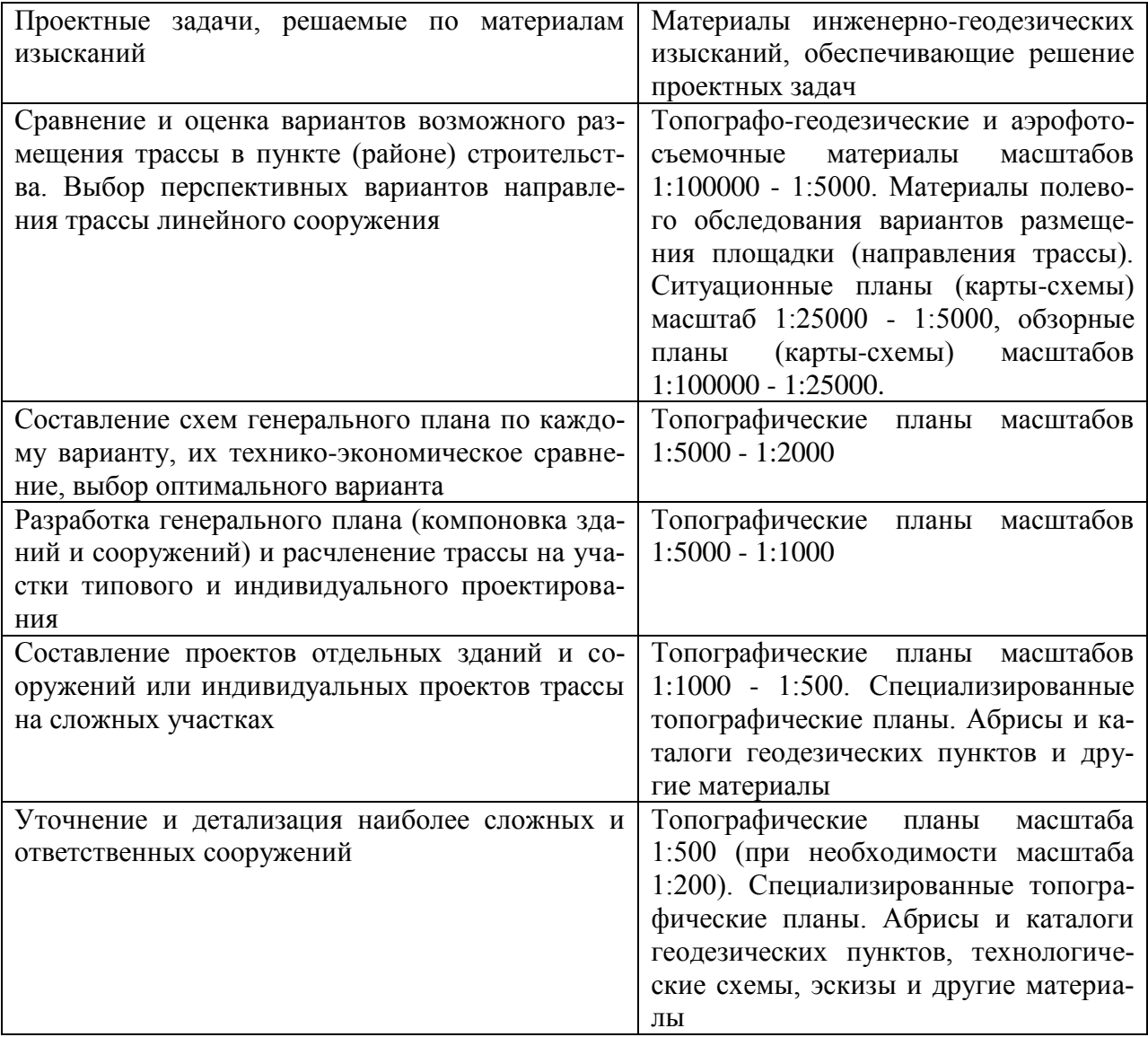

Масштабы топографических съемок следует устанавливать в зависимости от характеристики участков съемки и видов проектируемых сооружений по таблице 1.3 [6].

Таблица 1.3 – Масштабы топографических съемок в зависимости от характеристики участков съемки

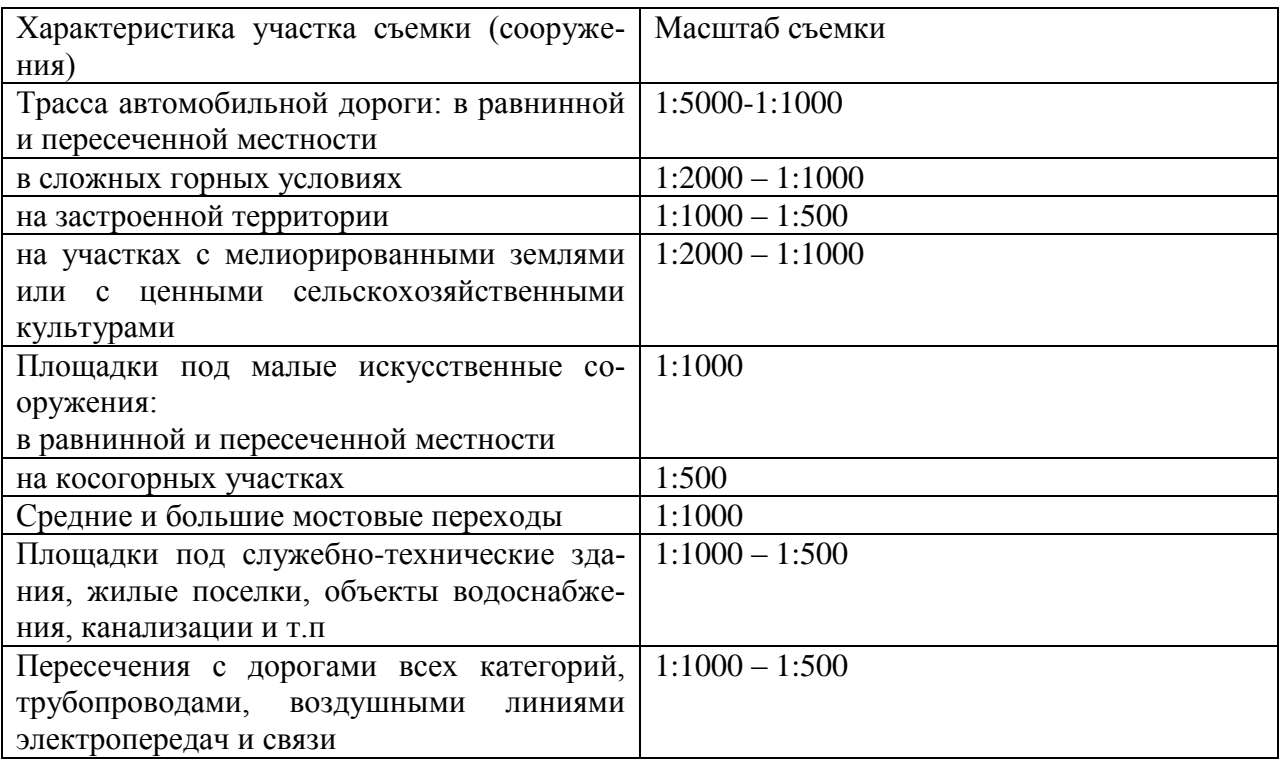

Проанализировав нормативные документы, можно сделать вывод о том, что для этапов проектирования следует использовать топографические планы в масштабах 1:2000, 1:1000 и 1:500 (в местах пересекаемых автомобильных дорог, рек, линий связи и ЛЭП, нефте- и газопроводов).

#### **1.2.3 Стадии проектирования инженерных сооружений**

<span id="page-17-0"></span>Согласно ВСН 208 - 89, работы, выполняемые при инженерногеодезических изысканиях автомобильных дорог, следует проводить, как правило, в три этапа: подготовительный, полевой и камеральный.

В **подготовительный** этап должны быть выполнены: сбор, анализ и обобщение имеющихся картографических, геодезических и других материалов на район изысканий; проектные проработки для выбора

конкурентоспособных вариантов трассы. В **полевой** этап необходимо выполнить комплекс топографо-геодезических работ и обследований, а также необходимый объем камеральных работ для обеспечения контроля качества, полноты и точности выполняемых работ. В **камеральный** этап должны быть выполнены: обработка полевых материалов, оформление всех графических и текстовых материалов, составление технических отчетов, сдача материалов [6].

Проектирование инженерных сооружений выполняют в несколько стадий: разработка предпроектной документации; разработка инженерного проекта; разработка рабочей документации.

**Предпроектное проектирование** предполагает на основе анализа многих вариантов выбрать наиболее рациональный вариант трассы дороги (или сети дорог) с учетом природно-климатических и инженерногеологических факторов, экономических расчетов и технологических возможностей. Разработку предпроектной документации на строительство осуществляют в три этапа: - определение цели инвестирования; - разработка ходатайства о намерениях; - разработка обоснования инвестиций в строительство объекта [84].

**На стадии разработки предварительной проектной документации** для обоснования инвестиций в строительство используются следующие виды планов: обзорная карта (схема) в масштабах 1:25000 - 1:10000 с вариантами размещения трассы и ситуационные планы М 1:5000; 1:2000; 1:1000 - на незастроенной территории и 1:1000 - 1:500 - на застроенной территории [20].

Основными целями и задачами **инженерного проекта** являются:

- обоснование рациональных технических решений для намеченных в обосновании инвестиций участков дороги (дорог), подлежащих строительству, реконструкции или капитальному ремонту;

- определение технических решений и объемов строительных работ;

- подготовка тендерной документации для проведения конкурса подряда;

- разработка материалов и подготовка документов для отвода земель и компенсации по сносу существующих сооружений и насаждений.

На **стадии разработки проекта составляют**, или используют имеющиеся, уточненные ситуационные планы масштабов 1:5000 - 1:500. Но, как правило, для разработки проекта должна выполняться топографическая съемка М 1:2000 - 1:500 с высотами сечения рельефа через 1-0,5 м. Причем инженерно-геодезические изыскания новых трасс должны выполняться по направлениям, установленным на стадии разработки предварительной проектной документации (на этапе обоснования инвестиций) [20].

Основными целями и задачами разработки **рабочей документации**  являются:

- обоснование наилучших технических решений для наиболее сложных участков трассы;

- разработка дополнительной документации на индивидуальные инженерные решения;

- подготовка тендерной документации на проведение конкурса подряда (при необходимости в дополнение к стадии разработки инженерного проекта) [84].

**На стадии рабочей документации** используют топографическую съемку полосы местности вдоль трассы в масштабах 1:1000-1:500 (съемка текущих изменений вдоль трассы) [12, 20, 66].

#### **1.3 Цифровые модели рельефа**

<span id="page-19-0"></span>Цифровые модели рельефа (ЦМР) – это особый вид трёхмерных математических моделей, представляющий собой отображение «рельефа» как реальных, так и абстрактных геополей (поверхностей) [86].

Первые эксперименты по созданию цифровых моделей местности относятся к самым ранним этапам развития геоинформатики и автоматизированной картографии первой половины 1960-х гг. [55, 86]. Впоследствии были разработаны методы и алгоритмы решения различных задач, созданы мощные программные средства моделирования, крупные национальные и глобальные массивы данных о рельефе, накоплен опыт решения с их помощью разнообразных научных и прикладных задач. Одним из лидеров в сфере создания и использования цифровых моделей рельефа являются США (Национальная ЦМР США в формате DEM). Ещё одним примером успешного опыта национальной ЦМР может служить ЦМР Дании. Первая цифровая модель рельефа Дании была создана в 1985 г. для решения задачи оптимального размещения трансляторов сети мобильной связи [57, 86].

Cуществуют различные методы создания топографических планов, теодолитная съемка, тахеометрическая съемка, мензульная съемка, нивелирование поверхности, фотограмметрическая съемка. Но, в настоящее время отрасль картографии и дистанционного зондирования переживает бурный подъем, связанный с развитием ряда технологий сбора и обработки пространственных данных. Следует отметить следующие:

• технологии лазерного сканирования (воздушное, мобильное, наземное);

• технологии различных видов съемок с БПЛА (в основном, пассивные съемки).

За последние 15 лет эти технологии произвели революцию в точности, скорости и стоимости сбора пространственных данных.

На данный момент конкурируют между собой технологии воздушного лазерного сканирования с пилотируемых носителей и технологии аэрофотосъемки с БПЛА [69].

#### **1.4 Беспилотные летательные аппараты (БПЛА)**

Все более востребованной становится съемка с помощью беспилотных летательных аппаратов (БПЛА) (рисунок 1.1). В настоящее время наиболее распространены БПЛА самолетного и вертолетного типов. Каждый из них решает свой круг задач:

БПЛА самолетного типа применяются преимущественно для создания ортофотопланов территорий, цифровых моделей местности, мониторинга протяженных объектов. Основные преимущества: высокая крейсерская скорость, значительная дальность полета и автономность.

БПЛА вертолетного типа (вертолеты, квадро- и гексакоптеры) применяются в основном для перспективной съемки, мониторинга небольших территорий или обследования сложных конструкций (например опор моста, в том числе и под дорожным полотном) и лидарной съемки (лазерного сканирования). Основные преимущества: малые размеры, взлет и запуск с любых площадок, возможность зависания над объектом обследования, увеличенная полезная нагрузка.

Таблица 1.4 - БПЛА принято классифицировать по четырем параметрам: масса, время, высота и дальность полета

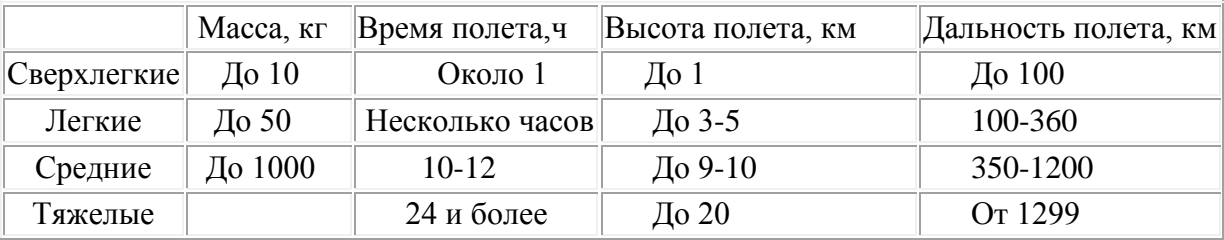

Для запуска большинства видов БПЛА не требуются аэродромы или специально подготовленные площадки. Аппараты можно оснастить совершенной съемочной и стабилизирующей аппаратурой, а также разнообразными сенсорами для мониторинга окружающей среды. Для проведения оперативной аэрофотосъемки более предпочтительны БПЛА сверхлегкого и легкого классов, несмотря на ограничения в полезной нагрузке, что несколько сужает выбор устанавливаемой съемочной аппаратуры. Кроме того, эти аппараты сильно подвержены влиянию погодных условий (для БПЛА весом до 2 кг накладываются ограничения применения по скорости ветра до 10 м/с).

Аэрофотосъемка с БПЛА при установке соответствующего съемочного оборудования позволяет получать цифровые снимки сверхвысокого пространственного разрешения до нескольких сантиметров (2–4 см) в различных спектральных диапазонах. Данное оборудование позволяет решать следующие задачи:

 автоматизированное получение ортофотопланов с пространственным разрешением до нескольких см; создание фотореалистичных [цифро](https://съемкасвоздуха.рф/services/Sozdanietrekhmernykhmodeleyzdaniy/)вых 3D-[моделей местности](https://съемкасвоздуха.рф/services/Sozdanietrekhmernykhmodeleyzdaniy/);

 мониторинг чрезвычайных ситуаций и их последствий, контроль хода аварийно-восстановительных работ, поиск пострадавших; анализ и оценка динамики изменений местности;

производственно-экологический мониторинг;

 дистанционный [мониторинг нефтегазопроводов, ЛЭП](https://съемкасвоздуха.рф/otrasli/energetika.html), железных и автомобильных дорог, лесных массивов и сельскохозяйственных угодий;

тепловизионная съемка.

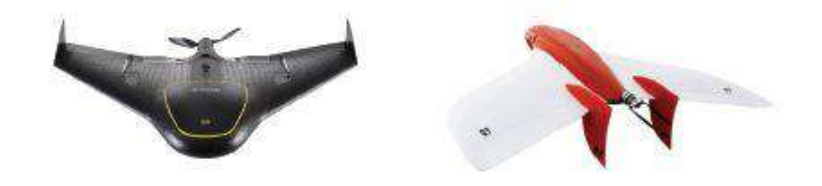

Рисунок 1.1 - [БПЛА Trimble UX5](https://съемкасвоздуха.рф/catalog/samoletnye-bpla/TrimbleUX5/) (слева), [БПЛА GeoScan 101](https://съемкасвоздуха.рф/catalog/samoletnye-bpla/seriya-geoskan-101/) (справа)

[Аэрофотосъемка с БПЛА](https://съемкасвоздуха.рф/services/Aerofotosemka/) — значительно более наглядный и экономичный способ контроля по сравнению с наземным визуальным наблюдением и протоколированием. Современные аппараты способны выполнять значительный ряд задач, преодолевать большие расстояния и снимать большие по площади территории. Разнообразие существующего программного обеспечения для обработки результатов аэрофотосъемки с БПЛА позволяет получать готовые ортофотопланы и цифровые модели местности в автоматическом режиме уже через 1 ч после посадки аппарата.

Основные преимущества и недостатки аэрофотосъемки с БПЛА отражены в таблице 1.5 [74].

Таблица 1.5 - Преимущества и недостатки аэрофотосъемки с БПЛА [74]

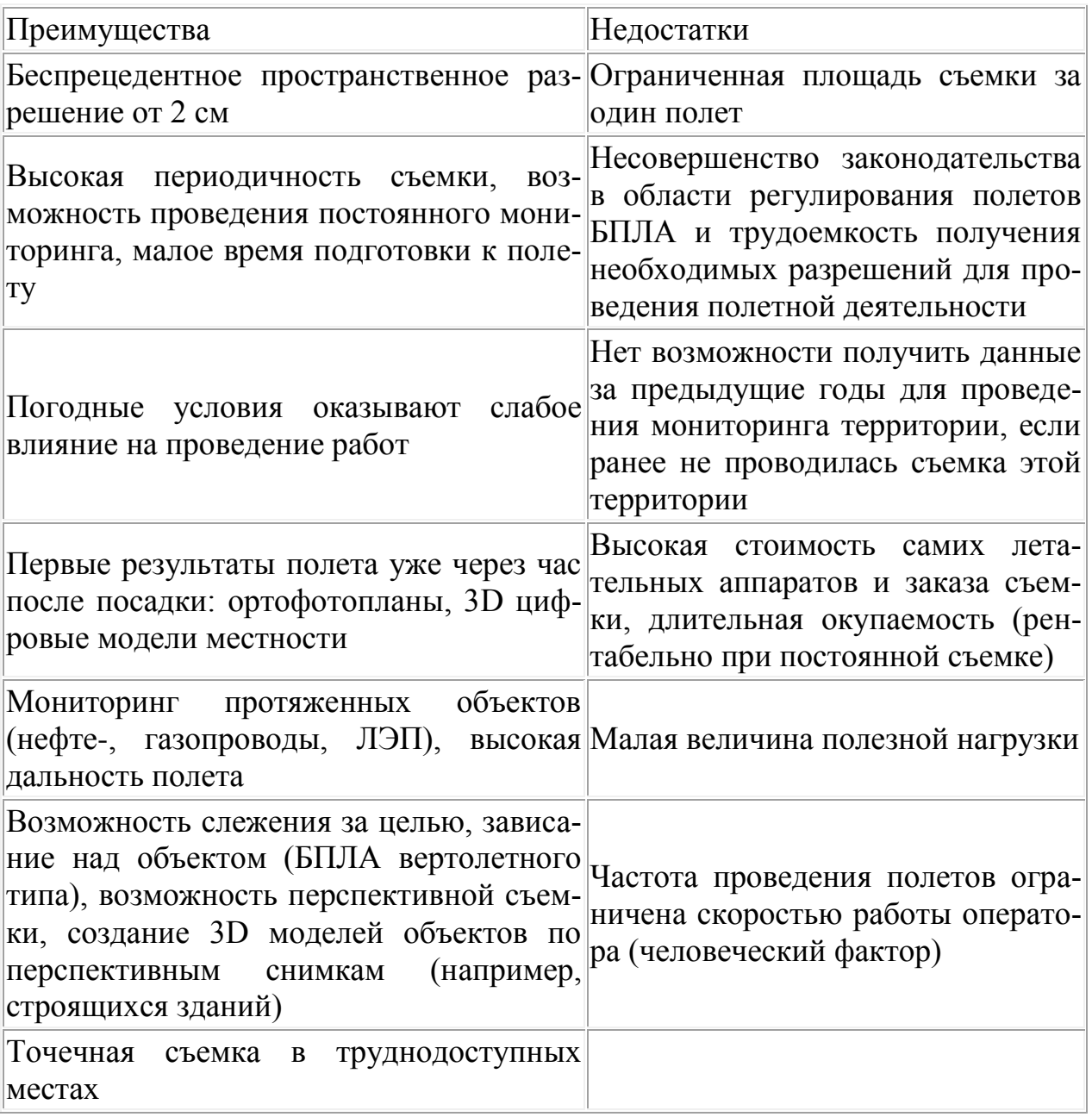

#### **1.4 Технология воздушного лазерного сканирования**

<span id="page-23-0"></span>Воздушное лазерное сканирование – это сравнительно новый метод получения картографической информации о земной поверхности. Изучению вопросов воздушного лазерного сканирования посвящены работы как

отечественных ученых: Антипова А.В., Бойко Е.С., Ессина А.С., Медведева Е.М., Мельникова С.Р., Слепченко А.Л., Сухова А.А., Хамитова Э.Т., Черкесова Е.Н., так и зарубежных: Питера Аксельсона, Иммануэля Балцавиаса и других авторов.

Технология воздушного лазерного сканирования (ВЛС) — наиболее быстрый, полный и достоверный способ сбора пространственногеометрической информации о труднодоступных (заболоченных и залесенных) территориях. В настоящий момент технология успешно используется для создания трехмерных моделей местности, цифровых топографических планов и карт, гидрометеорологических исследований, таксации леса и т. д. Суть метода лазерного сканирования сводится к получению пространственно-определенной модели местности, состоящей из точек лазерного отражения, описывающих как поверхность земли, так и все расположенные на ней объекты в виде координат XY и аппликаты Z, которые имеет каждая полученная точка. Воздушный лазерный сканер представляет собой комплекс, в котором кроме собственно лазерного сканера участвует инерциальная система и приборы спутникового позиционирования. На рисунке 1.2 изображен принцип выполнения воздушной лазернолокационной съемки.

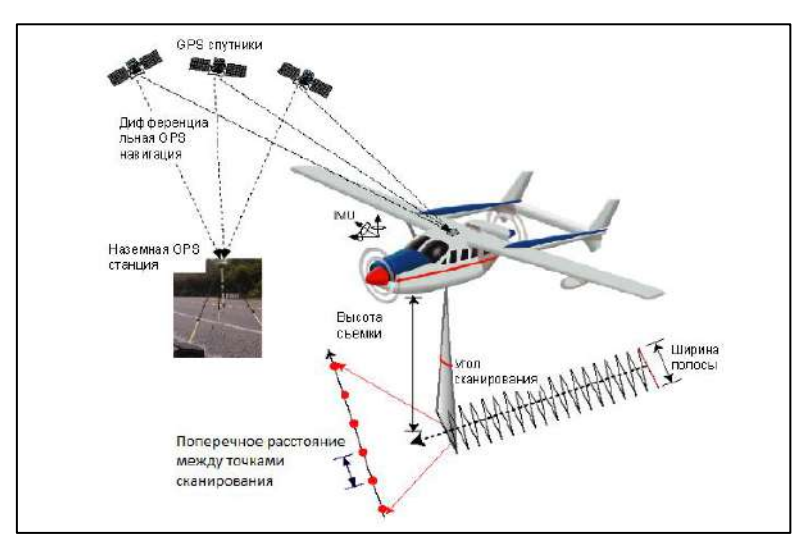

Рисунок 1.2 - Принцип выполнения воздушной лазерно-локационной съемки

Для каждого импульса измеряется время между его отправкой и приемом, и по этому времени измеряется расстояние. В то же время измеряется угол сканирования, координаты и высота воздушного судна, углы тангажа, крена и рыскания [45, 64].

Бортовой GNSS-приёмник регистрирует положение воздушного носителя (координаты X, Y и Z) через фиксированные интервалы времени.

Инерциальная измерительная навигационная система (ИНС) используется для непрерывного определения таких параметров положения воздушного носителя в воздухе, как наклон относительно поперечной оси, рыскание и крен. Вычисление координат точек отражения каждого лазерного импульса производится путём совместной обработки текущих координат воздушного носителя, ориентации лазерного сканера в пространстве и измерений расстояний. Для вычисления траектории полета с высокой точностью проводится дифференциальная коррекция по измерениям наземных базовых станций. Как правило, в составе съемочного комплекса воздушного лазерного сканера присутствует цифровая аэрофотокамера, осуществляющая синхронную аэрофотосъемку местности с высоким разрешением (размер пикселя на местности от 3 см в зависимости от высоты съемки). Использование комплекса в таком составе позволяет в несколько раз сократить время и затраты при дальнейшей обработке полевых материалов и создании карт и планов, так как значения элементов внешнего ориентирования снимков получаются с высокой точностью и практически во время съемки [45, 97, 98].

Точность современных сканеров колеблется на уровне 7-10 см в плане и 10 см по высоте в зависимости от высоты съемки. Комбинирование воздушного лазерного сканирования и высокоточной цифровой фототопографической съемки позволяет в кратчайшие сроки собирать огромные объемы информации необходимой для составления планов.

При использовании технологии воздушного лазерного сканирования достигается высокая производительность полевых работ при минимальных финансовых и временных затрат, что в свою очередь, положительно влияет на стоимость, качество и быстроту проведения инженерных изысканий. Также возможность получения более точных и полных данных, чем традиционными методами [3, 4,5, 46, 80, 88, 91, 99].

Из всего выше описанного можно сделать вывод, что данные облаков точек, полученные с БПЛА АФС уступают данным ВЛС [74].

Кроме того, у данных, полученных с БПЛА есть ряд недостатков, основными являются и стоимость. Несопоставимая производительность методов – если БПЛА самолетного типа может осуществить в день не более 30-50 км<sup>2</sup> съемок под масштаб 1:2000, то при использовании лазерного сканирования за один день возможна съемка до 500 км<sup>2</sup> территории [74].

В данной работе для исследования полученных данных о земной поверхности и для создания цифровых моделей рельефа использовался метод ВЛС.

Результаты воздушного лазерного сканирования (ВЛС) – это облако точек лазерных отражений, которое используется для создания цифровых моделей рельефа. По результатам ВЛС становится возможным получение точек лазерных отражений (ТЛО) с плотностью, необходимой для создания цифровых моделей рельефа.

Одним из этапов обработки данных ВЛС является классификация ТЛО. Этим вопросом занимались: Медведев Е.М, Мищенко С.А., Ризаев И.Г., Антипов А.В., Сухов А.А., Слепченко А.Л., Бойко Е.С., Черкесов Е.Н. и другие.

Классификация точек лазерных отражений (ТЛО) – один из важных этапов обработки данных воздушного лазерного сканирования. Необходимо разбить по классам массив точек лазерных отражений, что позволит в дальнейшем сильно упростить работу с облаками точек [1, 7, 13, 21,26,27,28,

30, 31, 47, 48, 49, 50, 51, 52, 53, 56, 59, 60, 61, 62, 65, 70, 92, 94, 96, 100]. Суть заключается в том, что точки по определенным признакам вносятся в тот или иной класс. Этот процесс носит в целом автоматический характер, но, нельзя полностью доверять результатам, полученным таким образом. Необходимо проверять классификацию и, при необходимости, проводить ее заново для определенного участка или классифицировать точки вручную. Стандартными классами можно назвать: поверхность земли, точки модели земли, вылетевшие точки, низкая, средняя и высокая растительность. При линий электропередач. целесообразно сканировании дорог. городов добавлять соответствующие классы. Наиболее информативным классом для геодезической отрасли является класс точек земли, т.к. он является отправным остальных.  $O<sub>T</sub>$ ДЛЯ **BCCX** него отсчитываются высоты растительности, по нему строится класс точек модели земли, необходимый для ЦМР. При работе в автоматическом режиме необходимо задать угол наклона между точками, расстояние между точкой и линией, соединяющей две другие. Схема этих параметров представлена на рисунке 1.3.

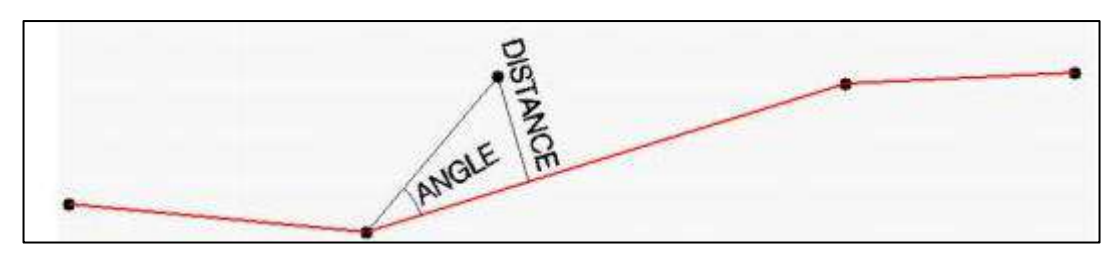

Рисунок 1.3 - Параметры классификации для класса точек земли

При выделении точек лазерных отражений в автоматическом режиме возможно появление случайно ошибочных точек, лежащих явно выше основного облака ТЛО или же явно ниже. Процент таких точек очень невелик, но даже одна ошибочная точка может исказить рельеф поэтому обязательно выполняется ручная проверка классификации точек земной поверхности путем просмотра профилей (разрезов), построения горизонталей и раскрашенных по высоте моделей рельефа [56].

Так как количество точек земной поверхности (класса «земля»), полученное в процессе лазерного сканирования, может быть достаточно большим - до миллиона точек на 0,5 км<sup>2</sup>, такое количество данных для построения ЦМР обычно является избыточным [1, 31, 32, 33, 44, 53, 58, 61, 65, 76, 94, 96]. Плотность всех точек лазерных отражений составляет порядка 10 точек / 1 м<sup>2</sup>, а плотность ТЛО класса «земля» составляет 2-3 точки / 1  $\mu^2$ . Для построения даже крупномасштабных топопланов такая детальность является излишней [50, 53, 54, 62, 71, 72, 75, 83, 92, 96]. Существенной проблемой также является обработка данных ВЛС. полученных при сканировании больших участков земной поверхности [61]: обработка объемов информации, полученных от лазерного сканера, при этом требует огромных вычислительных ресурсов. Решение данных проблем заключается в разрежении (интерполяции) массивов ТЛО, при сохранении требуемой точности ЦМР, полученной на их основе. Существуют различные разрежения массива ТЛО. Основываясь технологии на опыте производственных фирм, которые занимаются ВЛС, одним из вариантов разрежения ТЛО служит инструмент классификации Model keypoint - точки модели. В его механизм заложен принцип построения триангуляции. Программа (Microstation) строит триангуляцию и отсеивает точки, которые не входят в допуски, указанные пользователем. Результат работы алгоритма представлен на рисунке 1.4.

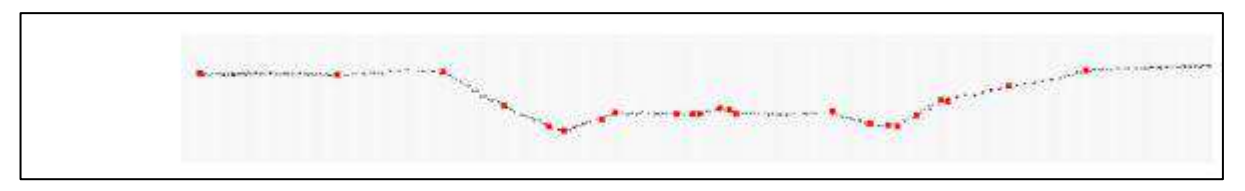

Рисунок 1.4 - Точки модели земной поверхности

На данный момент существует огромное количество программных продуктов. которые используют обработки ДЛЯ данных лазерного сканирования. Были проанализированы различные программные продукты для обработки данных воздушного лазерного сканирования. Характеристики программных продуктов представлены в таблице 1.5.

Наиболее функциональным является Bentley MicroStation с MDL приложениями TerraScan, TerraModeler, TerraMatch, TerraPhoto [1, 2, 62, 83, 53].

*TerraScan* может обрабатывать миллионы ТЛО и является базовым модулем, предназначенным для выполнения основных операций [53]. Универсальность программы позволяет использовать ее при решении различных задач, среди которых: определение ЛЭП, планирование заливных лугов, просчитывание фундамента под автодороги, создание моделей города, горное дело, лесное хозяйство и др.

Суть работы модуля состоит в том, что он расшифровывает точки лазерных отражений в трёх- или двухмерные текстовые файлы. При этом реализуются следующие возможности: показ точек в трёхмерном изображении; определение заданных категорий точек – «земля», «растительность», «здания»; автоматическая классификация точки математическими методами; исключение ошибочных точек в выделенных границах; удаление ненужных точек с помощью прореживания; выделение высоковольтных линий и крыш зданий; повышение яркости картинки за счёт увеличения числа пикселей; показ рисунка в разрезе; выделение классифицированных точек. Фильтрация облака в модуле TerraScan дает возможность качественно классифицировать

## Таблица 1.5 – Характеристика программного обеспечения для обработки данных ВЛС [53,67,68]

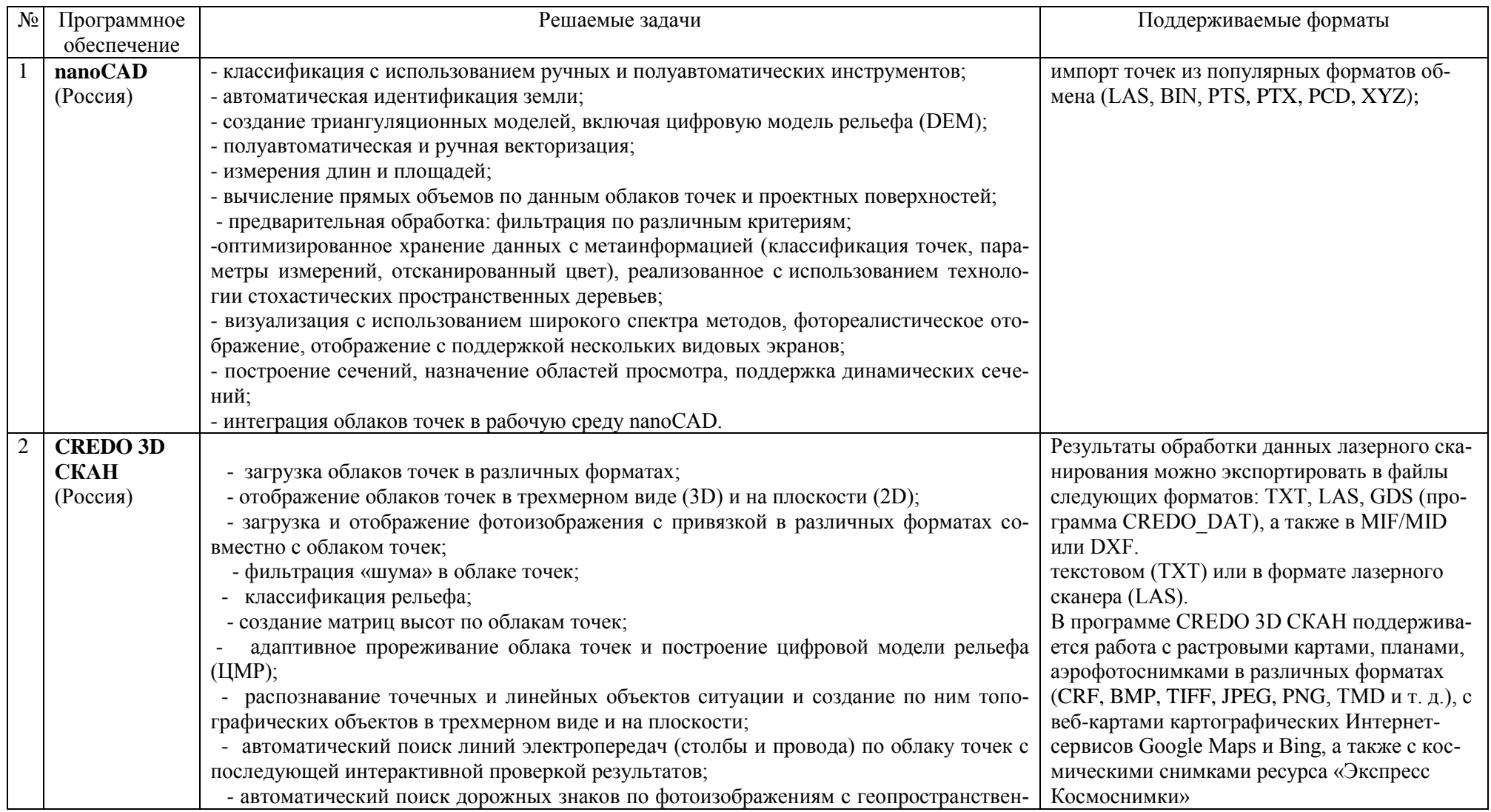

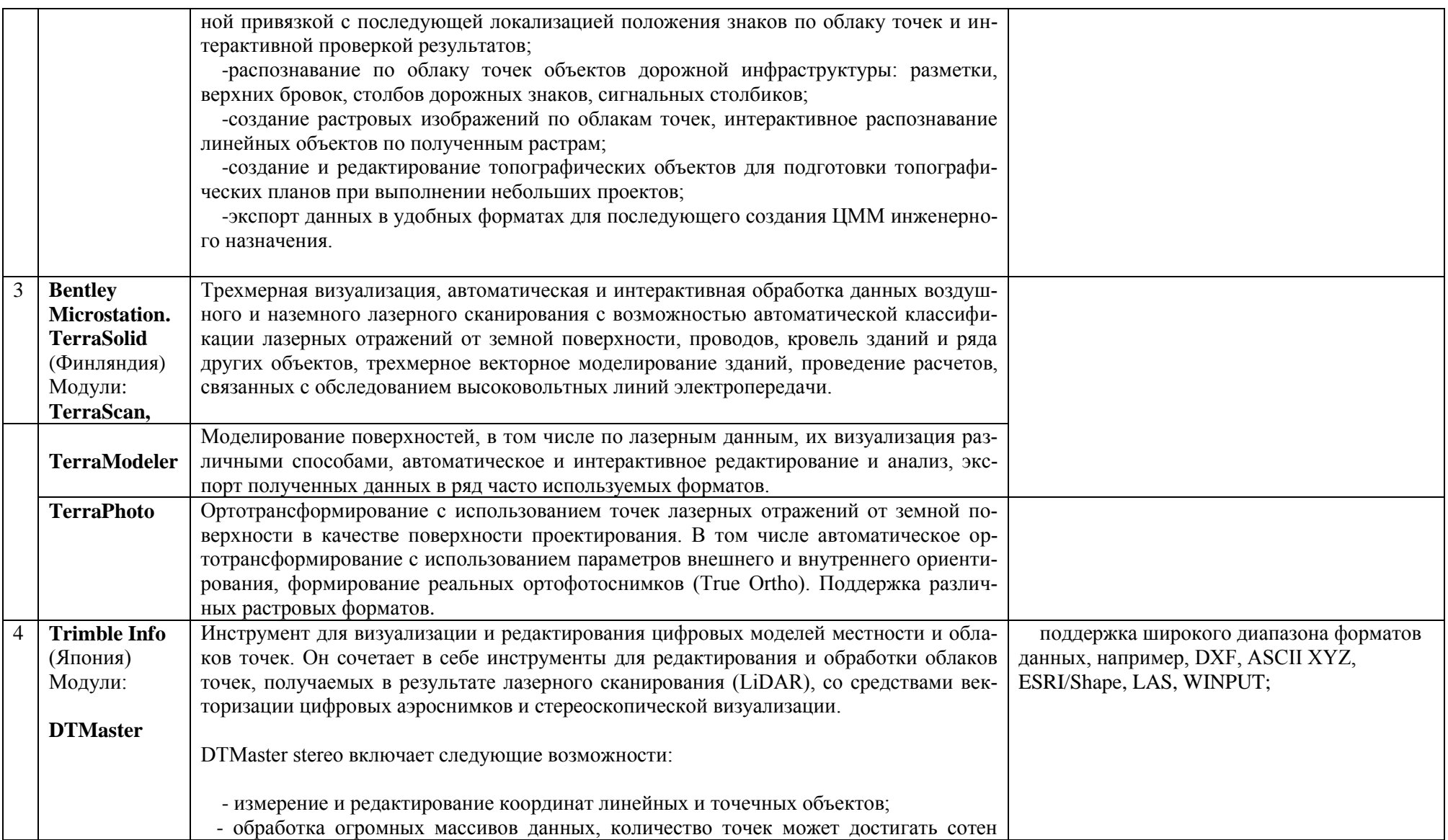

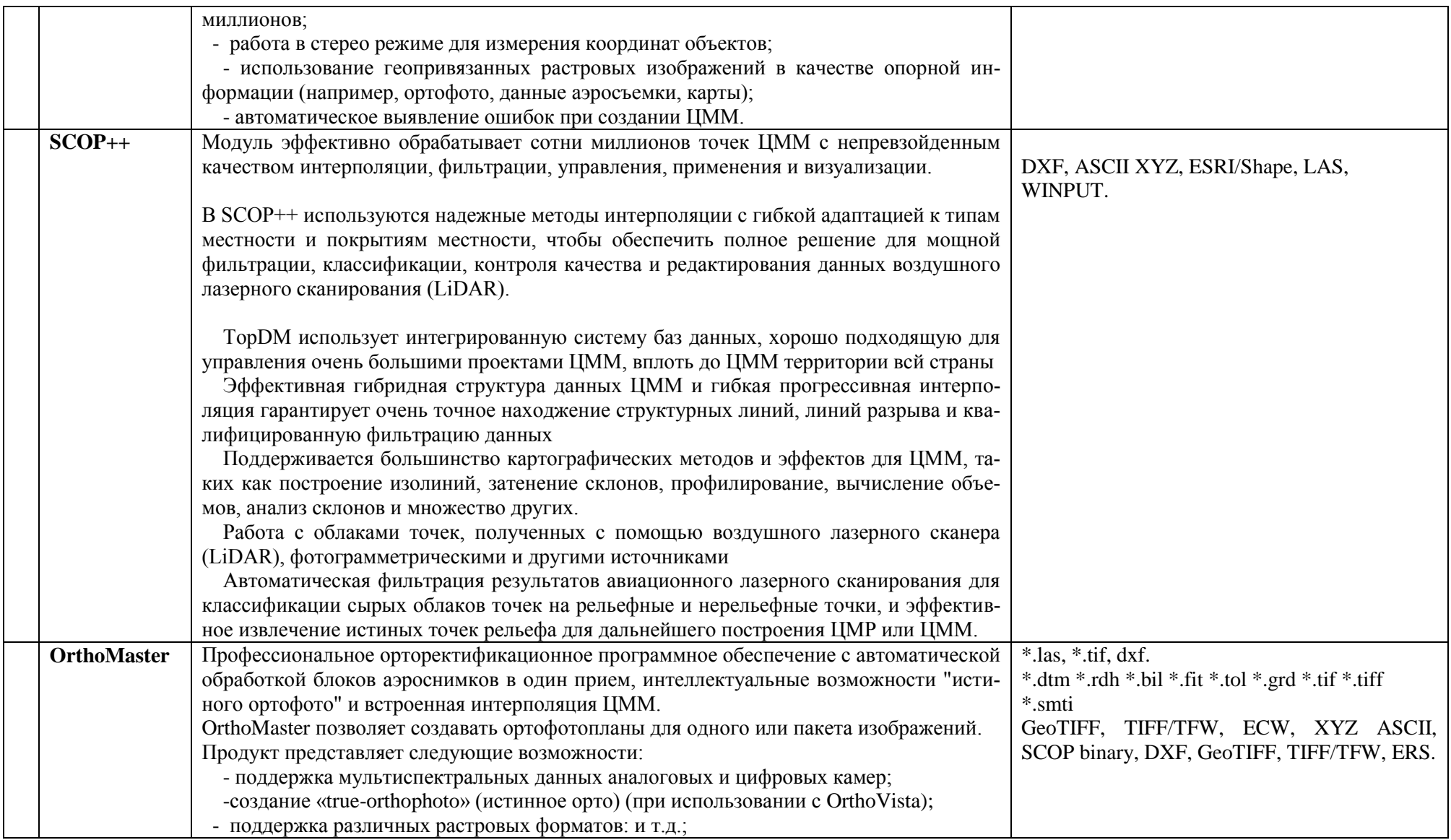

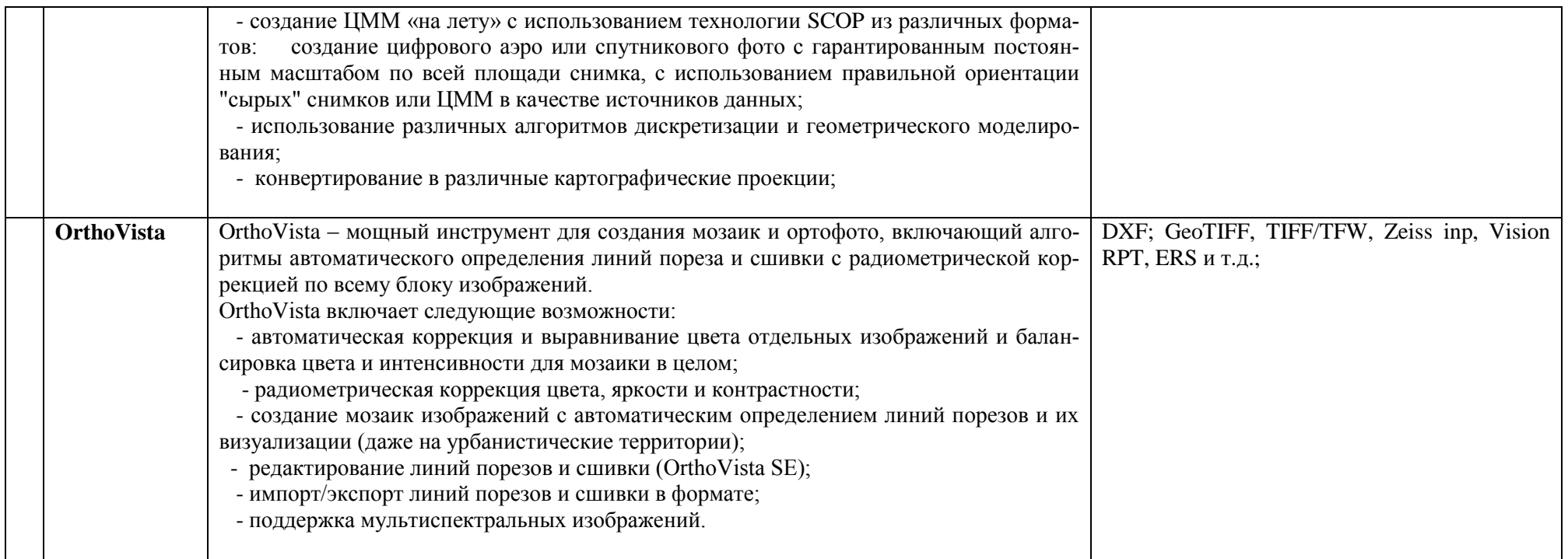

34

пикеты, выделяя точки класса «земля», создавать по этим точкам горизонтали с требуемой частотой, сглаживать их на основе заложенных в математических методов. программу Оператору необходимо четко оценивая прослеживать ЭТИ процедуры. возможность возникающих отклонений [83]. Можно сделать вывод о том, что при выполнении ВЛС:

- возможно получить высокую плотность точек, и такая детальность может создавать избыточный массив данных, обработка **КОТОРОГО** усложняется;

- необходима классификация облака лазерных точек, т.е. разделение на группы по принадлежности к объектам того или иного класса и в этом случае будет более конкретный подход к обеспечению заданной точности геопозиционирования объектов того или иного класса;

- следует учитывать ошибки при классификации ТЛО и важно устранять эти ошибки на ранней стадии обработки результатов ВЛС;

использовать многофункциональные программные  $-$  следует продукты для обработки данных ВЛС, например, Bentley MicroStation с MDL - приложениями TerraScan, TerraModeler, TerraMatch, TerraPhoto.

Но, все же остались не решенными вопросы плотности точек лазерных отражений для различных характеристик рельефа. При построении цифровых моделей рельефа необходимо выявить минимальное количество ТЛО на 1 м<sup>2</sup> для различных форм рельефа.

Кроме того, вопрос о точности лазерного сканирования достаточно обширный, поскольку на нее влияет большое количество факторов: динамический характер съемки (сканирование осуществляется с воздушного средства передвижения), погрешности определения геодезических координат точек, ошибки пересчета в различные системы координат и высот и др. [61].

#### Выволы по главе 1

<span id="page-34-0"></span>На основе изложенного материала можно констатировать, что вопросами отображения земной поверхности на топографических картах

35

занимались с XIX века. И на сегодняшний день - это довольно актуальный вопрос. Проведенный анализ разработок по цифровому картографированию демонстрирует как важность построения самих моделей, так и их модификацию, адаптированную к стандартному программному обеспечению. Разработки прошлых лет демонстрируют тенденцию построения разреженных моделей, соответствующих точности отображения земной поверхности. В этой связи разработка алгоритма построения LIMP. использующей в максимальной степени только характерные ТЛО, представляется весьма актуальной задачей.

Развитие современной геодезии и картографии обусловлено не только принципиально новый, цифровой уровень работы с переходом на пространственными данными, но и появлением новых типов геодезического оборудования, инструментов и технологий получения данных о Земле. Ярким примером современных методов получения картографической поверхности земной является информации о воздушное лазерное сканирование. При использовании технологии ВЛС, необходимо уделять внимание камеральной обработке данных: классификация точек лазерных отражений; выделение класса «земля»; плотность точек лазерных отражений.

Создание топографических карт требует использование цифровых моделей рельефа, которые бы удовлетворяли точности нормативным документам.

Для эффективного использования лазерно - сканирующих технологий необходимо решение следующих задач:

- Определить необходимую плотность точек лазерных отражений на 1  $M<sup>2</sup>$  для различных характеристик рельефа местности на основе регулярной сетки и нерегулярной сетки; разработать алгоритм интерполяции данных ВЛС, который бы учитывал формы рельефа; построить цифровые модели рельефа, которые бы удовлетворяли требованиям точности масштаба 1:1000.
– Выполнить проверку разработанной методики автоматизированного построения цифровых моделей рельефа для обеспечения геодезических работ при проектировании автомобильных дорог на экспериментальных данных, полученных в процессе воздушного лазерного сканирования.

# **ГЛАВА 2 РАЗРАБОТКА МЕТОДИКИ ПОСТРОЕНИЯ ЦИФРОВЫХ МОДЕЛЕЙ РЕЛЬЕФА ПО ДАННЫМ ВОЗДУШНОГО ЛАЗЕРНОГО СКАНИРОВАНИЯ ДЛЯ РАЗЛИЧНЫХ ХАРАКТЕРНЫХ ФОРМ РЕЛЬЕФА И ОЦЕНКИ ИХ КАЧЕСТВА**

## **2.1 Требования, предъявляемые к точности при создании цифровых моделей рельефа и топографических планов**

Содержание создаваемых планов должно отвечать требованиям, действующим в РФ нормативным документам: Инструкции [22], Условным знакам [82], а также требованиям СН [78].

В настоящее время с развитием компьютерной техники стало возможным создание топопланов в виде цифровых моделей местности (ЦММ). Согласно Инструкции [22, 24, 25] точность цифровой информации, указанной на цифровом топографическом плане, должна быть не ниже точности, предъявляемой к графическим оригиналам.

В Инструкции [24] регламентирована высота сечения рельефа на топографических планах.

Цифровая модель рельефа (ЦМР) топографического плана масштаба 1:1000 и 1:500, должна соответствовать высоте сечения рельефа равной 0,5 м.

Исходя из Инструкций [24] точность получения пространственных координат X, Y, H должна удовлетворять следующим требованиям:

– Средняя погрешность съемки рельефа при высоте сечения 0,5 м не должна превышать: 0,5 м / 4 = 0,13 м и 0,13м × 1,5 = 0,19 м для лесных участков местности.

– СКП съемки рельефа при высоте сечения 0,5 м не должна превышать 0,13 м  $\times$  1,4 = 0,18 м и 0,19м  $\times$  1,4 = 0,26 м для лесных участков местности. Для перехода от средних погрешностей к средним квадратическим погрешностям (СКП) использовался коэффициент 1,4 [24].

## **2.2 Необходимые требования создания топографической съемки в масштабах 1:5000 – 1:200 с применением воздушного лазерного сканирования**

Последние десятки лет активно используются лазерные сканеры для съемки территорий, объектов. Но все еще нет официальных нормативных документов, регламентирующих порядок действий. В связи с этим геодезические предприятия и организации, которые используют лазерное сканирование, опираются на следующий прядок действий.

Воздушное лазерное сканирование (ВЛС) производится в сочетании с цифровой аэрофотосъемкой (ЦАФС) включает в себя аэрофотосъемочные и наземные геодезические работы. При выполнении воздушного лазерного сканирования необходимо создать наземную геодезическую основу. Ее возможно создать в виде сети базовых станций ГНСС. Базовые станции закрепляют на местности в соответствии с ГКИНП (ОНТА)-02-262-02 Инструкцией по развитию съемочного обоснования и съемке ситуации и рельефа с применением глобальных навигационных спутниковых систем ГЛОНАСС и GPS. Требования к точности планово-высотного положения опознаков и методы их закрепления на местности устанавливают в соответствии с ГКИНП-02-033-82 Инструкцией по топографической съемке в масштабах 1:5000, 1:2000, 1:1000 и 1:500.

Базовые станции необходимо располагать равномерно по всему участку топографической съемки, но следует учитывать, чтобы расстояние от базовой станции до воздушного судна не превышало 30 км в любой точке маршрута. Кроме того стоит учитывать отсутствие препятствий и помех при размещении базовых станций. В тоже время допускается применение существующих референцных базовых станций.

Опознаки необходимы при ортотрансформировании снимков, а также в ходе полевого дешифрирования.

Согласно ГКИНП-09-032-80 Основные положения по аэрофотосъемке, выполняемой для создания и обновления топографических карт и планов, аэрофотосъемочные работы при воздушном лазерном сканировании включают в себя ряд необходимых работ:

1. Необходимо разработать полетный план на объект.

2. Необходимо установить оборудование на летательный аппарат.

3. Необходимо определить параметры смещений оборудования аэрофотосъемочного комплекса.

4. Необходимо создать калибровочный полигон и провести калибровочные полеты перед производством работ на объекте для того, чтобы определить поправки, которые обеспечивают геометрическое совпадение фотоизображений и лазерно-локационных данных.

5. Необходимо выполнить аэрофотосъемку по рассчитанным параметрам полетов.

6. Необходимо провести первичную обработку данных и проверить полноту покрытия участка съемки.

Во время выполнения ВЛС и ЦАФС необходимо проводить контроль работоспособности спутникового оборудования. Спутниковые определения на базовых станциях и ГНСС - приемником на воздушном судне производятся в течение всего времени полета при выполнении ВЛС.

Обязательные этапы ВЛС – это полевое и камеральное дешифрирование. Перед тем как выполнять дешифрирование объектов необходимо собрать уже имеющийся материал на данный участок работ, т.е. отчеты о ранее выполненных работах, топографические планы и т.д.

При полевом дешифрировании маршруты должны проходить таким образом, чтобы возможно было провести камеральное распознавание всех контуров.

Стоит отметить, что есть случаи, когда полевое дешифрирование выполняется после камерального, следовательно, его производят на основе ортофотопланов, созданных по результатам ВЛС и ЦАФС.

Полевое дешифрирование после камерального выполняют на основе созданных по результатам аэрофотосъемочных работ инженернотопографических планов. Необходимо:

1. Проверить полноту и правильность камерального дешифрирования.

2. Уточнить характеристику строений.

3. Провести дополнительную съемку зданий, сооружений, элементов рельефа, инженерных коммуникаций, которые не получилось распознать.

4. Уточнить характеристику растительности, гидрографических объектов.

При камеральной обработке данных ВЛС и ЦАФС необходимо провести ряд работ:

- вычисление координат и пересчет их в систему координат проекта;

-рассчитать траектории полетов в навигационной системе координат;

-провести дешифрирование результатов ВЛС и ЦАФС;

-выполнить классификацию ТЛО и ортотрансформирование аэрофотоснимков;

-создать цифровую модель местности участка работ;

-выполнить корректировку цифровой модели местности по результатам полевого дешифрирования;

-создать инженерно-топографический план.

## **2.3 Используемое оборудование для проверки экспериментальных данных при выполнении воздушного лазерного сканирования для съемки линейных объектов**

Автором были проанализированы материалы, полученные ООО НПП «Бента». ВЛС проводилось на территории Ленинградской области, для создания топографического плана М 1:1000, с сечением рельефа 0.5 м.

Для создания топографической основы для проектирования автодорог была использована лазерная сканирующая система Leica ALS70CM в комплекте с цифровой аэрофотокамерой Leica RCD30 швейцарской компании Leica Geosystems.

Leica Geosystems – знаменитая швейцарская компания, занимающаяся производством оборудования и инженерных решений для измерительных геодезических задач.

В комплект поставки входят:

– Лазерный сканер;

– Экран управления оператора;

– Экран управления пилота;

– GNSS-приемник;

– Блоки-контроллеры, отвечающие за обработку и хранение информации, а также генерацию лазерных импульсов;

– Программное обеспечение.

Подробные технические характеристики ALS70CM представлены в таблице 2.1.

Таблица 2.1 – Основные характеристики воздушного лазерного сканера ALS70CM

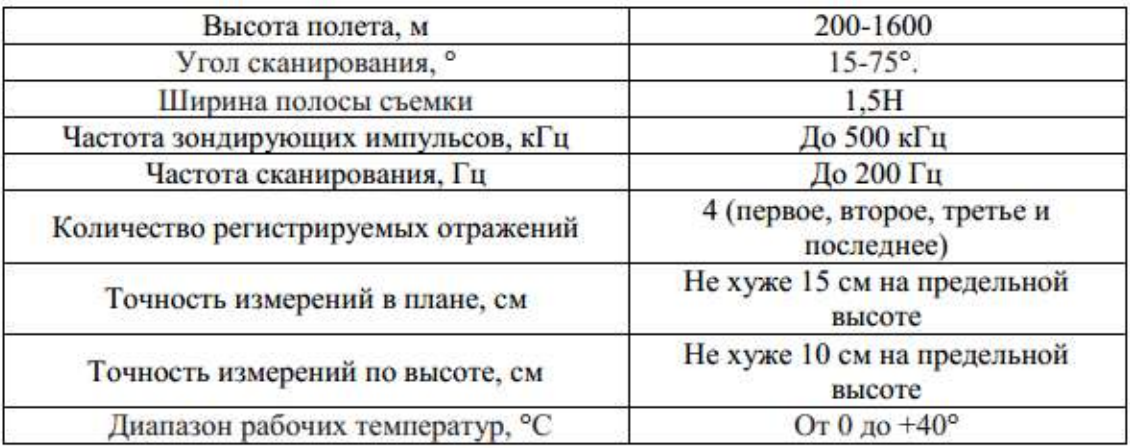

В следующей таблице 2.2 рассмотрены технические характеристики камеры RCD30.

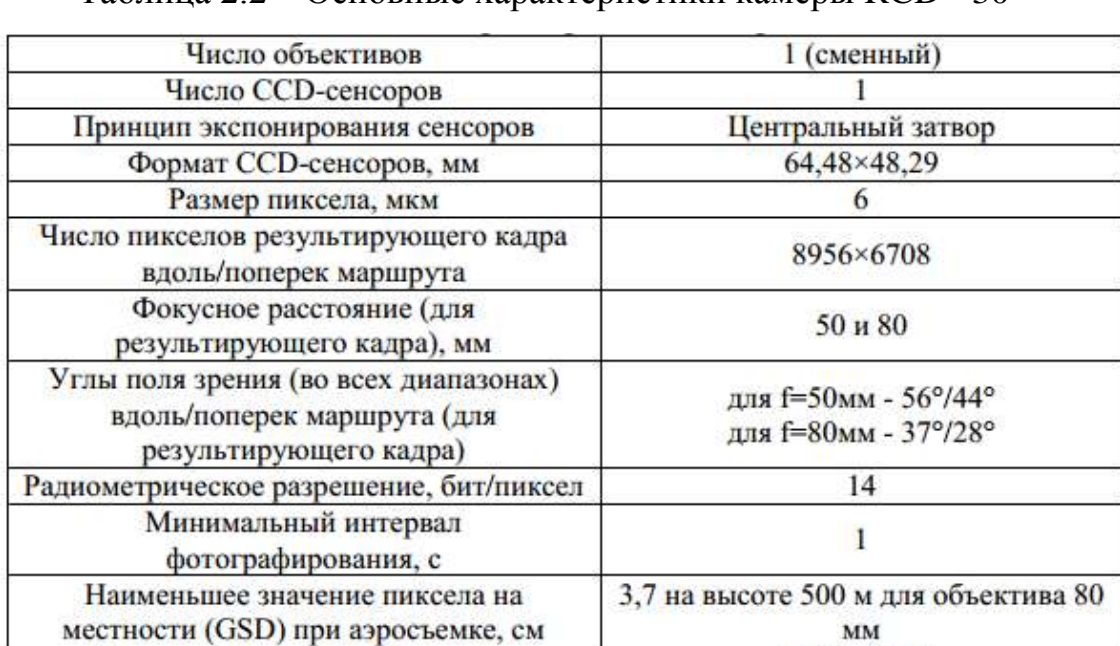

Формат растрового изображения

Таблица 2.2 – Основные характеристики камеры RCD - 30

Эта камера сочетает в себе все современные решения, такие как: съемка в двух диапазонах, возможность смены объектива, просмотр изображения на борту.

TIFF, JPEG

В качестве GPS приемников использовались двухчастотные GPS/ГЛОНАСС приемники Sokkia GSX2 (рисунок 2.1). Технические характеристики приемника указаны в таблице 2.3.

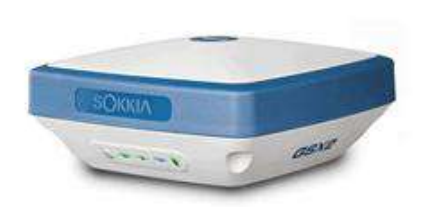

Рисунок 2.1 – GPS/ГЛОНАСС приемник Sokkia GSX2

Таблица 2.3 - Технические характеристики GPS/ГЛОНАСС приемника Sokkia GSX2

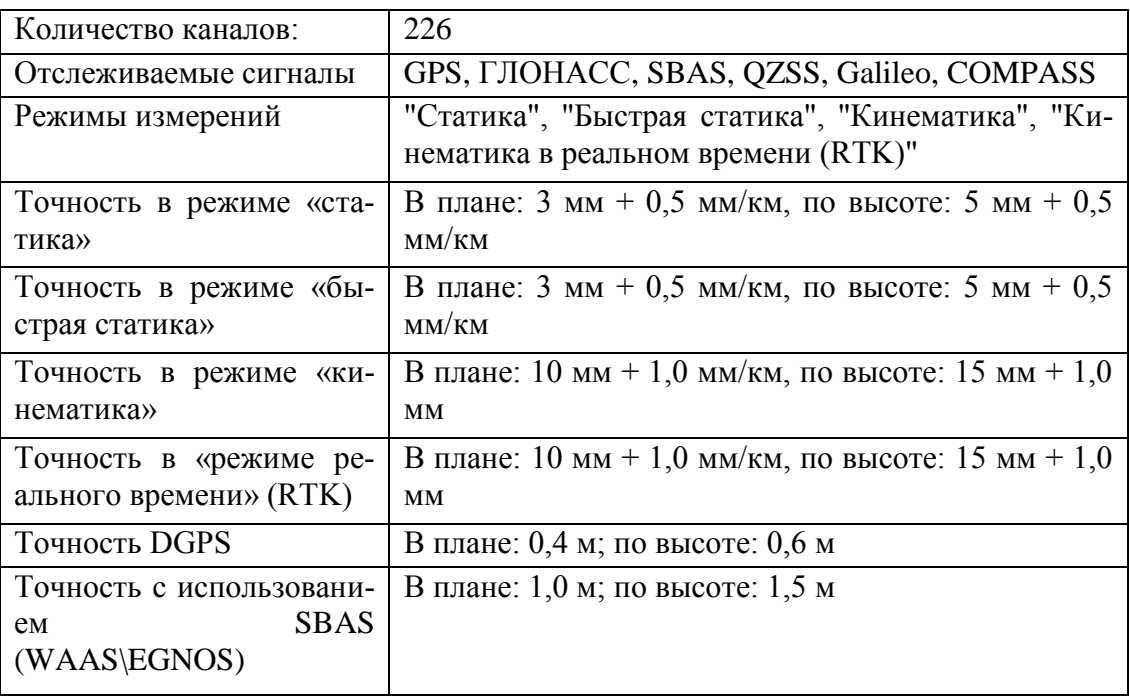

Параметры воздушного лазерного сканирования [93] относительно технических данных представленной выше аппаратуры и требований к выходным топографическим документам представлены ниже:

- масштаб съемки М  $1:1000$ ;
- высота сечения рельефа  $h=0.5$  м;
- $\bullet$  длина участка, подлежащего съемке L=100 км;
- ширина участка, подлежащего съемке  $W=250$  м;
- $\bullet$  высота съемки H=500 м;
- частота зондирующих лучей  $F=53.2$  кГц;
- частота сканирования  $f_{\text{c} \text{.}}$ =50 Гц;
- угол развертки сканера φ=37°
- количество точек лазерных отражений в одной линии сканирования N=1064 шт;
- ширина полосы сканирования SW=330 м;
- плотность точек сканирования d=10 точек/м<sup>2</sup>;
- для полета выбран вертолет МИ-8 с крейсерской скоростью v=56 км/ч;
- число маршрутов n=1;
- площадь сканируемого участка А=33,00 км<sup>2</sup>;
- длина базис фотографирование B=120 м;
- интервал аэросъемки  $\tau$ =7,7 с
- общее число аэроснимков  $N_c=835$  шт.

С учетом выше указанных параметров и благоприятной GPS обстановки во время проведения аэросъемки производителем гарантируется (рисунок 2.2) точность определения плановых координат не хуже 0,15 м на предельной высоте, а высоты не хуже 0,10 м на предельной высоте (таблица 2.3 – Основные характеристики воздушного лазерного сканера ALS70CM).

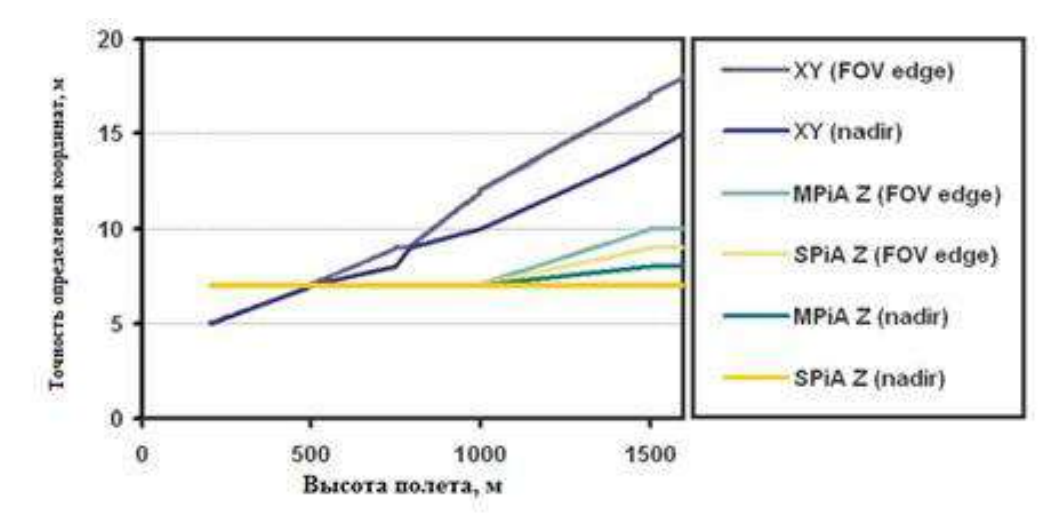

Рисунок 2.2 - График зависимости точности от высоты полета и угла поля зрения [7]

Выполнение воздушного лазерного сканирования соответствующими приборами (указанными в разделе 2.3), соответствовало требованиям для достижения необходимой точности: работа в благоприятной GNSS обстановке (PDOP<4), количество одновременно наблюдаемых спутников GPS не менее 6, соблюдение необходимых угловых параметров (крен, тангаж не более 5°), расстояние от воздушного судна до базовых приемников не более 50 км, высота спутников над горизонтом более 10°. Данные базовых приемников и бортового приемника, регистрировались с частотой 2 Гц. Съемка производилась с высоты не более 700 м относительно уровня земли, что обеспечивает точность измерений по высоте примерно 7 см, и в плане примерно 8 см. Что удовлетворяет требованиям, для создания топографического плана масштаба 1:1000.

### **2.4 Камеральная обработка результатов воздушного лазерного сканирования**

Для камеральной обработки результатов можно использовать программу Bentley MicroStation, позволяющие обрабатывать в автоматизированном режиме облака точек лазерных отражений, строить ЦМР и ортофотоизображения.

#### **Классификация точек лазерных отражений**

Этот этап удобно выполнять в программе TerraScan. Первоначально данные лазерного сканирования представляют собой облако точек, которые находятся в неклассифицированном состоянии. Их следует разделить на подмножества – классы. При этом выполняется фильтрация шумов и «переотраженных» сигналов. Провести классификацию облака точек целесообразно в 2 этапа, которые включают:

- автоматическую классификацию;
- проверку полученных результатов и ручную реклассификацию (редактирования результатов автоматической классификации).

При построении ЦМР методом TIN (нерегулярная сеть треугольников) по исходным данных, полученным в процессе ВЛС, создается триангуляционная сеть, представляющая собой миллионы полигональных связей между узлами TIN–сети. При этом триангуляционная сеть пересоздается каждый раз при внесении изменений в TIN-модель, таким образом, требуя значительных вычислительных ресурсов на каждое обновление модели.

В связи с этим предлагается произвести интерполяцию массива точек лазерных отражений, сохраняя при этом точность, требуемую для построения по ЦМР топографических планов масштабов 1:1000. Для удобства разрежения количества точек лазерных отражений класса «земля» необходимо дифференцировать трассу автомобильной дороги на характерные участки, принадлежащие к различным характеристикам рельефа местности.

#### **2.5 Различные классификации рельефа местности**

Неровности земной поверхности называются рельефом местности. Существуют различные классификации рельефа местности. В основном рельеф делят по крутизне земной поверхности. Согласно [23] существует следующая классификация рельефа: - плоско-равнинный с уклоном местности до 1°; - равнинный с уклоном местности от 1 до 2°; - равнинный пересеченный и всхолмленный с уклоном местности от 2 до 6°; - горные и предгорный; - высокогорный.

Согласно [89] рельеф местности можно классифицировать на: 1. Плоскоравнинный с уклонами от 2-6 ‰, крутизна рельефа незначительная (от 20 м на 5 км до 10 м на 100 м). 2. Пересеченный равнинный и всхолмленный с уклонами скатов от 20-30 ‰ и до 60 ‰. Крутизна рельефа от 175 м на 5 км до 40 м на 100 м. 3. Предгорный и горный с крутизной рельефа от 500-900 м на 5 км до 300-500 м на 1 км. 4. Высокогорный с крутизной рельефа от 3000 м на 5 км до 1000 м на 1 км.

 По крутизне земной поверхности рельеф можно разделить на следующие классы [55]: - равнинный плоский до  $0.5^0$ ; - равнинный волнистый от 0,5<sup>0</sup>- 1<sup>0</sup>; - равнинно – холмистый от 1<sup>0</sup> – 4<sup>0</sup>; - холмистый от 4<sup>0</sup> –  $7^0$ ; - гористый от  $7^0 - 24^0$ ; - горный – более 24<sup>0</sup>.

Согласно Инструкции [22] по характеру рельефа местность делится на следующие группы: - равнинная с углами наклона до  $2^0$ , - всхолмленная с углами наклона до 4 $^0$ , - пересеченная с углами наклона до 6 $^0$ , - горная и предгорная с углами наклона более  $6^0$ . В исследованиях была использована именно эта классификация рельефа местности.

Выделение характерных форм рельефа необходимо при создании цифровых моделей рельефа. Так как необходима точная ЦМР, которая бы удовлетворяла нормативным документам. Поскольку в качестве исходных данных используются данные воздушного лазерного сканирования, а это огромный массив данных (точки лазерных отражений). Как уже было сказано в разделе 2.1 невозможно использование всех ТЛО для создания цифровых моделей рельефа, поэтому проводится классификация точек лазерных отражений. А, именно, выделяется класс «земля», но, даже этот класс имеет огромное количество ТЛО, поэтому встает вопрос о прореживании плотности ТЛО.

Методика выделения рельефа по крутизне земной поверхности вдоль проектируемой трассы поможет в уменьшении количества исходных данных. Необходимо определить минимальное количество ТЛО на 1 м<sup>2</sup> для разных форм рельефа.

#### **2.6 Обеспечение точности цифровых моделей рельефа типовых**

#### **участков**

При создании цифровых моделей рельефа необходимо определить какое минимальное количество точек лазерных отражений необходимо для конкретных участков (рельеф местности с преобладающими углами наклона) вдоль проектирования трассы.

Предлагается способ оценки модели с количеством точек лазерных отражений, необходимым для отображения достоверного рельефа поверхности [37, 38,95]. Идея состоит в следующем, необходимо выполнить моделирование различных форм рельефа с разной плотностью точек лазерных отражений на 1 м<sup>2</sup>. Сравнение моделей необходимо выполнить с различной плотностью ТЛО на 1 м<sup>2</sup> при создании регулярной сетки ячеек GRID и вычислении в узлах сетки высот.

При этом моделирование рельефа выполнять в несколько этапов:

1. Первый этап моделирования – цифровая модель рельефа, которая включает в себя все точки, принадлежащие к земной поверхности, и имеющая максимально возможную плотность ТЛО была условно принята за идеальную модель. С ней сравнивались цифровые модели рельефа, с наименьшей плотностью ТЛО, выполнялось искусственное разрежение плотности точек лазерных отражений.

2. Второй этап моделирования - в цифровой модели рельефа, которая включает в себя все точки, принадлежащие к земной поверхности, и имеющая максимально возможную плотность ТЛО учитывалось влияние паспортной погрешности лазерного сканера (m = 0,1 м) при использовании технологии ВЛС. Воздушное лазерное сканирование выполнялось сканером ALS70СМ. В техническом паспорте указана точность измерений по высоте не хуже 10 см. Проводилось моделирование рельефа с учетом влияния этой ошибки. Затем, аналогично, сравнивались остальные модели рельефа, с наименьшей плотностью ТЛО на 1 м<sup>2</sup>.

Было выполнено моделирование различных форм рельефа, а в данной работе представлен подробный статистический анализ ЦМР для четырех участков [40].

Сравнение моделей с различной плотностью ТЛО на 1 м<sup>2</sup> возможно при создании регулярной сетки ячеек и вычислении в узлах сетки высот. При этом для GRID – растров создавалась регулярная сетка с различными размерами ячеек  $0.5 \times 0.5$  м,  $0.10$ м х  $0.10$ м, 1м х 1м [43]. Сравнение моделей проводилось в программном продукте ГИС ArcGIS. Для оценки созданных моделей с разным количеством точек лазерных отражений, необходимых для отображения рельефа поверхности, от высот ЦМР, созданной с максимальной плотностью ТЛО, вычитались высоты ЦМР, созданных с меньшим количеством точек лазерных отражений. Далее проводился статистический анализ полученных ошибок и средних квадратических погрешностей (СКП). Данная методика позволяет оценить какое минимальное количество точек лазерных отражений необходимо для построения ЦМР без потери правдоподобия отображения элементов рельефа.

ЦМР – средство цифрового представления рельефа земной поверхности. Построение ЦМР требует определенной формы представления исходных данных (набора координат точек X,Y,Z) и способа их структурного описания, позволяющего восстанавливать поверхность путем интерполяции или аппроксимации исходных данных. Построение ЦМР требует определенной структуры данных, а исходные точки могут быть по - разному распределены в пространстве. Сбор данных может осуществляться по точкам регулярной сетки, по структурным линиям рельефа или хаотично. Первичные данные с помощью тех или иных операций приводят к одному из наиболее распространенных в ГИС структур для представления поверхностей: TIN, GRID [81].

TIN (Triangulated Irregular Network ) – нерегулярная триангуляционная сеть, система неперекрывающихся треугольников. Вершинами треугольников являются исходные точки. Рельеф в этом случае представляется многогранной поверхностью, каждая грань которой описывается либо линейной функцией (полиэдральная модель), либо полиноминальной поверхностью, коэффициенты которой определяются по значениям в вершинах граней треугольников. Для получения модели поверхности нужно соединить пары точек ребрам и определенным способом, называемым триангуляцией Делоне.

50

GRID – модель, представляет собой регулярную матрицу значений высот, полученную при интерполяции исходных данных. Для каждой ячейки матрицы высота вычисляется на основе интерполяции. Фактически это сетка, размеры которой задаются в соответствии с требованиями точности конкретной решаемой задачи. Регулярная сетка соответствует земной поверхности, а не изображению [81].

Для определения количества точек лазерных отражений (ТЛО), необходимых для создания ЦМР, на исследуемой территории рассматривалось четыре тестовых характерных участка.

Согласно требованиям к точности высотной основы ЦМР, для тестовых участков, средняя квадратическая погрешность (СКП) съемки рельефа для топографического плана масштаба 1:1000 при высоте сечения 0,5 м не должна превышать 0,18 м и 0,26 м (для лесных участков). А также средних погрешностей съемки рельефа не должны превышать 0,13 м и 0,19 м (для лесных участков местности). Эти значения принимаются за пороговые при сравнении средних квадратических погрешностей и средних погрешностей съемки рельефа цифровых моделей рельефа. Первым этапом необходимо сравнить цифровую модель рельефа, которая включает в себя все точки лазерных отражений класса «земля» и цифровые модели рельефа с наименьшим количеством ТЛО на 1 м<sup>2</sup>. В этом случае цифровая модель рельефа, созданная по классу «земля», принята за идеальную, без учета влияния паспортной погрешности лазерного сканера.

В качестве первого тестового участка был взят участок, который расположен в равнинной местности с углом наклона порядка  $2^0$  , площадью 13285,15 м<sup>2</sup>. Участок расположен в лесной местности. Общее количество точек лазерных отражений – 144807 точек, следовательно, 10.9 точек /м<sup>2</sup>. В таблице 2.4 приведены данные о количестве ТЛО на 1 м<sup>2</sup> для различных цифровых моделей рельефа.

| Участок 1                                          |           |        |        |        |        |        |        |        |  |  |  |
|----------------------------------------------------|-----------|--------|--------|--------|--------|--------|--------|--------|--|--|--|
| Площадь<br>участка, $M^2$                          | 13285,13  |        |        |        |        |        |        |        |  |  |  |
| Сравнивае-<br>мые поверх-<br>ности                 | $Gr_{I}I$ | $Gr_1$ | $Gr_2$ | $Gr_3$ | $Gr_4$ | $Gr_5$ | $Gr_6$ | $Gr_7$ |  |  |  |
| Количество<br>ТЛО класса<br>«Земля»                | 33848     | 20309  | 16924  | 11170  | 8462   | 6769   | 5754   | 3384   |  |  |  |
| Процент раз-<br>режения<br>ТЛО                     |           | 40%    | 50%    | 67%    | 75%    | 80%    | 83%    | 90%    |  |  |  |
| Количество<br>ТЛО на 1 м <sup>2</sup> ,<br>$T/M^2$ | 2,55      | 1,53   | 1,27   | 0,84   | 0,64   | 0,51   | 0,43   | 0.25   |  |  |  |

Таблица 2.4 – Количество ТЛО на 1 м<sup>2</sup> для различных ЦМР

Проводилось моделирование рельефа с различной плотность точек лазерных отражений. По итогам моделирования было определено минимальное количество ТЛО на 1 м<sup>2</sup> для равнинного рельефа. На основе массивов ТЛО создавались TIN модели, которые конвертировались в GRIDрастры, размер пикселя которых составил 1 м. Для оценки созданных моделей с количеством точек лазерных отражений, необходимым для отображения рельефа поверхности, от высот ЦМР, созданной с наибольшим количеством ТЛО вычитались высоты сравниваемых ЦМР с минимально возможным количеством точек на 1  $\mu^2$ . Данную операцию возможно выполнить с помощью функциональных возможностей модуля Spatial Analyst ГИС ArcGIS.

В итоге для каждой пары сравниваемых моделей создавался GRIDрастр, пикселям которого присваивалось значение разности высот. На рисунках 2.3 – 2.4 приведены примеры цифровых моделей рельефа с различной плотностью точек лазерных отражений.

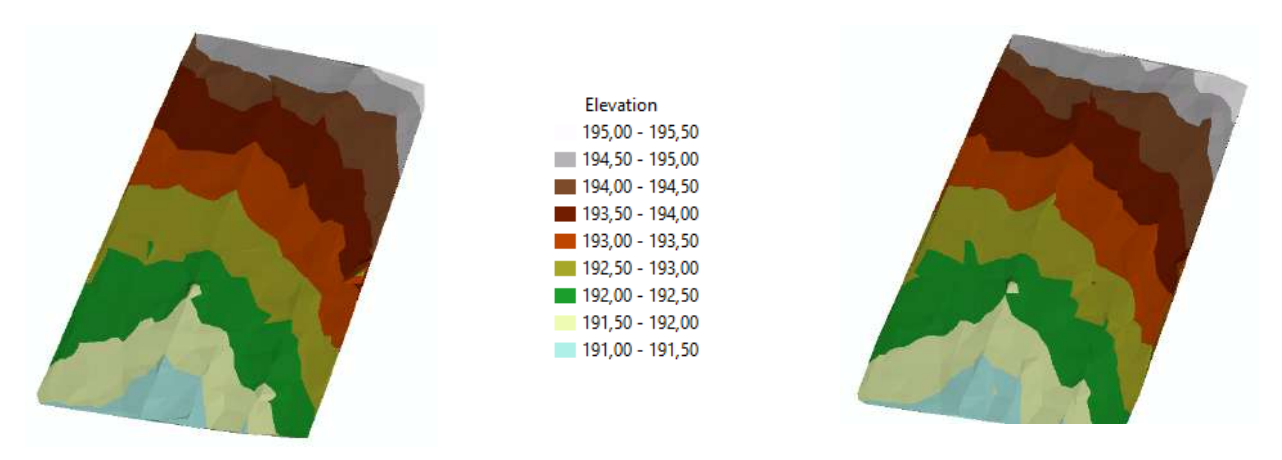

Рисунок 2.3 – ЦМР, созданная по всему классу «Земля». ТЛО $-2.55$ т/м<sup>2</sup>

Рисунок 2.4 – ЦМР, состоящая из 0.25  $\text{T/m}^2$ 

Сравниваемые GRID-поверхности с размером пикселя 1 м были созданы на основе узлов полигональных сеток с размером ячейки – 0,10×0,10 м.

Таблица 2.5 – Данные статистического анализа сравниваемых поверхностей для первого тестового (характерного) участка

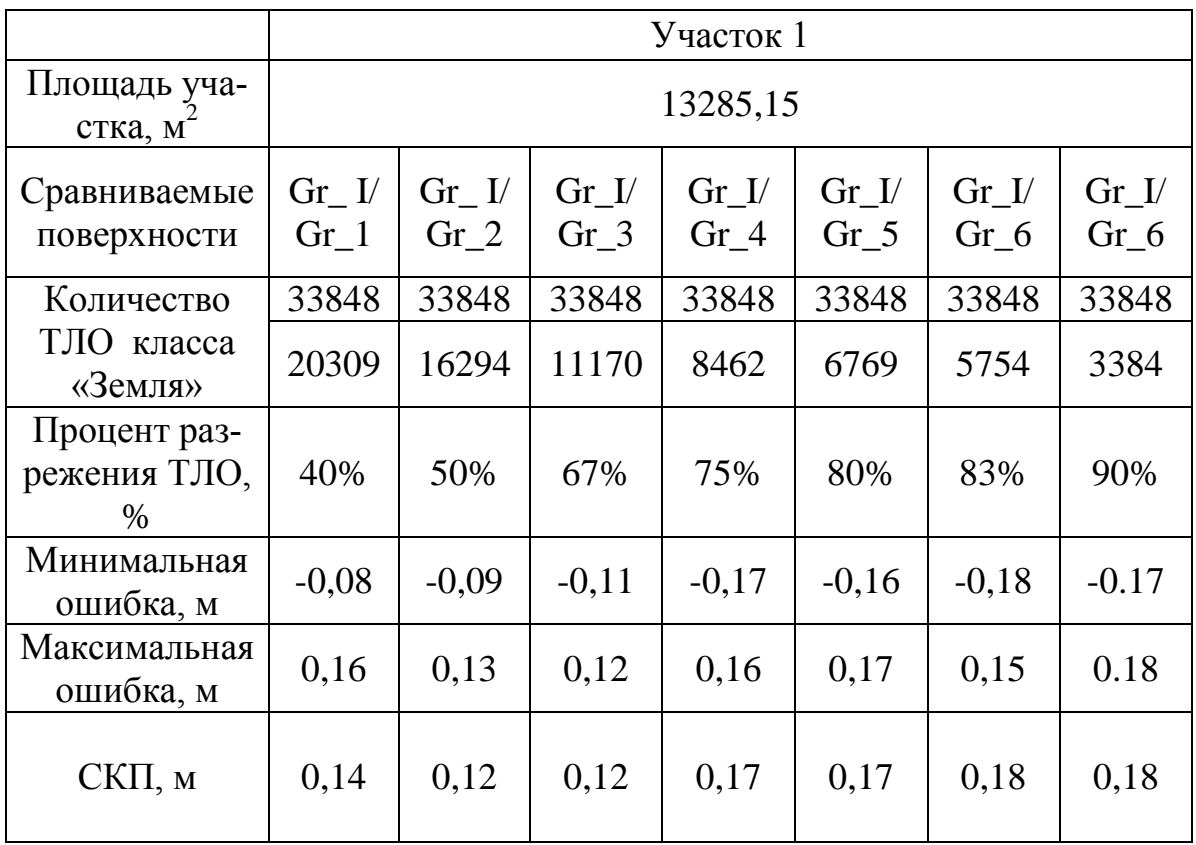

В таблице 2.5 приведены данные статистического анализа сравниваемых поверхностей для первого тестового участка. Рассматривались такие показатели, как минимальная ошибка, максимальная ошибка, средняя квадратическая погрешность (СКП), процент разрежения эталонной ЦМР. Значения минимальной и максимальной ошибки отражают при этом максимальную погрешность съемки рельефа для топографического плана масштаба 1:1000 при высоте сечения 0,5 м. Согласно требованиям к точности высотной основы ЦМР средняя квадратическая погрешность (СКП) съемки рельефа для топографического плана масштаба 1:1000 при высоте сечения 0,5 м не должна превышать 0,18 м и 0,26 м (для лесных участков). А также средних погрешностей съемки рельефа не должны превышать 0,13 м и 0,19 м (для лесных участков местности). Значения минимальной и максимальной ошибки в таблице 2.5 отражают при этом максимальную погрешность съемки рельефа для топографического плана масштаба 1:1000 при высоте сечения 0,5 м. В итоге получилось, что для равнинного рельефа с углом наклона порядка  $2^0$  минимальное количество ТЛО на 1 м<sup>2</sup> составляет 0,25  $T/M^2$ .

В качестве второго тестового участка был взят участок, с углом наклона порядка 4<sup>0</sup>, площадью 6124,17 м<sup>2</sup>. Участок расположен в лесной местности.

Общее количество точек лазерных отражений – 64250 точки, следовательно,  $10.49$  т/м<sup>2</sup>. . Аналогично, как и для первого участка, выполнялся процесс моделирования рельефа и определялось минимально возможное количество ТЛО на  $1\text{m}^2$ .

Таблица 2.6 - Количество ТЛО на 1 м<sup>2</sup> для различных ЦМР

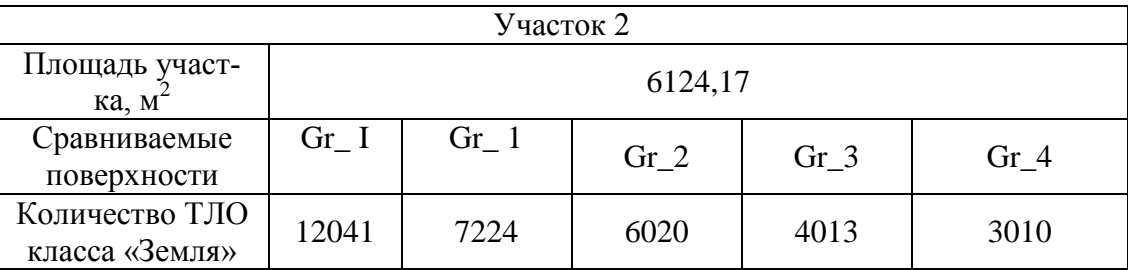

| Процент разре-<br>жения ТЛО                              |      | 40%  | 50%  | 67%  | 75%  |
|----------------------------------------------------------|------|------|------|------|------|
| Количество ТЛО<br>на 1 м <sup>2</sup> , т/м <sup>2</sup> | 1,97 | 1,18 | 0,66 | 0.49 | 0,39 |

Таблица 2.6 - Количество ТЛО на 1 м<sup>2</sup> для различных ЦМР (продолжение)

На рисунках 2.5 – 2.6 приведены примеры цифровых моделей рельефа с различной плотностью точек лазерных отражений.

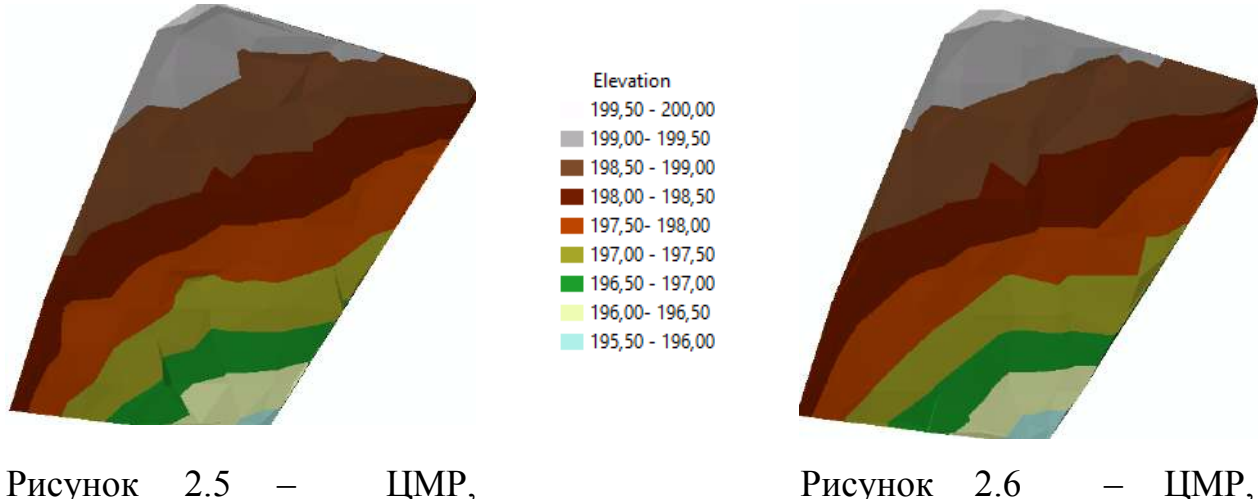

Рисунок 2.6 – ЦМР, состоящая из 0.49 т/ $\text{m}^2$ 

Сравниваемые GRID-поверхности с размером пикселя 1 м были созданы на основе узлов полигональных сеток с размером ячейки – 0,10×0,10 М.

созданная по всему классу

«Земля». ТЛО - 1,97 т/м<sup>2</sup>

Таблица 2.7 – Данные статистического анализа сравниваемых поверхностей для четвертого тестового (характерного) участка

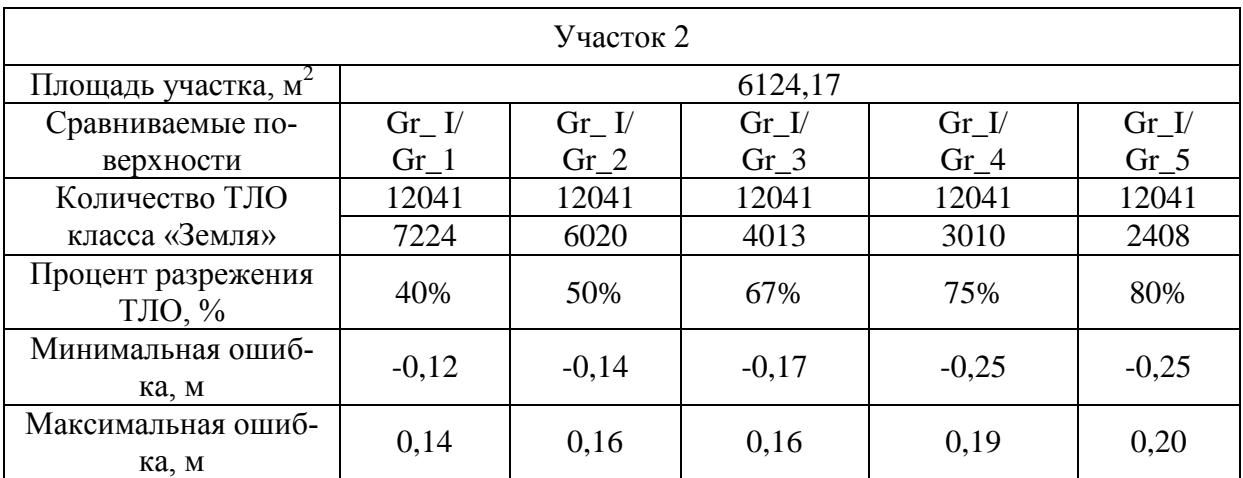

Таблица 2.7 – Данные статистического анализа сравниваемых поверхностей для четвертого тестового (характерного) участка (продолжение)

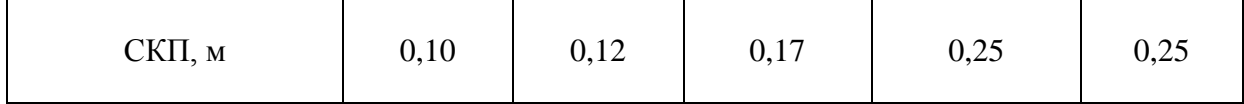

В таблице 2.7 представлены данные статистического анализа сравниваемых цифровых моделей рельефа.

В итоге получилось, что для всхолмленного рельефа с углом наклона порядка 4<sup>0</sup> минимальное количество ТЛО на 1 м<sup>2</sup> составляет 0,49 т/м<sup>2</sup>.

В качестве третьего тестового участка был взят участок, который расположен в пересеченной местности с углом наклона порядка  $6^0$  , площадью 2704,90 м<sup>2</sup>. Участок расположен в лесной местности.

Общее количество точек лазерных отражений – 42029 точки, следовательно, 10.9 т/м<sup>2</sup>.

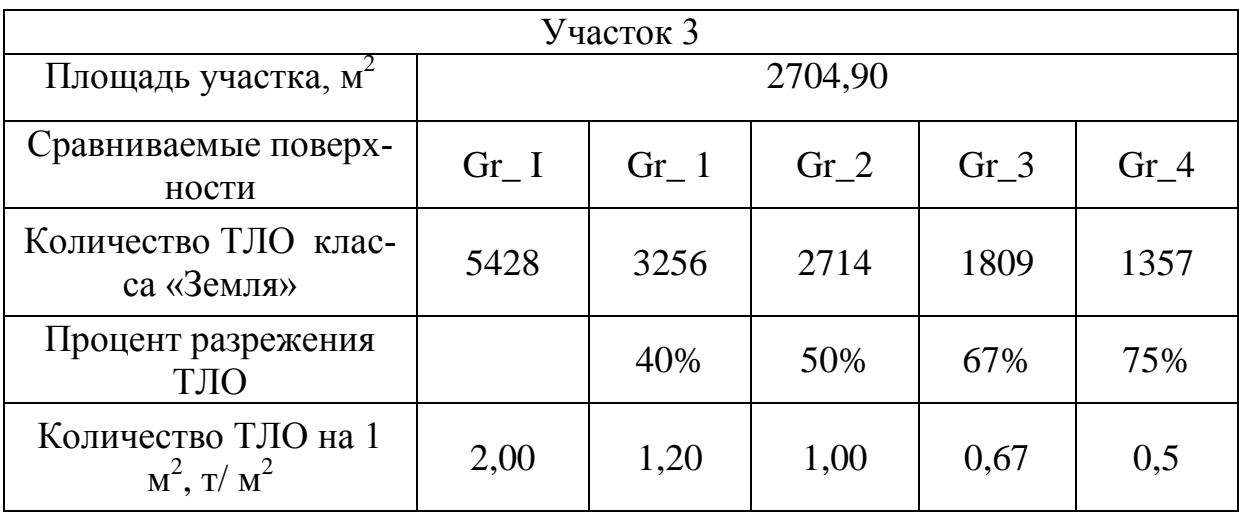

Таблица 2.8 - Количество ТЛО на 1 кв. м. для различных ЦМР

На рисунках 2.7 – 2.8 приведены примеры цифровых моделей рельефа с различной плотностью точек лазерных отражений.

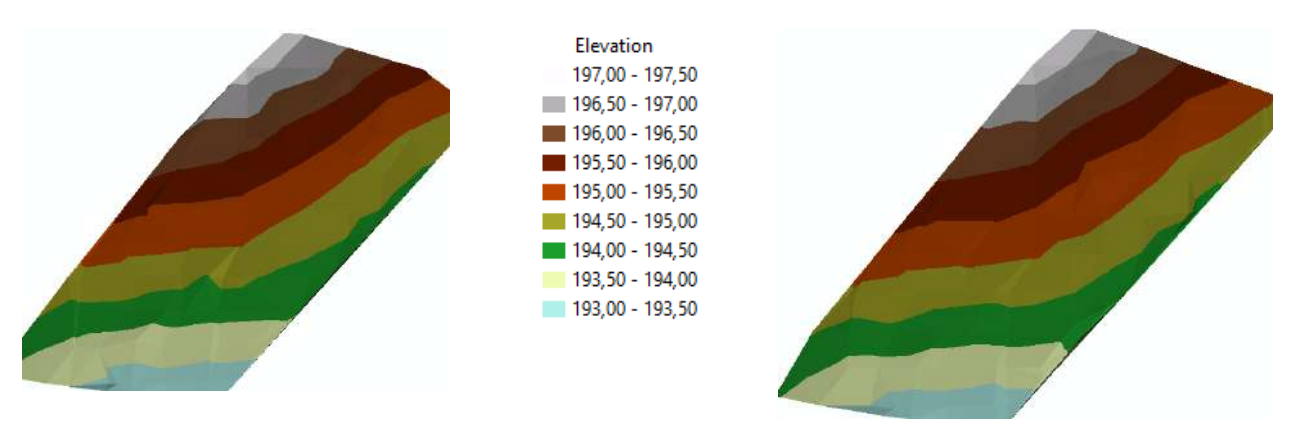

Рисунок 2.7 – ЦМР, созданная по всему классу «Земля». ТЛО – 2,00 т/м<sup>2</sup>

Рисунок 2.8 – ЦМР, состоящая из  $1,00$  т/м<sup>2</sup>

Сравниваемые GRID-поверхности с размером пикселя 1 м были созданы на основе узлов полигональных сеток с размером ячейки – 0,10×0,10 м.

Таблица 2.9 – Данные статистического анализа сравниваемых поверхностей для четвертого тестового (характерного) участка.

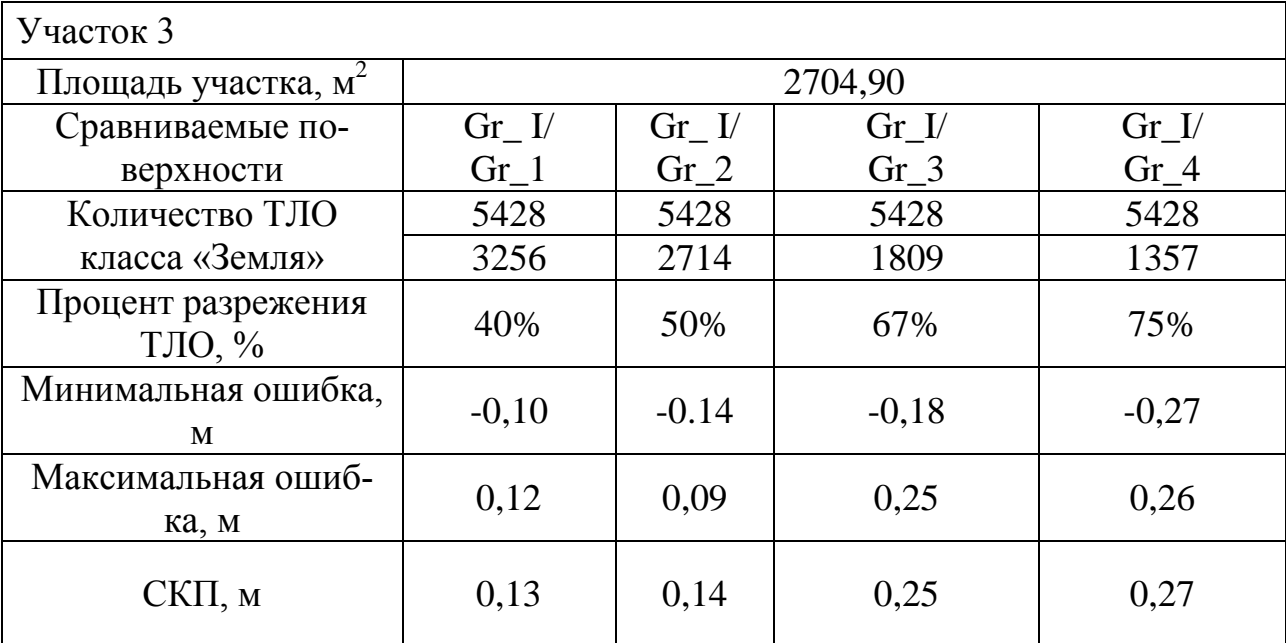

Аналогично, как и для первого участка, выполнялось моделирование рельефа с различной плотностю точек.

По итогам моделирования было выявлено, что для пересеченного рельефа с углом наклона до  $6^0$  минимальное количество ТЛО на 1 м<sup>2</sup> составляет  $1,00 \text{ T/m}^2$ .

В качестве четвертого тестового участка был взят участок, который расположен в горной, предгорной местности с углом наклона порядка 35<sup>0</sup>, площадью 2213,86 м<sup>2</sup>.

Общее количество точек лазерных отражений – 27069 точек, следовательно, 12.22 т/м<sup>2</sup>.

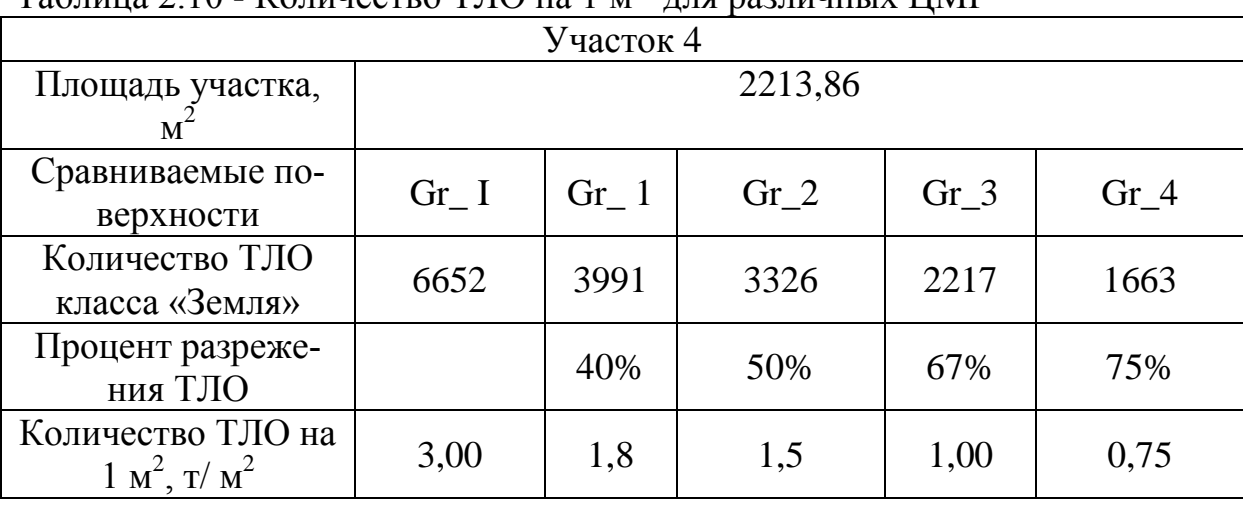

Таблица 2.10 - Количество ТЛО на 1 м<sup>2</sup> для различных ЦМР

На рисунках 2.9 – 2.10 приведены примеры цифровых моделей рельефа с различной плотностью точек лазерных отражений.

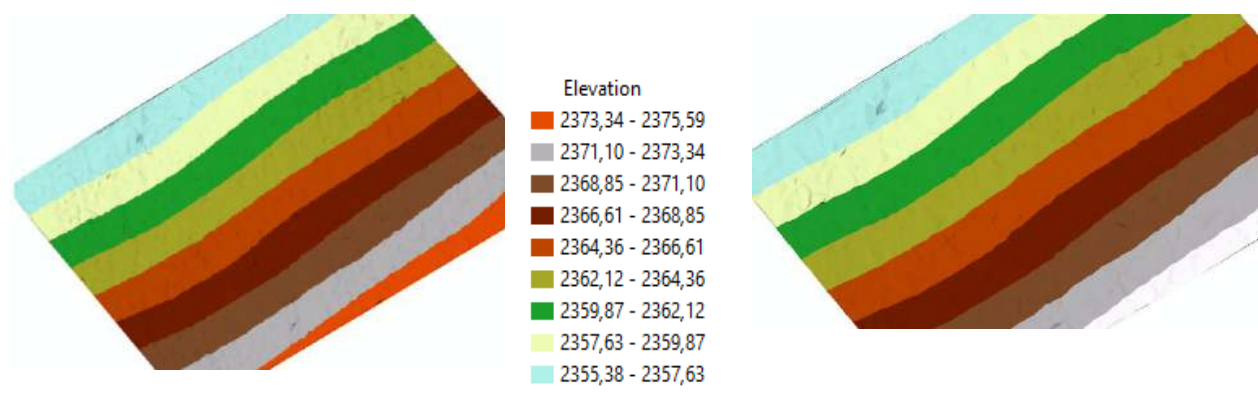

Рисунок 2.9 – ЦМР, созданная по всему классу «Земля». ТЛО – 3,00 т/м<sup>2</sup> Рисунок  $2.10 - 1$   $\mu$ P<sub>1</sub> состоящая из  $1,5$  т/ $\text{m}^2$ 

Сравниваемые GRID-поверхности с размером пикселя 1 м были созданы на основе узлов полигональных сеток с размером ячейки – 0,05×0,05 м.

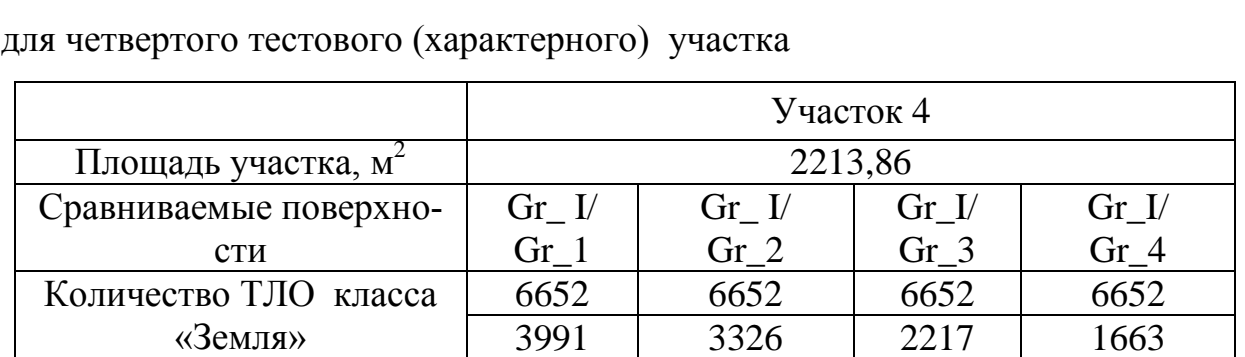

 $\begin{array}{c|c|c|c|c|c|c|c|c} \hline \text{A11} & \text{A29} & \text{A10}\% & & 50\% & & 67\% \ \hline \text{T} & & & 75\% & & 67\% & & 67\% \ \hline \end{array}$ 

CKII, м  $0,11$  0,13 0,36 0,43

Минимальная ошибка, м  $\vert$  -0,10  $\vert$  -0,13  $\vert$  -0,13  $\vert$  -0,18 Максимальная ошибка, м  $\vert$  0,08  $\vert$  0,11  $\vert$  0,39  $\vert$  0,48

Процент разрежения

Таблица 2.11 – Данные статистического анализа сравниваемых поверхностей

Аналогично, как и для первого участка, выполнялся процесс моделирования.

По итогам моделирования было выявлено, что для горного и предгорного рельефа с углом наклона более  $6^0$  минимальное количество ТЛО на 1 м<sup>2</sup> составляет 1,5 т/м<sup>2</sup>.

Стоит отметить, что при определении минимальной плотности точек лазерных отражений для различных форм рельефа, необходима визуальная проверка созданных моделей.

Вторым этапом выполнялось сравнение цифровой модели рельефа, которая включает в себя все точки лазерных отражений класса «земля» с разреженными цифровыми моделями рельефа. В данном случае при создании цифровой модели рельефа отметки были получены с учетом паспортной погрешности лазерного сканера (m = 0.1 м). Этот этап моделирования проводился аналогично уже представленному выше статистическому анализу четырех участков.

Результаты представлены в виде графиков, диаграмм (рисунок 2.11 – 2.14) и таблиц 2.11 -2.12.

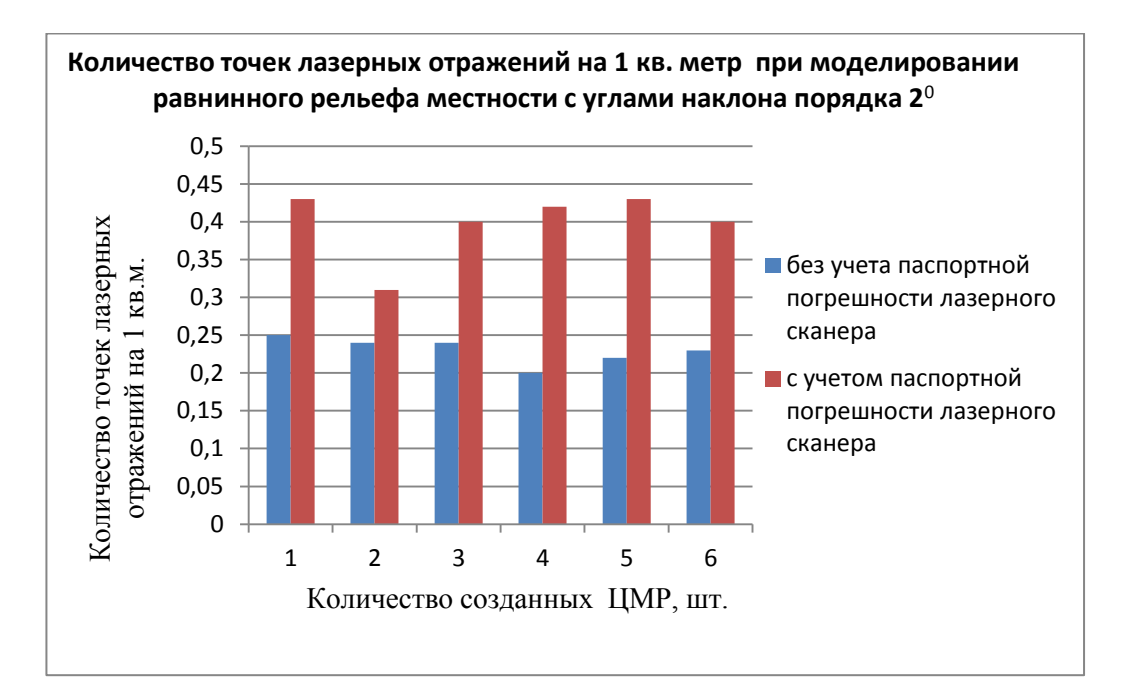

Рисунок 2.11 – Полученные результаты для равнинного рельефа местности

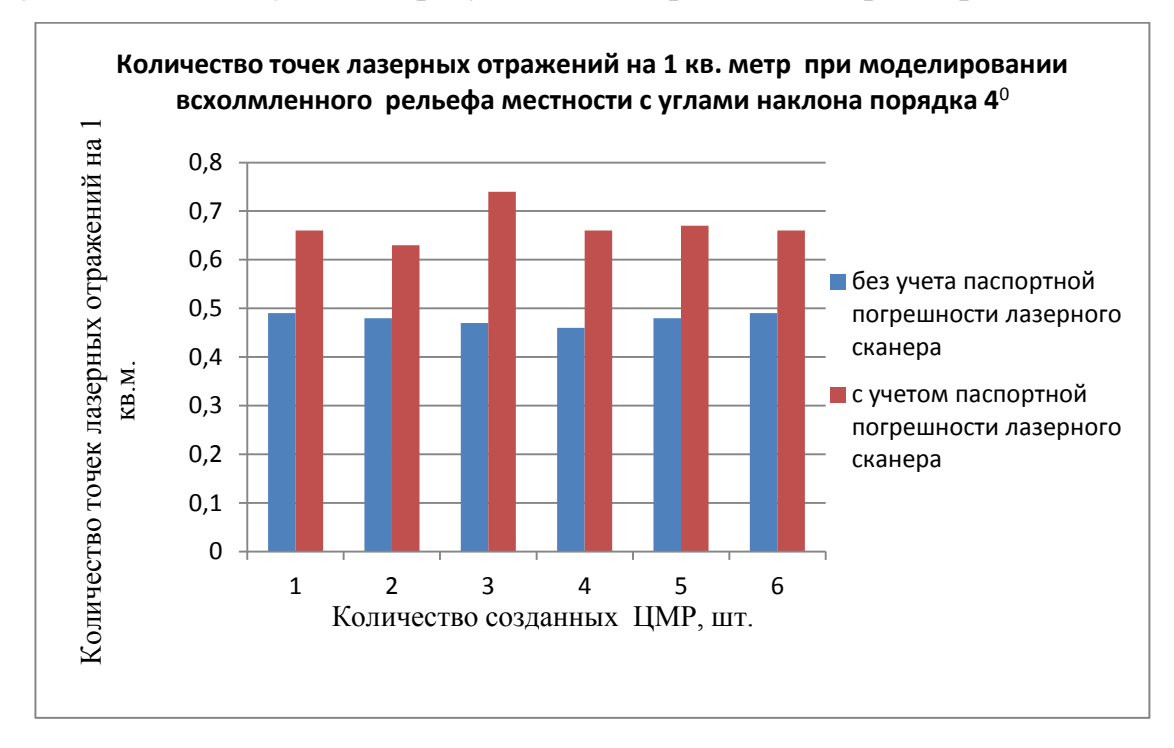

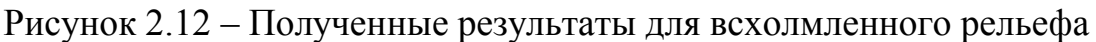

местности

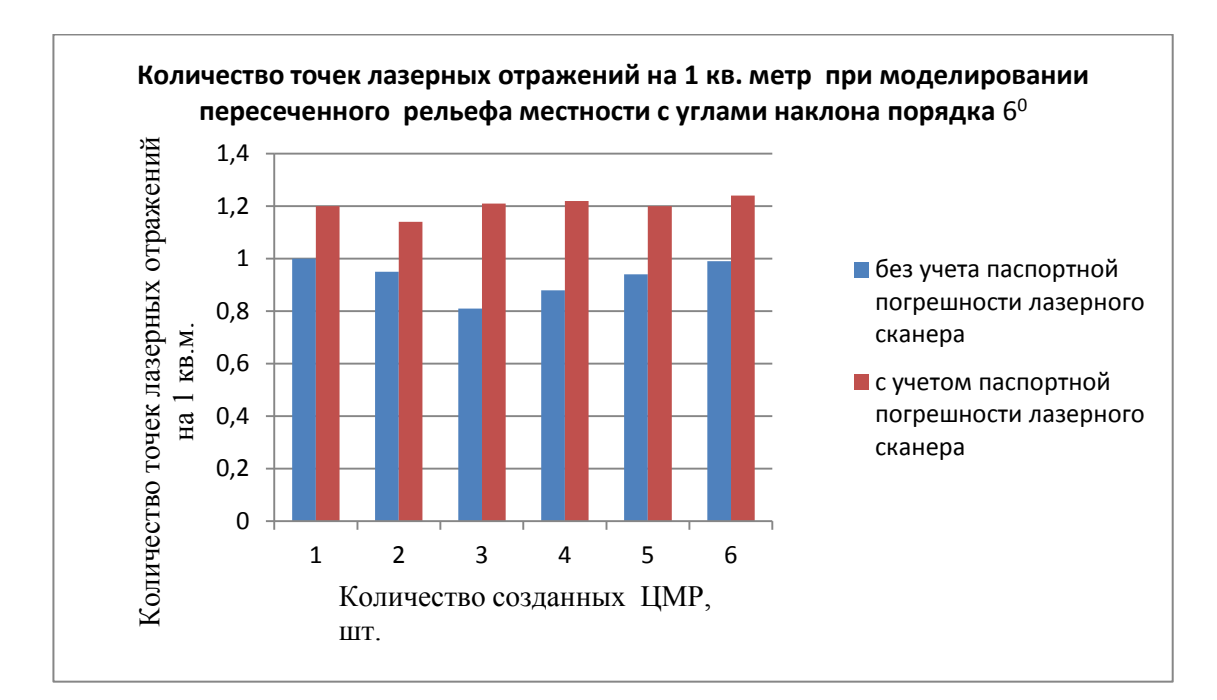

Рисунок 2.13 – Полученные результаты для пересеченного рельефа

местности

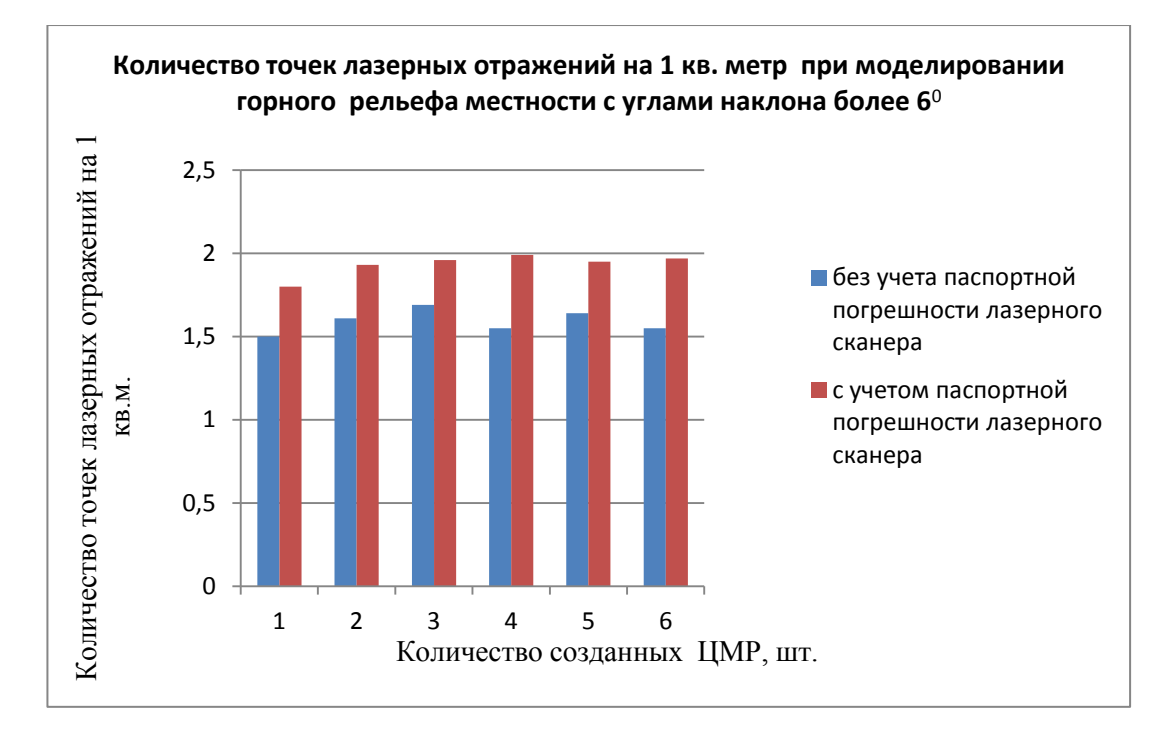

Рисунок 2.14 – Полученные результаты для горного рельефа местности

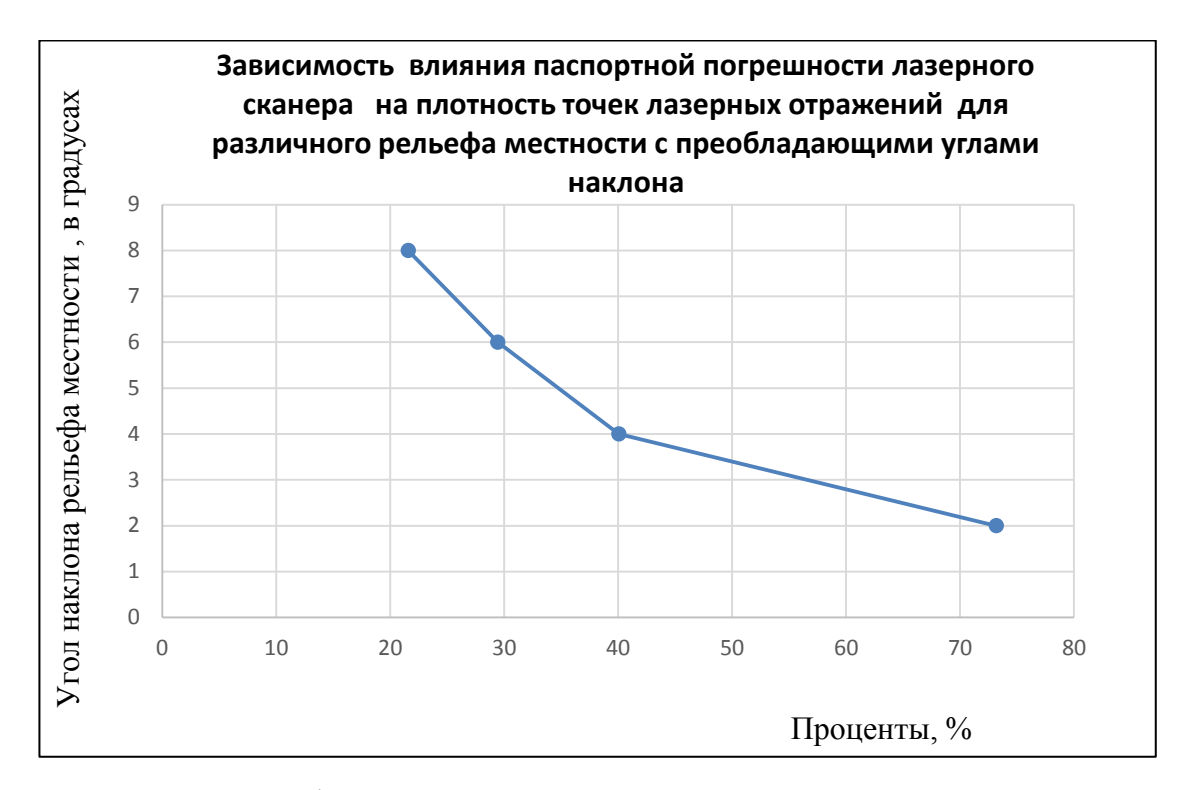

Рисунок 2.15 – График зависимости влияния паспортной погрешности лазерного сканера на плотность точек лазерных отражений для различного

рельефа местности с преобладающими углами наклона

На рисунке 2.15 ось ординат представлена углами наклона рельефа местности, ось абсцисс – относительным отклонением между необходимой плотностью ТЛО с учетом влияния паспортной погрешности лазерного сканера и без учета этой погрешности. На графике наблюдается зависимость снижения прироста плотности точек лазерных отражений с увеличением преобладающих углов наклона рельефа местности. На основании этого можно сделать вывод, что для равнинной местности паспортная погрешность лазерного сканера имеет решающую роль для определения точек лазерных отражений на единицу площади. Однако при этом сохраняется рост плотности точек лазерных отражений с увеличением угла наклона рельефа местности (рисунок 2.16).

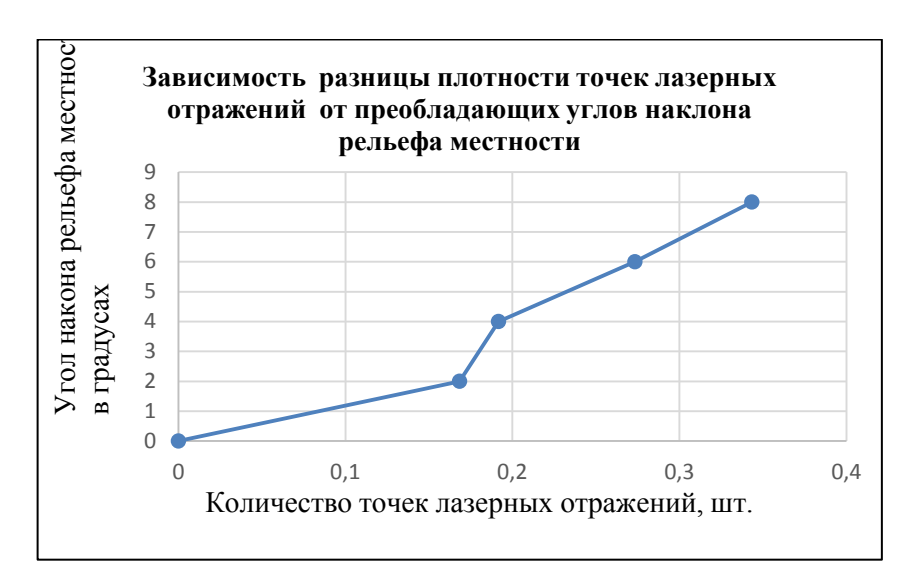

Рисунок 2.16 – График зависимости плотности точек лазерных отражений от преобладающих углов наклона рельефа местности

Ниже представлены сводные таблицы результатов исследований на различные характеристики рельефа с преобладающими углами наклона [22] с учетом паспортной погрешности лазерного сканера (m = 0.1 м) и без учета этой погрешности.

Таблица 2.11 - Минимальное количество ТЛО на 1 м<sup>2</sup> для различных характерных форм рельефа

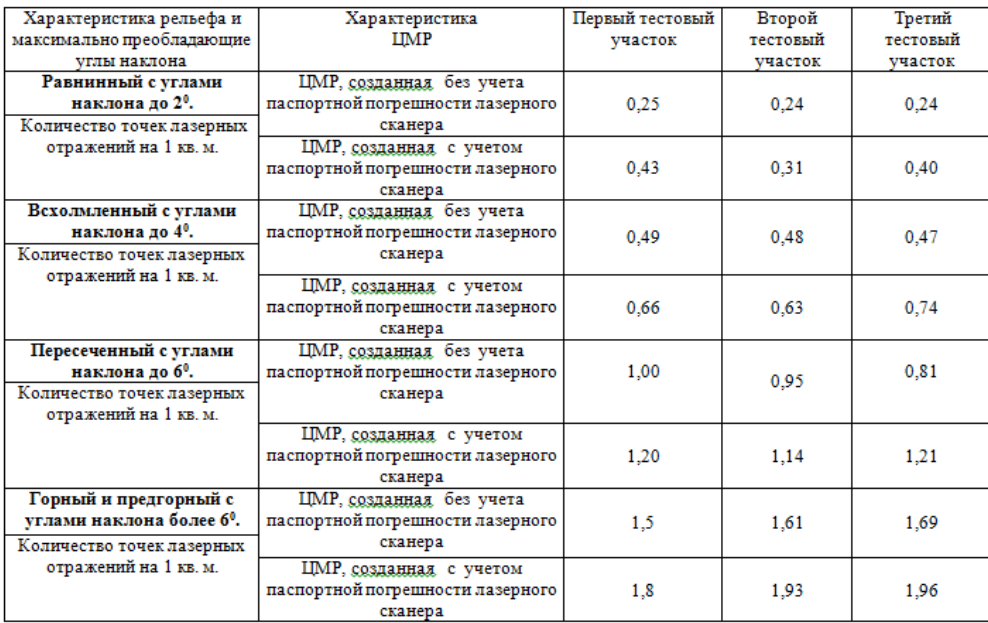

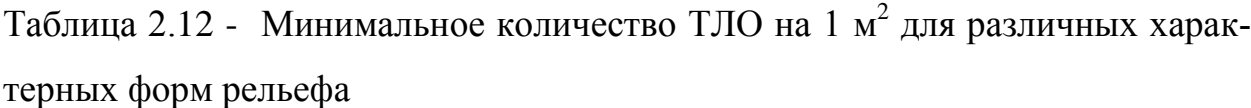

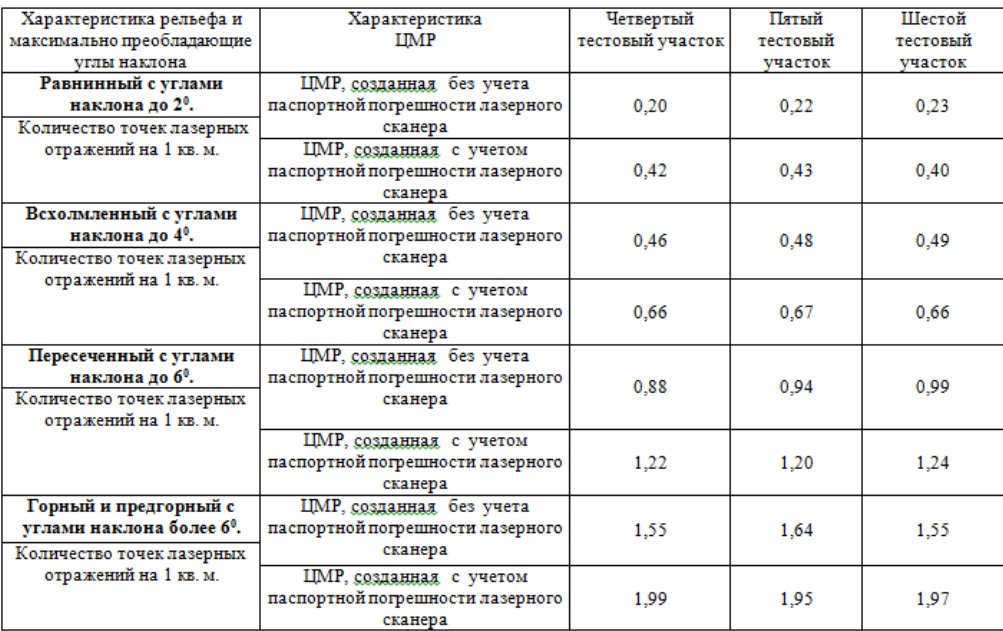

В результате статистического анализа результатов моделирования на основе модуля Spatial Analyst ГИС ArcGIS были получены следующие выводы (средняя плотность ТЛО на 1 м<sup>2</sup> для различных характеристик рельефа):

– для равнинного рельефа с углами наклона до 2<sup>0</sup> без учета влияния паспортной погрешности лазерного сканера - минимальное количество точек лазерных отражений для создания цифровой модели рельефа составляет 0,23 т /м<sup>2</sup>. С учетом влияния паспортной погрешности лазерного сканера – 0,41 т  $/m<sup>2</sup>$ .

– Для всхолмленного рельефа с углами наклона до 4 $^{\rm 0}$  без учета влияния паспортной погрешности лазерного сканера - минимальное количество точек лазерных отражений для создания цифровой модели рельефа составляет 0,48 т/м<sup>2</sup>. С учетом влияния паспортной погрешности лазерного сканера – 0,67  $T/M^2$ .

– Для пересеченного рельефа с углами наклона до  $6^0$  без учета влияния паспортной погрешности лазерного сканера - минимальное количество точек лазерных отражений для создания цифровой модели рельефа составляет 0,93 т/м<sup>2</sup>. С учетом влияния паспортной погрешности лазерного сканера  $-1,20$  $T/M^2$ .

– Для горного и предгорного рельефа с углами наклона более 6<sup>0</sup> без учета влияния паспортной погрешности лазерного сканера - минимальное количество точек лазерных отражений для создания цифровой модели рельефа составляет 1,59 т/м<sup>2</sup>. С учетом влияния паспортной погрешности лазерного сканера – 1,93 т/м<sup>2</sup>.

Согласно данным, представленных в таблицах 2.11 – 2.12, ниже приведены два графика зависимости плотности точек лазерных отражений от углов наклона рельефа местности (рисунок 2.17, 2.18).

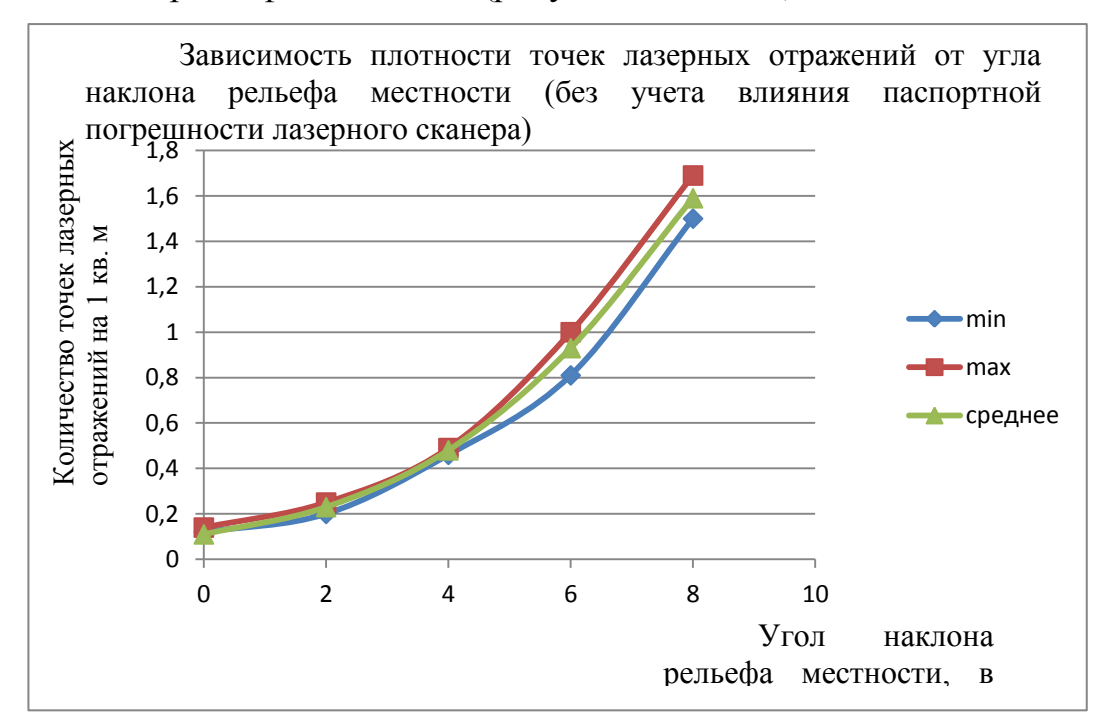

Рисунок 2.17 – График зависимости плотности точек лазерных отражений от угла наклона рельефа местности (без учета влияния паспортной погрешности лазерного сканера)

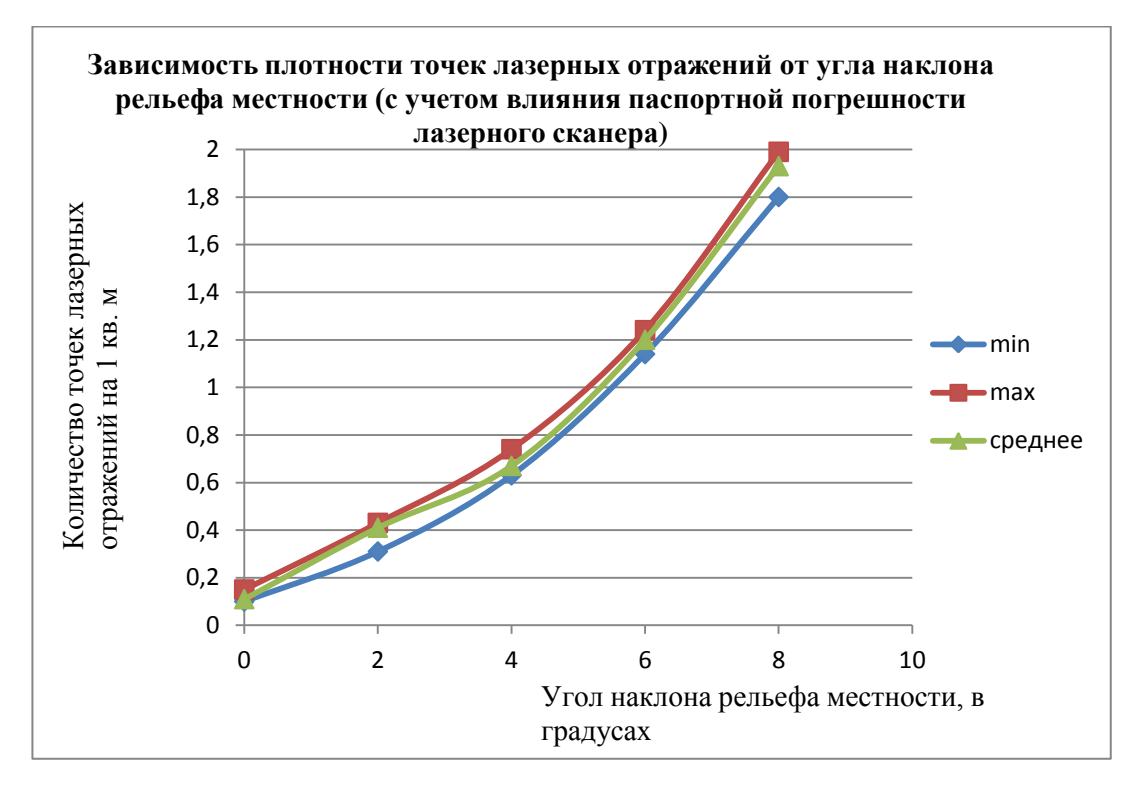

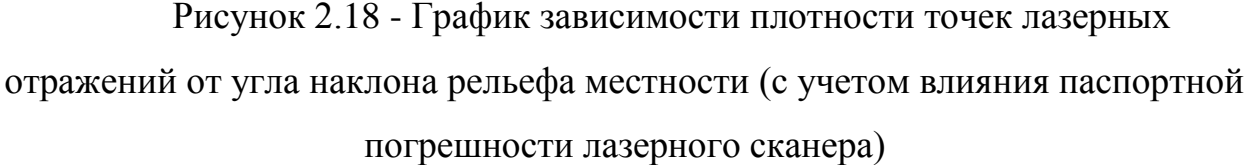

На рисунках 2.17, 2.18 показана зависимость плотности точек лазерных отражений от углов наклона рельефа местности с учетом влияния паспортной погрешности лазерного сканера (рисунок 2.18) и без учета влияния этой погрешности (рисунок 2.17). На графиках представлено минимальное, максимальное и среднее значения количества точек лазерных отражений. Очевидно, что углы наклона рельефа местности не влияют на увеличение максимальной и минимальной плотности точек лазерных отражений для различного характера рельефа местности, т.е. прослеживается низкий разброс плотности ТЛО, что в будущем позволит нам точно определить необходимое количество точек для создания точной ЦМР масштаба 1:1000 для рельефа местности с различными углами наклона [40].

На основе проведенных выше исследований было сформулировано первое защищаемое положение: плотность точек лазерных отражений при воздушном лазерном сканировании, равная от 0,20 - 1,99 на 1  $\mu^2$ , в зависимости от характера рельефа, обеспечивает построение цифровых моделей рельефа с точностью, удовлетворяющей топографической съемке масштаба 1:1000.

## **2.7 Выделение зон для оценки качества созданных цифровых моделей рельефа по данным воздушного лазерного сканирования**

Одним из важных вопросов является проведение контроля точности данных, полученных по результатам воздушного лазерного сканирования. Поэтому встает вопрос об оценке качества полученных результатов ВЛС. А, именно, предлагается провести оценку точности цифровых моделей рельефа, сравнивая данные ВЛС с данными тахеометрической съемкой, которые принимаются за эталонные.

Основываясь на опыте производственных фирм, которые занимаются ВЛС, необходимо проводить контроль полученных данных ВЛС. После выполнения работ по ВЛС, выбирают участки, которые используют для контроля точности данных ВЛС. На этих участках проводят тахеометрическую съемку и, затем, сравнивают полученные результаты с результатами, полученными по данным ВЛС.

Автором были проанализированы результаты работ, выполненные ООО НПП «Бента», а, именно, специально выделенные контрольные участки, на которые была выполнена тахеометрическая съемка. Из всего многообразия различных участков можно условно выделить несколько групп:

1. техногенный характер рельеф - формы рельефа, возникающие в результате производственной деятельности человека - выемки, карьеры, насыпи, отвалы и др. [90].

2. Участки, расположенные на местности с наибольшими углами наклона, такие как всхолмленный рельеф с углами наклона порядка 4<sup>0</sup> и пересеченный рельеф с углами наклона порядка  $6^0.$ 

Следовательно, необходимо сравнить полученные данные по результатам ВЛС с данными, полученными при тахеометрической съемке на контрольных участках.

Тем самым получится оценить качество цифровых моделей рельефа, полученных в результате ВЛС, сравнивая с ЦМР, полученными при тахеометрической съемке.

### **2.8 Методика оценки качества цифровых моделей рельефа, построенных по данным воздушного лазерного сканирования**

В данном исследовании представлены результаты анализа трех цифровых моделей, которые расположены на специально выделенных контрольных участках.

Ввиду того, что главная составляющая данного исследования является создание цифровых моделей рельефа на контрольные участки местности вдоль проектируемой автомобильной дороги, то необходимо остановиться на высотной составляющей картографической основы. Следовательно, необходимо провести оценку точности получения высот цифровых моделей рельефа, полученных по данным воздушного лазерного сканирования.

При статистической оценке точности высот воздушного лазерного сканирования использовался программный продукт ГИС ArcGIS. Тахеометрическая съемка была выполнена фирмой ООО НПП «Бента» в апреле 2014 года электронным тахеометр Sokkia SET 530RК3. Его технические характеристики представлены в таблице 2.13.

Таблица 2.13 - Технические характеристики тахеометра Sokkia SET530 RК3

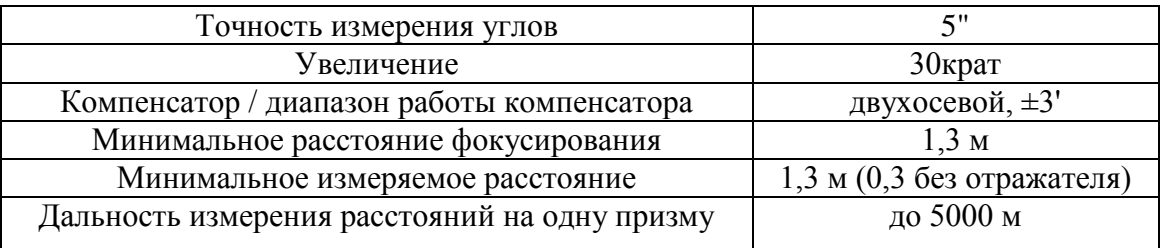

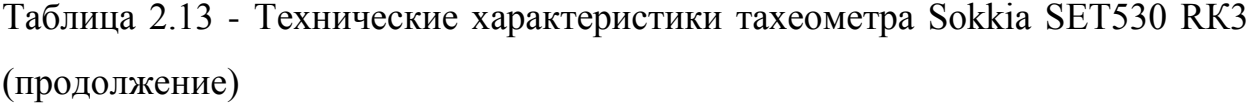

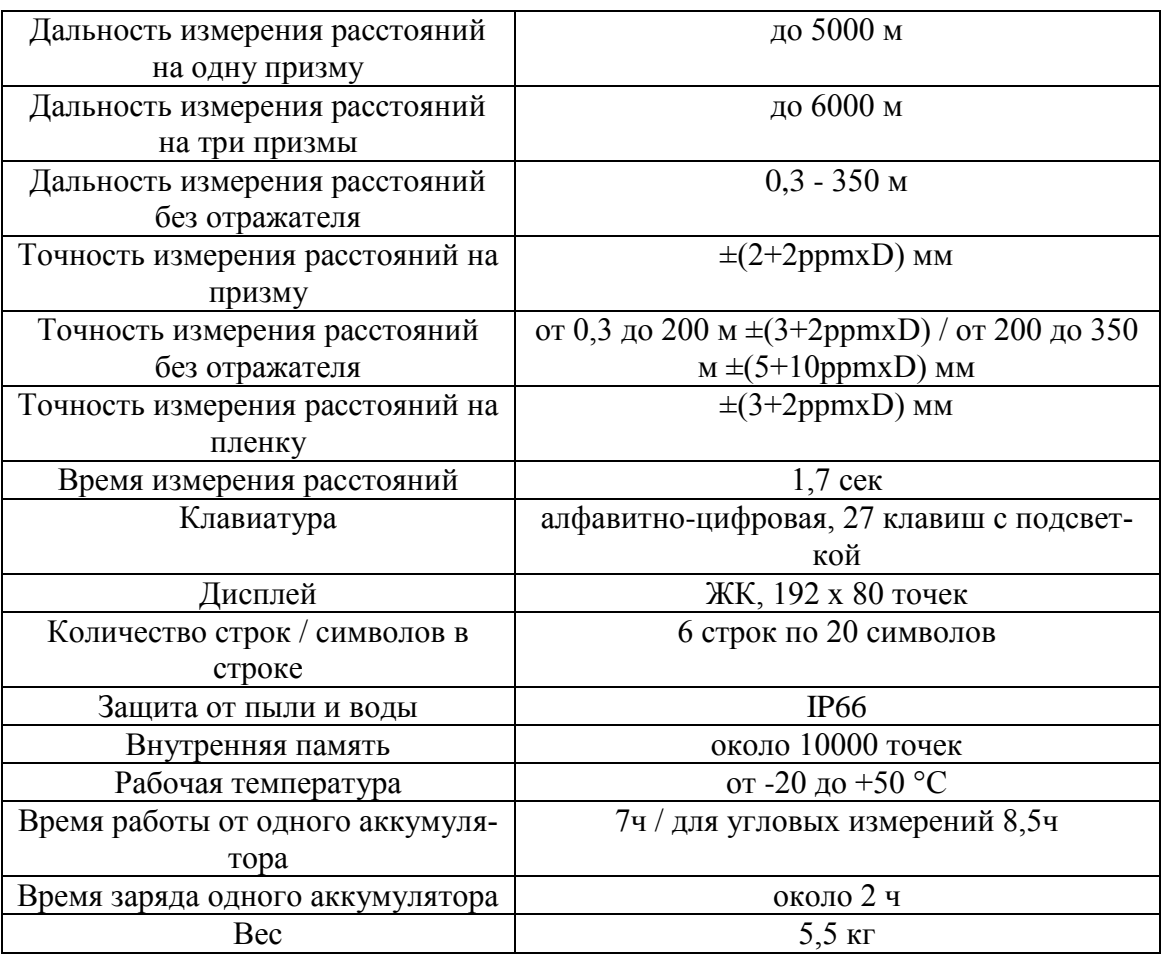

В качестве первого выбранного участка для анализа был выбран участок площадью 15000 м<sup>2</sup> в залесенной, всхолмленной местности с углом наклона порядка 4 $^0$ .

Для сравнительного анализа были взяты следующие исходные данные:

- массив точек лазерных отражений, который соответствует классу Ground, т.е. Земля;

- пикеты тахеометрической съемки, полученные для масштаба 1:1000, с сечением рельефа 0,5 м. Количество пикетов составляет 52.

При анализе данных использовалась проектная система координат. Был проведен сравнительный анализ цифровой модели рельефа, которая была построена по пикетам тахеометрической съемки (была принята за эталонную) и ЦМР создавалась по алгоритму триангуляции Делоне, а также цифровой модели рельефа, полученной по данным ВЛС. Созданные ЦМР (TIN модели) были конвертированы в GRID-растры (GRID-поверхности) для удобства сравнения двух растров [43].

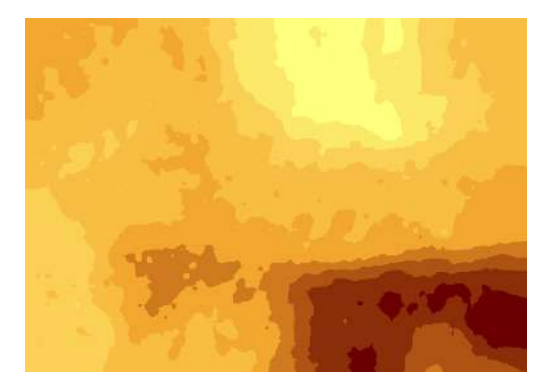

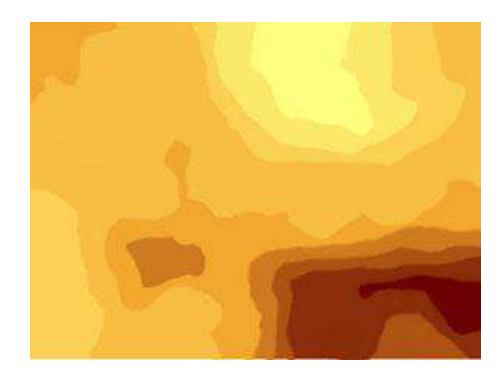

Шкала высот, м

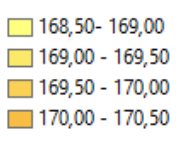

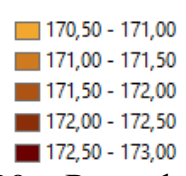

Рисунок 2.19 – Рельеф, полученный по данным ВЛС

Рисунок 2.20 – Рельеф, полученный по данным тахеометрической съемки

Анализируя две карты, можно сделать вывод о небольшом различие, на рисунке 2.20 (рельеф, полученный по тахеометрической съемке) наблюдается сглаживание рельефа. Необходимо выявить величину расхождения высот цифровой модели рельефа полученной по данным тахеометрической съемки и цифровой модели рельефа полученной по данным воздушного лазерного сканирования.

Сравнение двух ЦМР выполнялось в программном продукте ГИС ArcGis по регулярной сетке квадратных ячеек с длиной стороны 0,5 м. В узлах сетки были получены расчетные точки. Для этих точек с двух анализируемых ЦМР извлекались высотные отметки и рассчитывалась разность расхождения высот (ΔH).

Итоговый результат представлен на рисунке 2.21, в виде диаграммы:

63,8% - от 0,15 - 0,19 м; 19,2% - от 0,10 - 0,15 м, 9,0% - менее 0,10 м. Стоит отметить, что наибольшее и наименьшее значения имеют разные знаки. Распределение погрешностей измерений близко к нормальному закону распределения ошибок ΔH (рисунок 2.22). Стоит отметить, что 8,0 % от общего числа имеют расхождение более 0,19 м.

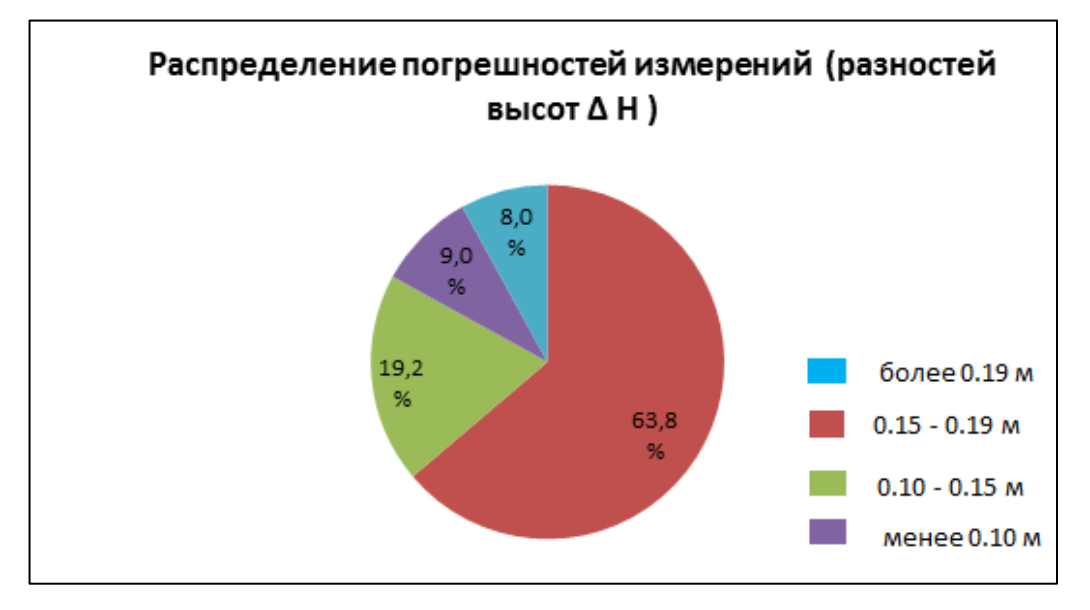

Рисунок 2.21 – Диаграмма распределения разностей высот ΔH

Можно сделать вывод, о достаточной точности создания ЦМР по данным ВЛС для масштаба 1:1000. Тестовый участок были взят в залесенной, всхолмленной местности с углом наклона порядка 4<sup>0</sup>. Максимально допустимая величина погрешности съемки рельефа, согласно нормативам, равна 0,19 м.

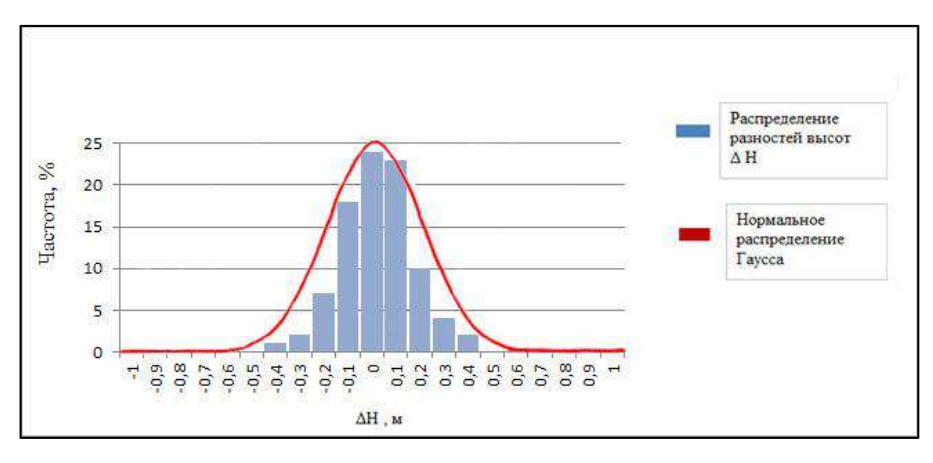

Рисунок 2.22 – Распределение разностей высот ΔH

Можно сделать вывод, о том, что у участков, взятых на открытой, всхолмленной местности с углами наклона порядка  $4^0$ , расхождение по высоте ΔН, которое не входит в допуск, составляет 8,0 %. У участков расположенных в пересеченной местности с углом наклона порядка  $6^{\circ}$  -  $\,$  9,2  $\,$ % а участков с техногенным характером рельефа – 12,5 % (рисунок 2.23).

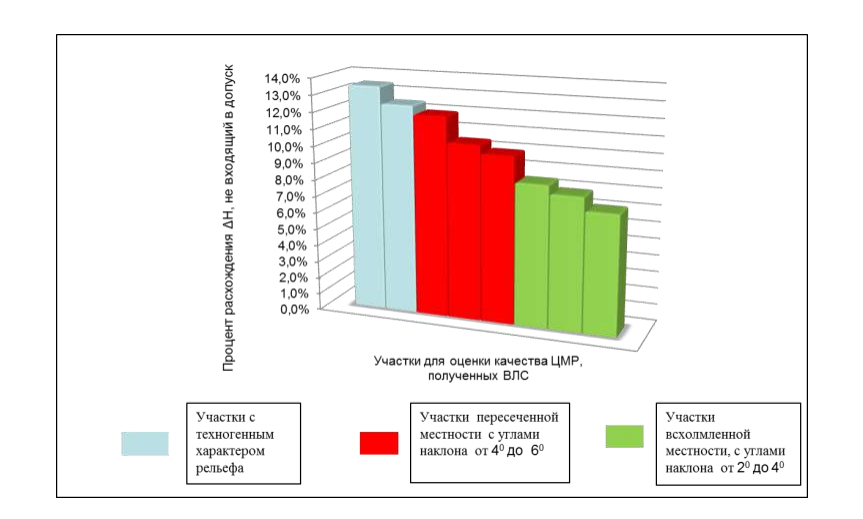

Рисунок 2.23 – Разность высот ΔН, которая превышает нормативный допуск на специально выделенных контрольных участках вдоль проектируемой трассы

Следовательно, на основе проведенного анализа, рекомендуется в качестве участков для контроля данных ВЛС выбирать участки, расположенные на местности с наибольшими углами наклона, а также участки с техногенным характером рельефа. Кроме того, цифровые модели рельефа, созданные по данным ВЛС для техногенного рельефа, т.е для форм поверхности, которые возникают в результате производственной деятельности человека - выемки, насыпи, отвалы, необходимо уточнять тахеометрической съемкой.
#### **Выводы по главе 2**

Выполнены исследования по использованию данных ВЛС для создания ЦМР на основе регулярной сетки GRID для различных характеристик рельефа. Результаты исследований выражаются в следующем:

1. Определена минимальная плотность точек лазерных отражений для различных характеристик рельефа с преобладающими углами наклона. Средняя плотность ТЛО на 1 м<sup>2</sup> для различных характеристик рельефа:

– для равнинного рельефа с углами наклона до 2° без учета влияния паспортной погрешности лазерного сканера - минимальное количество точек лазерных отражений для создания цифровой модели рельефа составляет 0,23 т /м<sup>2</sup>. С учетом влияния паспортной погрешности лазерного сканера – 0,41 т  $/m<sup>2</sup>$ .

– Для всхолмленного рельефа с углами наклона до 4° без учета влияния паспортной погрешности лазерного сканера - минимальное количество точек лазерных отражений для создания цифровой модели рельефа составляет 0,48 т/м<sup>2</sup>. С учетом влияния паспортной погрешности лазерного сканера – 0,67  $T/M^2$ .

– Для пересеченного рельефа с углами наклона до 6° без учета влияния паспортной погрешности лазерного сканера - минимальное количество точек лазерных отражений для создания цифровой модели рельефа составляет 0,93 т/м<sup>2</sup>. С учетом влияния паспортной погрешности лазерного сканера  $-1,20$  $T/M^2$ .

– Для горного и предгорного рельефа с углами наклона более 6° без учета влияния паспортной погрешности лазерного сканера - минимальное количество точек лазерных отражений для создания цифровой модели рельефа составляет 1,59 т/м<sup>2</sup>. С учетом влияния паспортной погрешности лазерного сканера – 1,93 т/м<sup>2</sup>.

2. Установлено, что плотность точек лазерных отражений при воздушном лазерном сканировании, равная от 0,20 - 1,99 на 1 м<sup>2</sup>, в зависимости от характера рельефа, обеспечивает построение цифровых моделей рельефа с точностью, удовлетворяющей топографической съемке масштаба 1:1000.

## **ГЛАВА 3 РАЗРАБОТКА АЛГОРИТМА РАЗРЕЖЕНИЯ МАССИВА ТОЧЕК ЛАЗЕРНЫХ ОТРАЖЕНИЙ, ПОЛУЧЕННЫХ ПО ДАННЫМ ВОЗДУШНОГО ЛАЗЕРНОГО СКАНИРОВАНИЯ**

### **3.1 Представление цифровых моделей рельефа с регулярной и нерегулярной координатной сеткой**

ЦМР могут быть получены различными способами и представлены в различном виде. Основные способы представления ЦМР приведены в данном разделе и могут быть разделены на два основных вида: с регулярным и нерегулярным распределением координат рельефа.

Регулярное распределение координат достигается с помощью формирования равномерной сетки координат с заданным шагом, при этом каждому узлу соответствует значение аппликаты Z, полученное с помощью интерполяции значений Z соседних фактически полученных ТЛО. Такие сетки координат в геодезической сфере принято называть гридами (GRID). Реализация алгоритмов получения гридов из набора ТЛО может отличаться в зависимости от конкретно используемого программного продукта.

GRID – поверхность представляет собой набор высотных отметок в узлах регулярной сети в виде матрицы высот. Разрешающая способность сетки – ширина и высота ячеек – определяет точность грид-модели. Гриды образованы ячейками. Ячейка – это однородный элемент, который представляет собой определенный участок земли. Высота и ширина каждой ячейки фиксированы и одинаковы. Размер, выбираемый для ячейки грида исследуемой области, зависит от той разрешающей способности данных, которая потребуется для наиболее детального анализа. Ячейка должна быть достаточно мала, чтобы улавливать требуемые детали, но и достаточно велика, чтобы эффективно хранить и анализировать данные на компьютере. Чем однороднее область в отношении критических переменных, например, топографии и использования земель, тем крупнее может быть размер ячейки, используемый с необходимой точностью. В модуль Spatial Analyst ГИС

ArcGIS 9 включены следующие методы интерполяции: интерполяция значений с весом, обратно пропорциональным расстоянию, сплайн, кригинг и Topogrid. Каждый из них опирается на определенные предположения о том, как точнее вычислить значения ячеек. Для наилучшего соответствия расчетных значений реальным в разных случаях следует использовать разные способы интерполяции, в зависимости от того, какое явление отражают значения и как распределены точки замеров [42]. На рисунке 3.1 представлен пример отображение регулярной сети в виде ячеек.

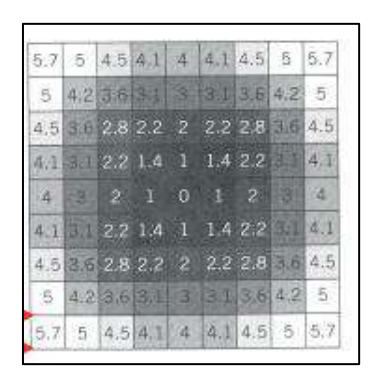

Рисунок 3.1 – Пример отображения регулярной сети

GRID-модель в ГИС ArcGIS строится путем пересчета значений в исходных точках на значения в точках регулярной сетки. GRID-модель представляет собой матрицу значений разных показателей в узлах сетки. При этом если исходная точка не попадет на узел сети, то ее не будет на цифровой модели. Регулярная сетка удобна для выполнения вычислений.

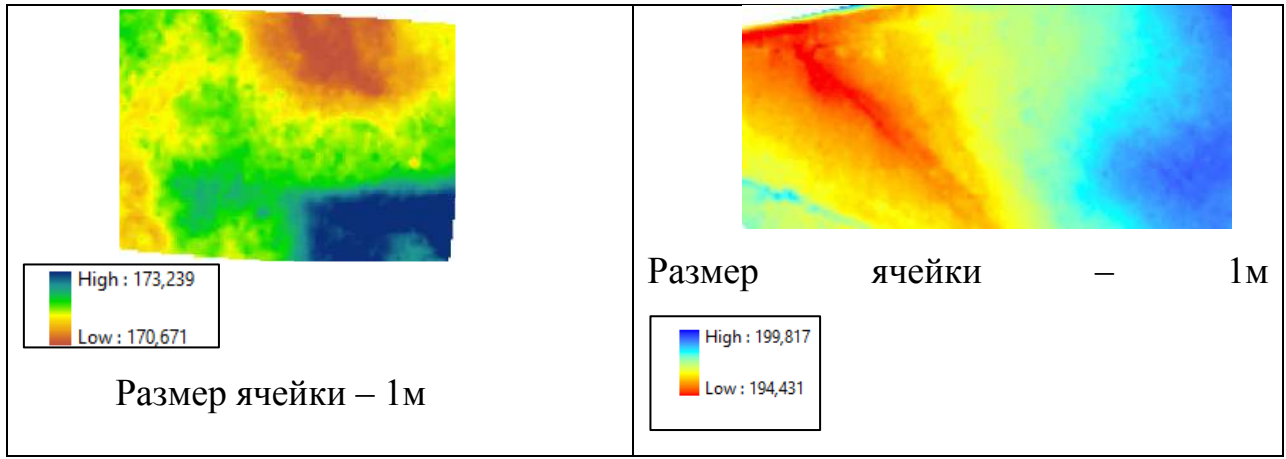

Рисунок 3.2 – Примеры представления участков в формате GRID в ГИС

ArcGIS

В TIN-моделях нерегулярная сеть точек может размещаться в соответствии с особенностями территории (больше точек располагается в районах пересеченного рельефа, меньше – на ровной местности). Такая нерегулярная выборка лучше отражает характер поверхности. Структура данных TIN позволяет точно воспроизвести любой тип поверхности. В TIN можно не только интерполировать высоты для любого местоположения, но и хранить такие естественные перегибы в уклоне поверхности, как гребни и тальвеги, т.е. учитывать формы рельефа.

При моделировании поверхности точки могут быть взяты с различной плотностью: для описания ровных или плавно меняющихся участков поверхности достаточно небольшого числа точек, для описания резко изменяющего рельефа поверхности выбирается большее число точек.

Обычно для построения треугольников применяют метод Делоне (рисунок 3.3). Триангуляция Делоне представляет собой линейную нерегулярную сеть, систему неперекрывающихся треугольников, вершинами которых являются исходные опорные точки. Рельеф в этом случае представляется многогранной поверхностью, каждая грань которой описывается либо линейной функцией (полиэдральная модель), либо полиномиальной поверхностью, коэффициенты которой определяются по значениям в вершинах граней-треугольников.

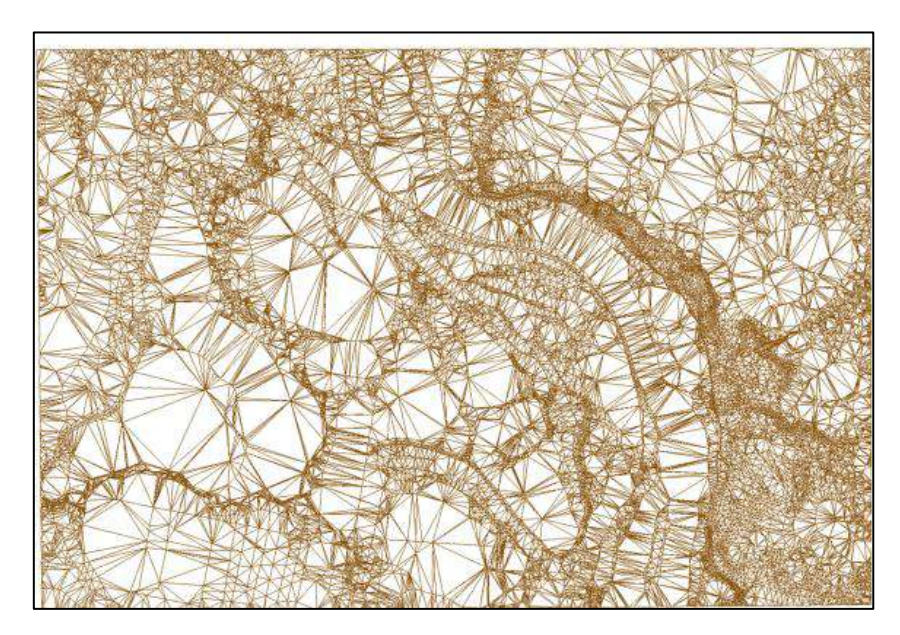

Рисунок 3.3 – Пример отображения нерегулярной триангуляционной сети TIN

Сущность алгоритма триангуляции заключается в следующем. В произвольное место горизонтальной проекции поверхности помещают окружность малого радиуса таким образом, чтобы ни одна съемочная точка не попала внутрь окружности. Затем увеличивают радиус окружности, не передвигая ее центра до тех пор, пока она не наткнется на некоторые съемочные точки [73]. Далее, сохраняя то условие, чтобы точки лежали на границе окружности, увеличивают ее радиус и одновременно отодвигают ее центр. Этот процесс продолжают до тех пор, пока окружность не коснется, как минимум, трех точек (рисунок 3.4).

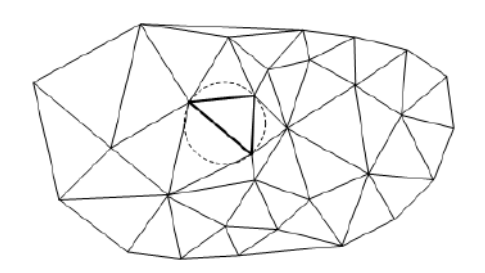

Рисунок 3.4 - Триангуляция Делоне

Дальнейшее увеличение радиуса становится невозможным, а найденные три точки образуют первый треугольник. Взяв две точки полученного треугольника, строят новую окружность на образовавшемся ребре и увеличивают ее радиус одновременно с перемещением центра в сторону, противоположную третьей вершине треугольника, до тех пор, пока окружность не коснется следующей точки. Таким путем образуется еще один треугольник. Процесс повторяют до тех пор, пока все точки поверхности не будут охвачены треугольной сетью.

Поверхности внутри каждого треугольника, вершинами которого являются точки с известными координатами x, y, z представляет собой плоскость.

TIN-модель, построенная по алгоритму триангуляции Делоне, обладает рядом достоинств: [87]

• самый быстрый метод интерполяции, в результате которого ЦМР представляется в виде непрерывной поверхности;

• в TIN-модели нет преобразований исходных данных, соответственно, отсутствуют привнесенные ошибки интерполирования;

• стороны треугольников можно совместить со структурными линиями рельефа, например, с осями водоразделов;

• TIN-модель используется при моделировании «резких» форм рельефа.

Технология обработки данных, необходимых для построения ЦМР по данным воздушного лазерного сканирования, включает такие процедуры, как классификация — выбор из облака точек лазерного отражения (ТЛО) тех, которые отражены от земной поверхности, и триангуляция Делоне по всем точкам, выделенным в процессе классификации в класс «земля». Следовательно, полученная цифровая модель может считаться исходной для дальнейшей оптимизации.

Следует отметить, что уникальность наборов данных Terrain (рисунок 3.5) состоит в том, что они могут внедрять и связывать исходные данные. Через индексацию каждой точки измерений может генерироваться набор пирамидных слоев, каждый из которых содержит меньше исходных точек, чем предыдущий. Это позволяет в модуле ArcMap генерировать поверхность

TIN любого необходимого для просмотра в конкретном масштабе разрешения.

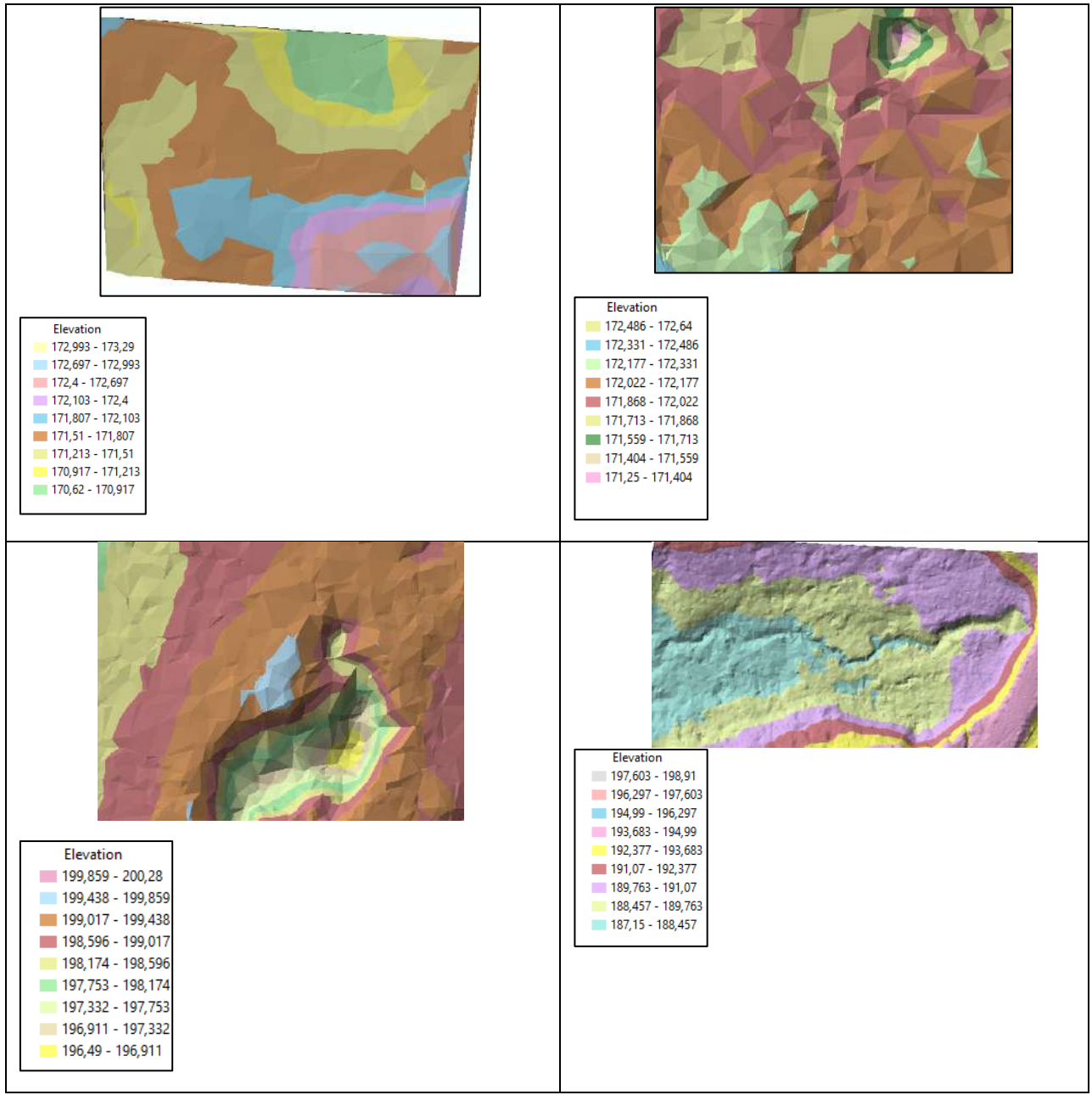

Рисунок 3.5 – Примеры отображение различных поверхностей

«Terrain» в ГИС ArcGis

### **3.2 Существующие алгоритмы интерполяции данных воздушного лазерного сканирования**

При работе с ЦМР актуальной задачей является разрежение количества ТЛО, что позволяет эффективно работать с поверхностью в заданном

масштабе, а также повысить производительность при обработке больших массивов данных ТЛО в специализированных программных продуктах.

В случае представления ЦМР в виде GRID-поверхностей интерполяция данных ТЛО достигается наиболее простым способом – через изменение шага координатной сетки. Разрежение точек при этом может достигаться за счет вычисления среднего значения аппликаты Z для всех ТЛО внутри одной ячейки.

При представлении ЦМР в виде поверхностей типа «Terrain», полученных по нерегулярным координатам, интерполяция данных является более сложным процессом, который не регламентируется нормативными документами. Однако, «Terrain»-поверхности обладают существенным преимуществом перед GRID-поверхностями: неравномерное распределение ТЛО на координатной плоскости позволяет уменьшать точность не всего рассматриваемого сегмента модели рельефа, а только определённых его участков, отбираемых по определённым критериям.

Алгоритмы, разрежающие представленные в виде «Terrain» поверхностей ЦМР обычно имеют гораздо более сложную реализацию, чем алгоритмы резрежения GRID-поверхностей.

На данный момент существует достаточно большое количество алгоритмов, позволяющих оптимизировать поверхность и отфильтровать шумовые и ошибочные точки, каждому из которых присущи свои плюсы и минусы. Кроме того, присутствует разнообразие методов оптимизации цифровых моделей рельефа, построенных по данным воздушного лазерного сканирования [1, 11, 19, 61, 62, 75, 80, 83, 94].

Горевой А.Э. была предложена методика построения цифровой модели рельефа по данным ВЛС с использованием GRID поверхности (рисунок 3.6).

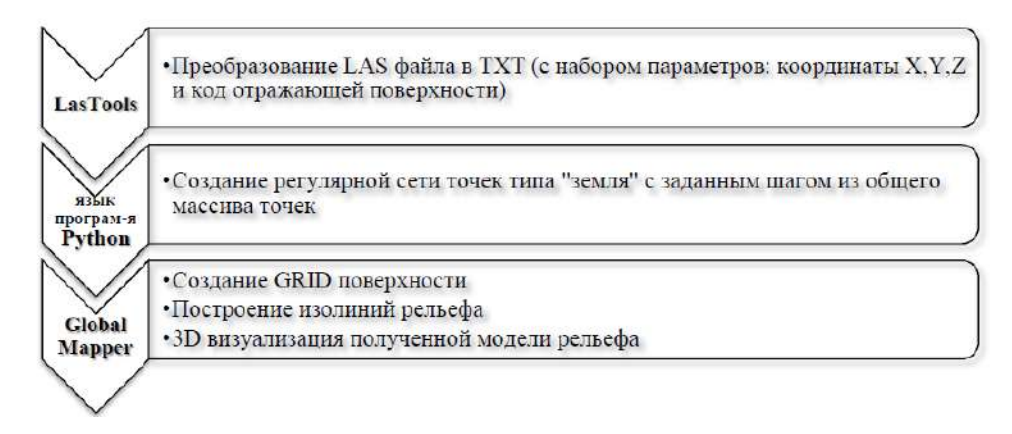

Рисунок 3.6 – Технологическая схема построения ЦМР [109]

Автор предлагает выполнить переход от нерегулярного множества точек к регулярной сетке. Необходимо выбрать оптимальный шаг сетки, Горева А.Э. предлагает в своей методике шаг – 10 м.

Был предложен алгоритм перехода с помощью языка программирования Python от нерегулярного множества точек к регулярной сетке.

Идея алгоритма заключается в том, что необходимо проанализировать попала ли точка в квадрат сетки и необходимо найти ближайшую точку к центру квадрата. Этому центру присваивается *Z* координата ближайшей точки.

Попадаются квадраты, в которые не попало ни одной точки, принадлежащих к классу «земля». Алгоритм предусматривает хранение в массиве координат центров квадратов (узлов) и Z координату ближайшей точки. При этом координаты центра квадрата вычисляются по ближайшей точке, а высота присваивается из соседнего узла.

Следует создать точечные объекты по координатам сетки перед созданием цифровой модели рельефа. Для начала необходимо создать растровое представление поверхности *GRID* (рисунок 3.7). Растровая модель пространственных данных ЦМР обозначает матрицу высот: регулярную сеть высотных отметок в ее узлах, расстояние между которыми (шаг) определяет ее пространственное разрешение [17].

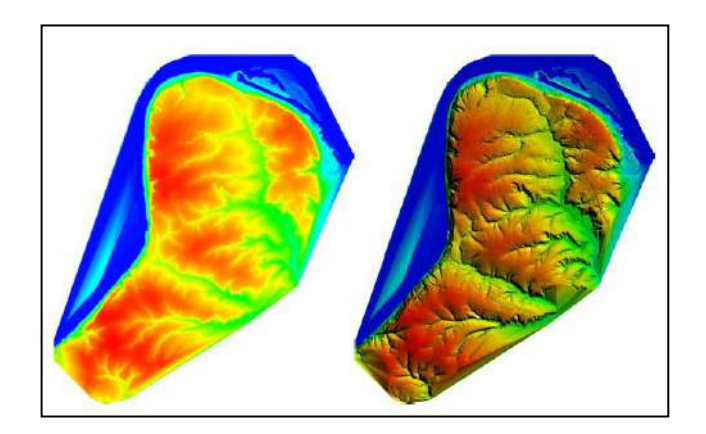

Рисунок 3.7 - GRID поверхность (слева) и GRID поверхность с отмывкой рельефа (справа) в Global Mapper [17]

Авторы Мищенко С.А., Мищенко Ю.А. предложили в качестве основы для построения оптимизированной цифровой модели рельефа использовать GRID-поверхность с размером ячейки, которая может отобразить все необходимые формы рельефа.

Используемая технология основана на специальных моделях, которые изменение поверхности по заданному признаку (для определения водотоков, хребтов, крутых склонов и др.).

Следует отметить, материалы, полученные по данным ВЛС, требуют обработки, которая включает в себя алгоритмы аппроксимации и удаления случайных отклонений точек в определенной области. Размер этой области выбирается исходя из характера рельефа местности и плотности ТЛО, принадлежащих к классу «земля» [56].

Авторы предлагают представить поверхности, оптимизированные для отражения различных областей, в виде некоторого множества  $G = \{g_1, g_2, g_i \ldots g_n\}$ . Комплекс вспомогательных материалов - в виде множества  $S = \{S_1, S_2...S_n\}$ . Кроме того сформировано множество условий  $C = \{c_1, c_2...c_k\}$ . В результате проверки комплекса условий можно определить какое значение необходимо присвоить полученной поверхности.

На основе множеств вспомогательных материалов S и условий С возможно создать некоторую вспомогательную поверхность  $(\xi_{(x,y)})$ , причем

каждой точке исходной поверхности соответствует только одно значение  $\xi_{(x,y)}$ . Формирование этого пространства ведется таким образом, чтобы каждой модели из множества G соответствовал некоторый ряд значений (  $\xi_{\max i}$ ,  $\xi_{\min i+1}$ ) – область интерполяции, в пределах которой значение результирующей поверхности будет вычисляться по следующему принципу для каждой точки:

$$
z_{(x,y)} = g_i \frac{\xi - \xi_{\max i}}{\xi_{\min i+1} - \xi_{\max i}} + \frac{\xi_{\min i+1} - \xi}{\xi_{\min i+1} - \xi_{\max i}} g_{i+1}
$$

Алгоритм оптимизации представляет из себя комплекс алгоритмов матричной обработки (рисунок 3.8) – является итерационным процессом, выполняемом необходимое количество раз в зависимости от требований к степени оптимизации поверхности.

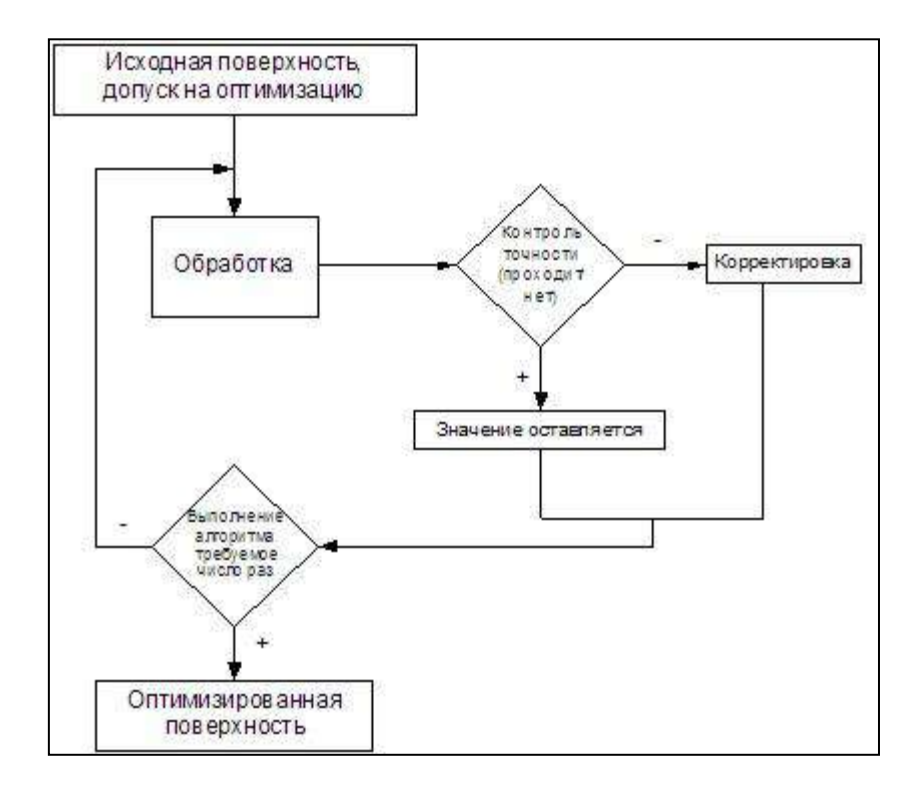

Рисунок 3.8 – Алгоритм оптимизации

«Идея итерационного подхода заключается в использовании комплекса алгоритмов, при которых вносятся поправки на каждом шаге для соблюдения всех допусков. Такой подход способствует контролю точности, а кроме того возможно скорректировать окружающие значения, что поможет избежать резких скачков на итоговой поверхности.

Преимущества данного алгоритма в том, что его можно адаптировать к любым требованиям за счет добавления дополнительных вспомогательных материалов и условий. Контроль на каждом этапе оптимизации позволяет гарантировать точность полученной цифровой модели рельефа» [56].

Авторы Осенняя А.В. и Корчагина Е.В. предлагают в качестве алгоритма оптимизации рельефа использовать несколько **GRID** поверхностей ЦМР. Эти поверхности получены с разной степенью оптимизации для которых использовались ТЛО, принадлежащих к классу «земля», которые наиболее подходящие для описания различных участков земной поверхности. Процедура построения моделей с различной степенью оптимизации представляет собой комплекс алгоритмов матричной обработки итерационным процессом, выполняемым  $\overline{\mathbf{M}}$ является определенное количество раз в зависимости от требований к степени оптимизации поверхности. Затем, на каждой из полученных таким образом поверхностей, в локальных областях применяется алгоритм аппроксимации и удаления случайных отклонений в пределах окрестности. Окрестность представляет собой некоторую область, содержащую точки, приближенные к поверхности по своему высотному положению и находящиеся в пределах допусков по точности, установленных нормативной документацией.

Размер окрестности выбирается в зависимости от плотности ТЛО и типа рельефа. Следует отметить, что к каждому объекту выбираются наиболее подходящие параметры. В результате использования этого алгоритма исключается возможность появления случайных скачков значений на обработанном материале, уменьшается степень влияния отдельно

85

локализованных областей с резко отличающимися значениями на общую картину рельефа. Современные программные продукты позволяют провести анализ точности цифровой модели рельефа, получаемой в результате такого оптимизированного подхода. Алгоритм достаточно прост. Вычисляется модуль разницы координаты Z каждой исходной точки и ее проекции на оптимизированную поверхность. В итоге модуль разницы координат Z можно представить в виде статистической сводки. По количеству расхождений, а также по их скоплению в тех или иных областях рельефа можно судить о степени точности и корректности оптимизированной модели рельефа относительно исходной» [62].

Горькавый И.Н. предлагает метод МООД - матричного описания процесса обработки данных лазерных отражений. «Множество точек L в четырёхмерном пространстве координат Х, Ү, Z и интенсивности I можно разложить в три двумерные матрицы:  $Z_{ik}^{\min}$  – матрицу минимального значения высот отражений;  $Z_{ik}^{\text{max}}$  – матрицу максимального значения высот;  $I_{ik}^{av}$  – матрицу среднего значения интенсивности отражения. Вся последовательность обработки данных описывается так:

$$
Z_{jik} = A_j \dots A_1 Z_{ik}, \qquad (1)
$$

где каждой процедуре обработки данных соответствует оператор А. Можно показать, что точность модели не ухудшится при использовании МООД, если расстояние между ячейками матрицы удовлетворяет условию

$$
D \le \frac{1}{\sqrt{\min(\rho, \varepsilon)}}\tag{2}
$$

где р - поверхностная плотность точек лазерных отражений, а  $\varepsilon$  обратная площадь типичного пятна лазерного отражения.

Количество последовательных процедур обработки данных может Метод МООД позволяет исчисляться десятками. создать матрицу достоверности Eik, которая будет учитывать историю преобразований каждого элемента матрицы (пиксела).

Метод МООД эффективен и для задачи извлечения из данных и распознавания объектов или структур, которые отличаются от фона яркостью или высотой и представляют собой связные множества. Списки элементов подмножеств дают его интегральные параметры: площадь, периметр, средние значения высот и яркости и их дисперсию. С помощью МООД можно классифицировать подмножества пикселов на землю, здания и деревья, озера и дороги.

Кроме того, Горькавый И.Н. разработал и описал метод виртуальной поверхности (МВП).

В статье [13] рассмотрен метод для фильтрации лидарных данных. Для того, чтобы получить виртуальную поверхность рельефа, близкую к реальной предлагается использовать метод виртуальной поверхности, который предполагает фильтрацию и интерполирование.

МВП использует фильтрующий элемент в виде поверхности шара. МВП применяется не к исходным точкам, а к данным, преобразованным в растровый вид, и работает, учитывая первые и последние отражения и автоматически варьируя степень фильтрации – в зависимости от количества растительности.

Алгоритм работы МВП состоит в следующем [13,14]:

1. Для каждого пиксела строится сфера радиуса **R** (параметр метода), проекция центра которой на горизонтальную плоскость лежит в центре данного пиксела с координатами (**X<sup>i</sup> , Yj**). Высота центра сферы **Z<sup>0</sup>** определяется следующим образом:

- определяются все **k** пикселов, центры которых попадают в проекцию сферы на горизонтальную плоскость;

- для каждого такого пиксела с координатами (**Xm, Yn, Zmn**) строится сфера радиусом **R** и координатами проекции центра сферы в точке (**X<sup>i</sup> , Yj**), так, чтобы поверхность сферы касалась данного пиксела снизу в точке ( $X_{m}$ ,  $Y_n$ ,  $Z_{mn}$ ). Для такой сферы определяется высота центра сферы  $Z_c$  ( $Z_c < Z_{mn}$ );

- минимальное значение из **k** величин  $Z_c$  принимается за  $Z_0$ .

Формула для нахождения центра сфер представлена ниже:

$$
z_{0ij} = \min \left\{ z_{mn} - \sqrt{R^2 - (x_m - x_i)^2 - (y_n - y_j)^2} \mid \forall m, n : R^2 \ge (x_m - x_i)^2 + (y_n - y_j)^2 \right\}.
$$
\n(5)

2. Набор из сфер, построенных для каждого пиксела, образует многослойную поверхность. Необходимо выбрать для каждого пиксела высоту, равную максимальной высоте всех верхних полусфер, покрывающих данный пиксел. Полученная поверхность будет представлять виртуальную поверхность, близкую к искомой земной поверхности. Таким образом, Zкоординаты точек земной поверхности можно получить так

$$
z_{vmn} = \max \left\{ z_{0ij} + \sqrt{R^2 - (x_m - x_i)^2 - (y_n - y_j)^2} \mid \forall i, j: R^2 \ge (x_m - x_i)^2 + (y_n - y_j)^2 \right\}
$$
(6)

Сочетание двух методов МООД и МВП позволяет решить основную задачу классификации трехмерных данных: разделения множества точек  $L$  на подмножества точек отражения от земли  $G$ , растительности  $F$  и от зданий  $B$  $[13, 14]$ .

$$
L = G \cup F \cup B \tag{7}
$$

Проанализировав различные алгоритмы можно сделать вывод о том, что в основном существующие алгоритмы основаны на регулярной сетки. И важный вопрос со структурными линиями не доработан в данных алгоритмах. Ниже предложен алгоритм интерполяции, основанный на нерегулярной сети и учитывающий структурные линии.

### 3.3 Предлагаемый алгоритм интерполяции данных воздушного лазерного сканирования

Для разрежения данных сформулирован следующий критерий избыточности координат: если для произвольной точки из массива данных возможно найти три ближайшие точки в различных направлениях, то точка считается избыточной, если длина нормали, проведённой от исходной точки к плоскости, построенной по трём ближайшим точкам, оказывается меньше заданной допустимой величины.

Для устранения избыточных ТЛО в соответствии с представленным критерием был разработан алгоритм интерполяции данных, который может быть реализован на любом удобном языке программирования. Для демонстрации эффективности алгоритма в работе его реализация была выполнена на высокоуровневом языке программирования Python версии 3.6. Ниже приведено пошаговое описание работы алгоритма.

В качестве входных данных программа принимает набор текстовых данных с координатами ТЛО в формате «X Y Z», который легко может быть экспортирован из практически любого специализированного программного обеспечения для работы с ГИС.

На следующем шаге производится обработка данных, представленных в текстовом виде, с целью извлечения цифровых значений координат ТЛО. На основе полученных координат в трёхмерном пространстве, формируется массив **A**, в котором каждая строка соответствует отдельной ТЛО, а первые три колонки  $(X, Y, Z)$  – её координатам в трёхмерном пространстве. Таким образом массив **А** представляет собой матрицу размерностью  $[n \times 3]$ , где  $n$ количество точек ТЛО в исходном наборе данных.

Зададимся величиной минимальной летализации ланных максимального отклонения точки от плоскости, построенной через три соседние к ней точки:  $\Delta D$ . Следующие действия производятся для каждой

точки в массиве А, поэтому для дальнейшего описания алгоритма зададимся произвольной точкой О с координатами  $(x_0, y_0, z_0)$  из массива А.

Массив данных  $\mathbf{A}$ копируется целиком  $3a$ исключением рассматриваемой точки О, образуя массив В. К массиву данных В добавляются два столбца, содержащие информацию о длине d и угле поворота  $\theta$  вектора, построенного от каждой точки из массива **В** к точке О в системе координат XY - без учёта аппликаты Z. Для каждой точки N из массива **B**, имеющей координаты  $x_n$ ,  $y_n$ ,  $z_n$ , вычисление расстояния  $d$  до точки О осуществляется следующим образом:

$$
d = \sqrt{(x_n - x_0)^2 + (y_n - y_0)^2}
$$

Угол поворота  $\theta$  вектора ON относительно О вычисляется следующим образом:

$$
\theta = \operatorname{atan2}\left(\frac{y_n - y_0}{x_n - x_0}\right)
$$

Здесь atan2 - функция арктангенса, возвращающая угол поворота вектора с учётом квадрантов, в отличии от обычного арктангенса.

После получения значений  $d$  и  $\theta$  для каждой точки в массиве **B**, отсортируем его по возрастанию значения  $d$ , таким образом в начале окажутся ближайшие точки к координатам О. Пример полученной структуры данных представлен в таблице 3.1.

Зададимся тремя направлениями, в которых будет происходить поиск ближайших точек, условно назовём их Направление 1, при этом  $\theta_1 \in$ [0; 2 $\pi$ /3); Направление 2, при этом  $\theta_2 \in [2\pi/3; 4\pi/3)$ ; Направление 3, при  $\exists$ TOM  $\theta_3 \in [4\pi/3; 2\pi]$ .

| 7946748.690 | 8431755.570 | 195.910  | 0.002    | $-0.73\pi$ |
|-------------|-------------|----------|----------|------------|
| 7946748.450 | 8431751.710 | 195,770  | 0.0022   | $0.05\pi$  |
| 7946748.420 | 8431752.010 | 195.740  | 0.0026   | $0.11\pi$  |
| $\cdots$    | $\cdots$    | $\cdots$ | $\cdots$ | $\cdots$   |

Таблица 3.1 - Структура отсортированного массива данных В

Алгоритм последовательно проходит по строчкам массива В, находя по одной ближайшей точке (min D) в каждом направлении. Обозначим эти три точки как A, B, C. В случае, если хотя бы одна из трёх ближайших к N точек не может быть найдена - точка О остаётся в исходном массиве данных А, и из него выбирается следующая точка для рассмотрения. Такая ситуация типична, если точка О находится на границе рассматриваемого участка ТЛО, при этом ближайшая к ней точка в одном из направлений находится в другом массиве данных ТЛО, либо информация о ней отсутствует в принципе.

При успешном нахождении точек А, В, С через эти точки строится плоскость АВС, уравнение которой в трёхмерном пространстве имеет следующий вид:

### $ax + by + cz = d$

Коэффициенты *a*, *b*, *c* являются координатами вектора нормали N к плоскости АВС и находятся из векторного произведения двух произвольных векторов, принадлежащих плоскости ABC, например,  $N(a, b, c) = AB \times AC$ . Коэффициент *d* может быть найден из скалярного произведения вектора нормали N и координаты точки B либо C:  $d = N \cdot B$ .

Далее вычисляется абсолютное расстояние в трёхмерном пространстве между точкой О и плоскостью АВС по следующей формуле:

$$
D_{xyz} = \frac{|ax_0 + by_0 + cz_0 - d|}{\sqrt{a^2 + b^2 + c^2}}
$$

Если  $D_{xyz} < \Delta D$ , считаем, что точка О несущественна для оценки рельефа, и исключаем её из исходного массива А и переходим к рассмотрению следующей точки из этого массива. На этом шаге размерность массива А уменьшается до  $[n - 1 \times 3]$ , за счет чего и достигается разрежение данных. После рассмотрения всех точек массива А, разреженные данные записываются в новый файл для дальнейшей работы в специализированном программном обеспечении [41].

Блок-схема разработанного алгоритма (приложение А) представлена на рисунках 3.9-3.10.

Для наглядной демонстрации работы алгоритма был выбран небольшой участок горного рельефа, включающий в себя 200 ТЛО. После обработки данных с помощью предлагаемого алгоритма с заданием максимального отклонения  $\Delta D = 0.2$  м, было устранено 73 ТЛО (36,5 %).

Визуализация поверхностей до и после обработки разработанным алгоритмом интерполяции была выполнена в среде МАТLАВ на основе триангуляции Делоне последовательным выполнением следующих команд:

- 1.  $[Xm, Ym]$  = meshgrid $(X, Y)$  создание поверхности, связывающей точки, расположенные на координатах Х и Ү.
- 2. tri = delaunay(Xm,Ym) создание триангуляционной сетки Делоне.
- 3. trimesh(tri, Xm, Ym, Z) визуализация сформированной  $\frac{1}{2}$ поверхности с наложением триангуляционных зависимостей между вершинами.

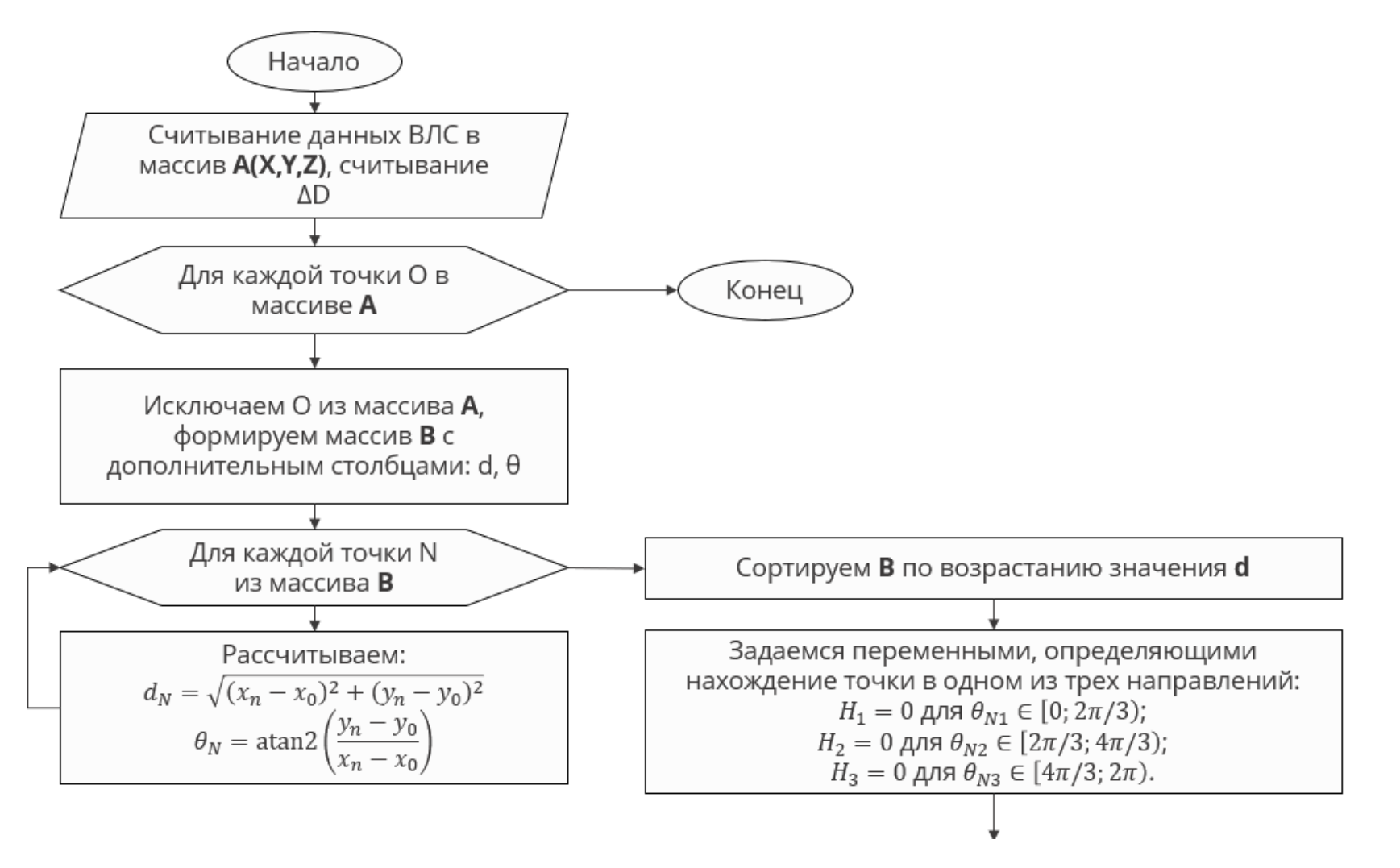

Рисунок 3.9 – Блок-схема разработанного алгоритма интерполяции

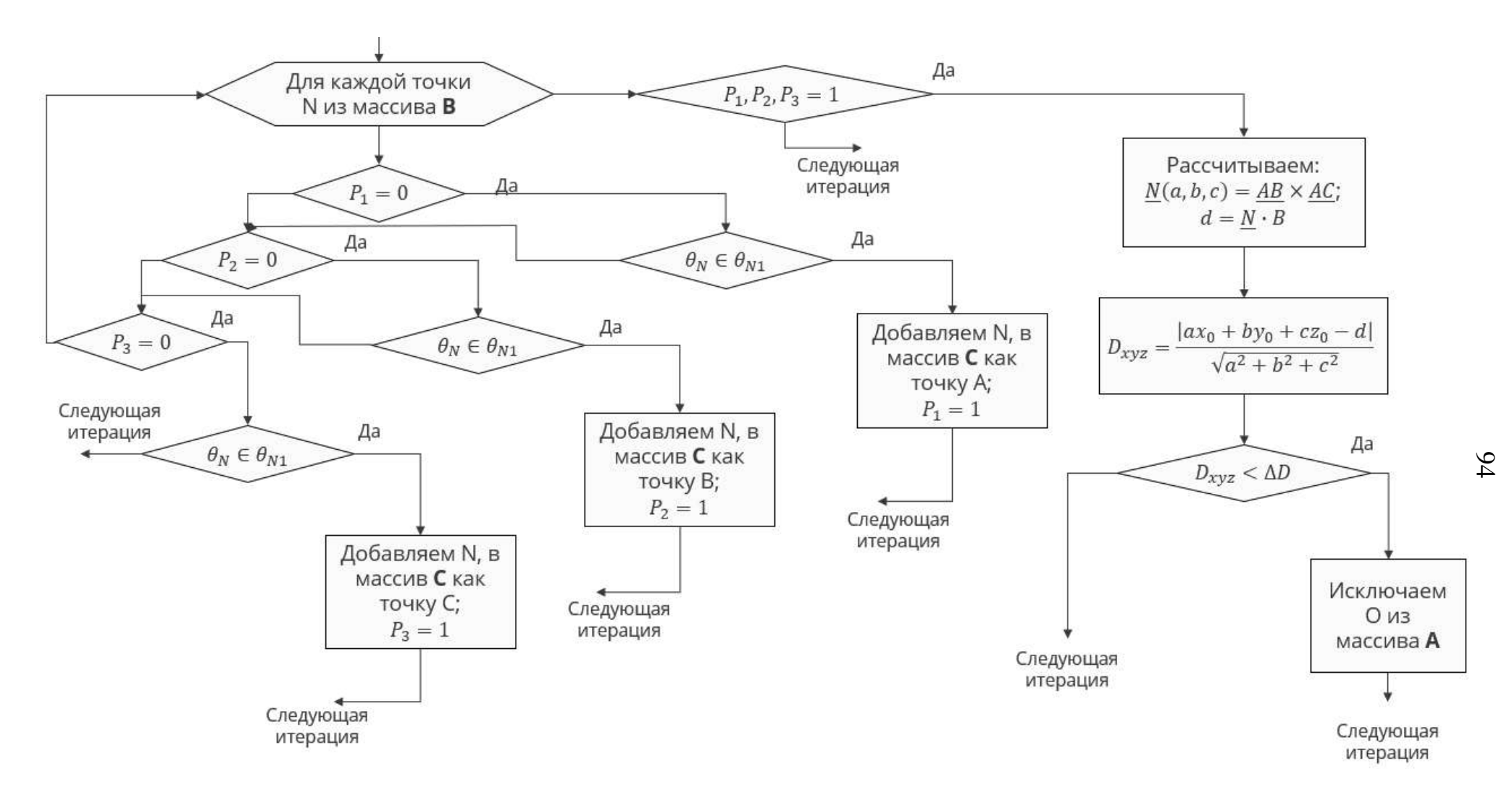

Рисунок 3.10 – Блок-схема разработанного алгоритма интерполяции (продолжение)

Визуализация поверхности, выполненной в среде MATLAB по рассматриваемым данным, представлена на рисунке 3.11. Визуализация поверхности после обработки данных представлена на рисунке 3.12. Из рисунков видно, что устранённые точки лежат максимально близко к плоскости, образованной соседними точками, что подтверждает эффективность разработанного алгоритма [41].

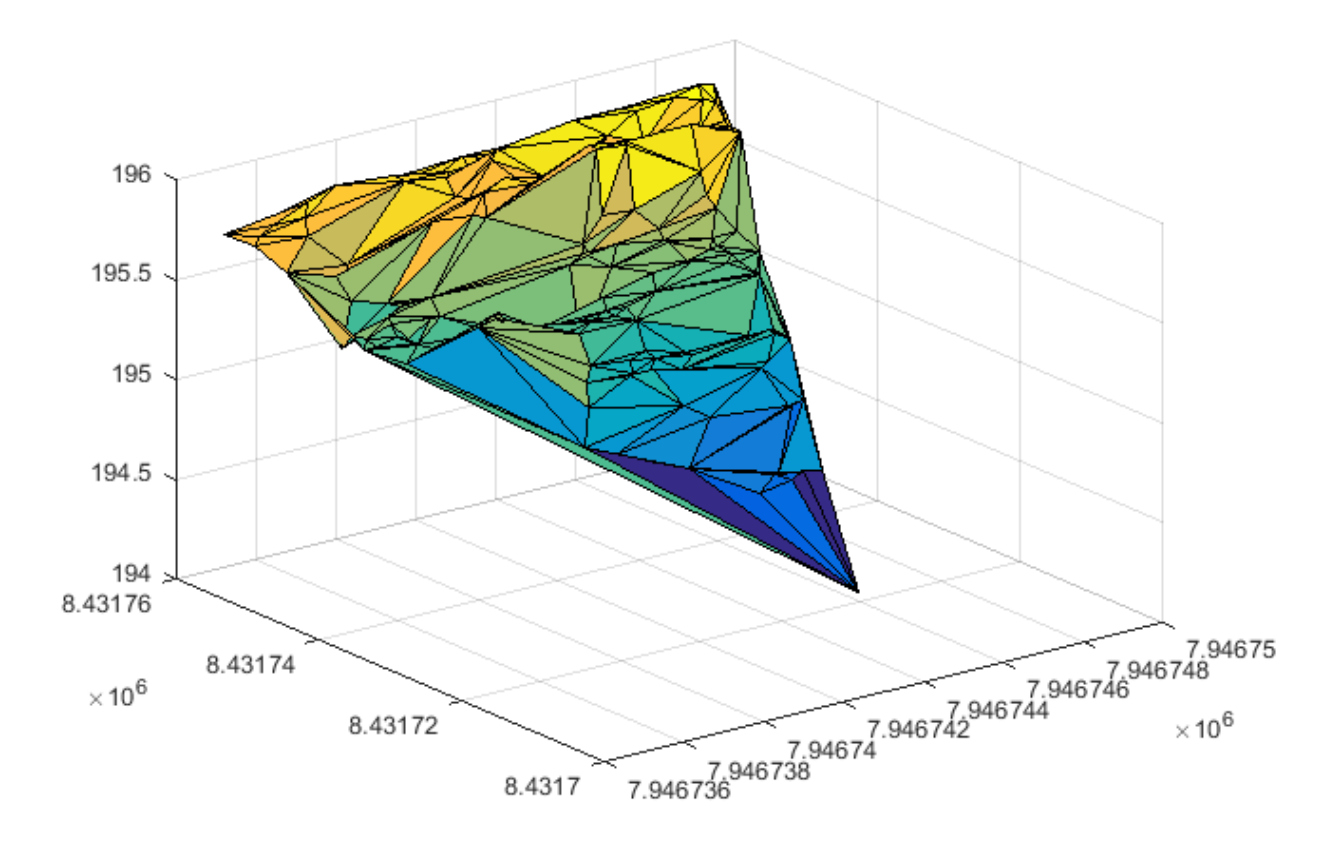

Рисунок 3.11- Исходная карта высот, 200 точек.

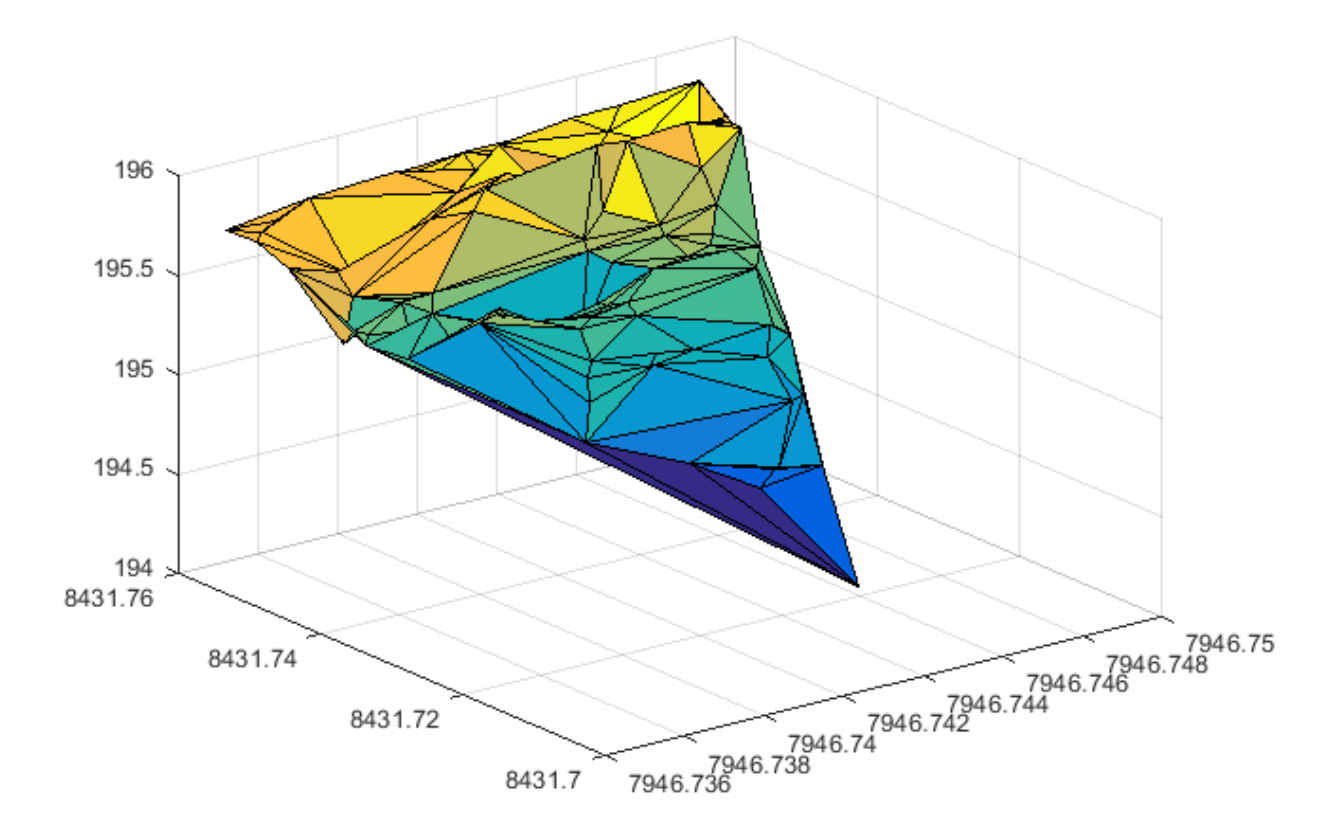

Рисунок 3.12 - Полученная карта высот, 127 точек

### **3.4 Исследование эффективности разработанного алгоритма интерполяции данных воздушного лазерного сканирования**

Существенным вопросом в оценке результатов интерполяции массивов ТЛО является сравнение точности исходных ЦМР и ЦМР, полученных после интерполяции данных.

Наиболее простым способом оценить точность ЦМР, полученной после интерполяции массива ТЛО с помощью разработанного алгоритма, является оценка её на этапе выполнения каждой итерации алгоритма, если для каждой исключенной точки мы будем записывать её отклонение  $D_{xyz}$  от плоскости, образованной тремя соседними точками. В таком случае можно ввести величину ошибки интерполяции через среднеквадратическое отклонение  $\delta_{D}$ всех исключенных точек следующим образом:

$$
\delta_D = \sqrt{\frac{\sum_{n_D=1}^{N_D} D_{xyz}^2[n_D]}{N_d}},
$$

где  $N_D$  – количество всех исключенных в процессе интерполяции точек. Сравнение полученного значения  $\delta_D$  целесообразно осуществлять с существующими и широкораспространёнными программными пакетами для построения ЦМР. В работе была проведено подтверждение оценки точности на основе  $\delta_D$  с величиной СКП, получаемой в системе ArcGIS Spatial Analyst.

В таблице 3.2 приведены результаты сравнения точности ЦМР полученной с помощью

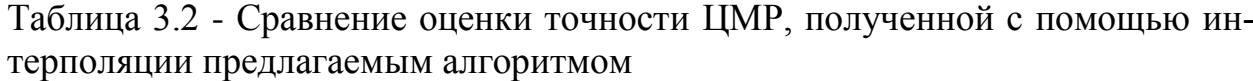

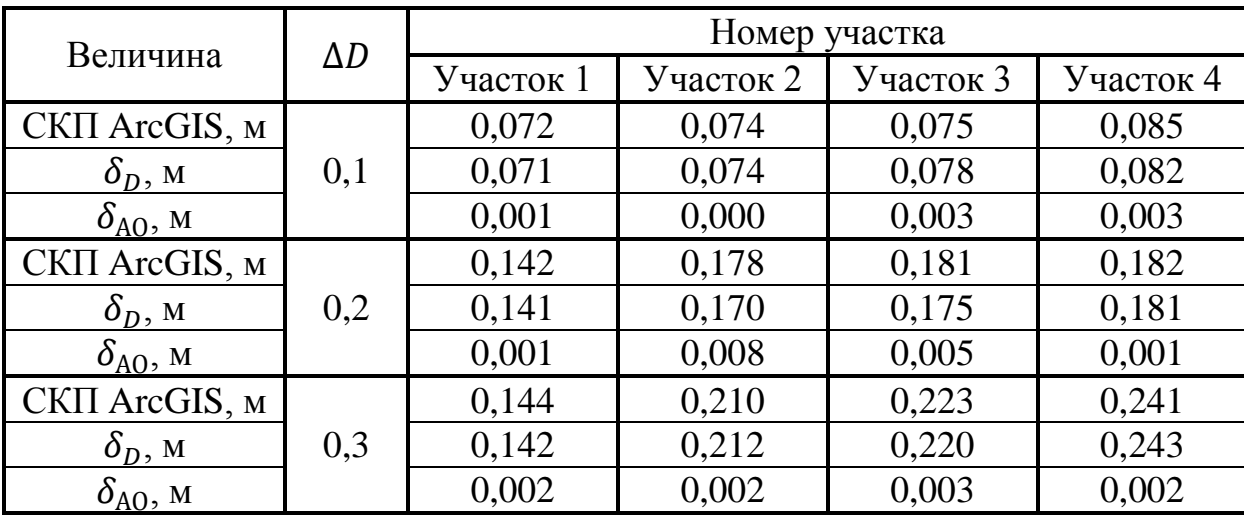

Как видно из таблицы, абсолютная ошибка между среднеквадратическим отклонением высот интерполированной ЦМР, вычисленным на основе величины  $\delta_{\rm D}$  и с помощью ArcGIS, является пренебрежимо малым значением и для рассмотренных участок с варьированием  $\Delta D$  в пределах [0,1; 0,3] не превышает значения 0,008 м.

Таким образом, величина среднеквадратического отклонения  $\delta_{D}$  ЦМР по высоте, рассчитанная в процессе исключения точек разработанным алгоритмом, может использоваться как оценка точности ЦМР, построенной по интерполированному массиву ТЛО, относительно исходной ЦМР.

Более того, полученное после процесса интерполяции значение  $\delta_{\rm D}$ может быть использовано для определения эффективности интерполяции с

разработанного помощью алгоритма, относительно интерполяции регулярной сеткой, осуществляемой в главе 2 в среде ArcGIS. Следует также отметить, что величина  $\delta_D$  отличается от изначально задаваемого  $\Delta D$ , что обусловлено особенностями рельефа, образованного рассматриваемым массивом ТЛО. Так, из таблицы 3.2 можно сделать вывод, что для более плоского участка 1 значение  $\delta_{\rm D}$  имеет ограниченное значение, меньше залаваемого  $\Delta D$ .

Введя в алгоритм обратную связь по величине  $\delta_{D}$  и варьируя в зависимости от него  $\Delta D$  становится возможным автоматизированным способом получать ЦМР, с СКО не превышающим определённую величину. Блок-схема итогового алгоритма интерполяции с учетом СКО выходной модели ЦМР представлена на рисунке 3.11.

В таблицах 3.3-3.6 представлены результаты оценки эффективности разработанного алгоритма интерполяции по сравнению с алгоритмом разрежения на основе GRID-поверхностей в среде ArcGIS. В качестве рассматриваемых участков рельефа использовались участки, для которых было определена минимальная плотность ТЛО на  $1\text{m}^2$  во второй главе. Из результатов интерполяции, приведённых в таблицах 3.3-3.6 можно сделать следующие выводы:

 $1.$ несмотря на то, что участки отличались по рельефу - в основном эффективность разработанного алгоритма сильно коррелирует только с задаваемым значением СКП. Данный факт может быть объяснен тем, что даже при холмистом рельефе создаются наклонные относительно плоские поверхности, которые всё ещё могут быть успешно разрежены с помощью предлагаемого алгоритма.

2. Эффективность алгоритмов принимает наибольшее значение относительно разрежения с помощью GRID-ов при малых значениях шага сетки, и уменьшается с увеличением шага сетки GRID-ов.

Таблица 3.3 - Сравнение эффективности интерполяции массива ТЛО для участка №1 разработанным алгоритмом и алгоритмом на основе GRID в среде ArcGIS

|                                | Участок 1        |                    |                    |                    |                    |                    |                    |  |  |
|--------------------------------|------------------|--------------------|--------------------|--------------------|--------------------|--------------------|--------------------|--|--|
| Площадь участ-<br>ка, $M^2$    | 13285,15         |                    |                    |                    |                    |                    |                    |  |  |
| Сравниваемые<br>поверхности    | $Gr_1/$<br>Int 1 | $Gr_2/$<br>Int $2$ | Gr $3/$<br>Int $3$ | Gr $4/$<br>Int $4$ | $Gr_5/$<br>Int $5$ | $Gr_6/$<br>Int $6$ | Gr $7/$<br>Int $6$ |  |  |
| СКП, м                         | 0,14             | 0,12               | 0,15               | 0,23               | 0,20               | 0,21               | 0.25               |  |  |
| Количество ТЛО                 | 20309            | 16294              | 11170              | 8462               | 6769               | 5754               | 3384               |  |  |
| класса «Земля»                 | 11128            | 11009              | 9719               | 7835               | 6371               | 5489               | 3274               |  |  |
| Процент разре-<br>жения ТЛО, % | 40%              | 50%                | 67%                | 75%                | 80%                | 83%                | 90%                |  |  |
|                                | 73%              | 74%                | 77%                | 81%                | 85%                | 87%                | 93%                |  |  |

Таблица 3.4 - Сравнение эффективности интерполяции массива ТЛО для участка №2 разработанным алгоритмом и алгоритмом на основе GRID в среде ArcGIS

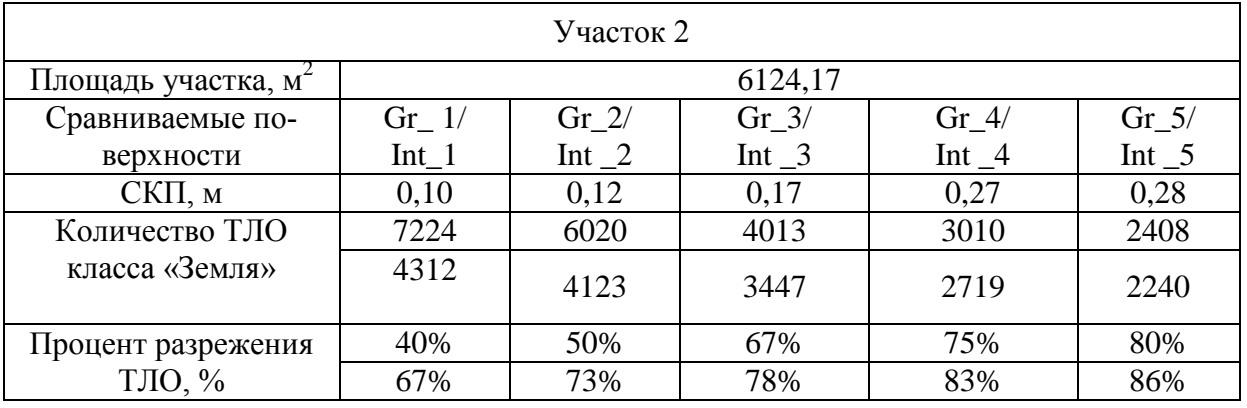

Таблица 3.5 - Сравнение эффективности интерполяции массива ТЛО для участка №3 разработанным алгоритмом и алгоритмом на основе GRID в среде ArcGIS

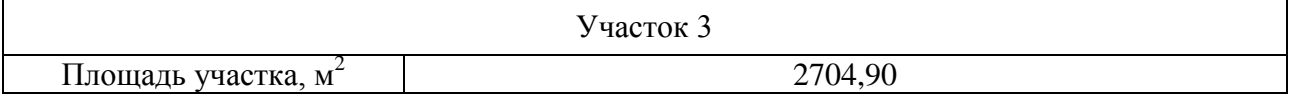

Таблица 3.5 - Сравнение эффективности интерполяции массива ТЛО для участка №3 разработанным алгоритмом и алгоритмом на основе GRID в среде ArcGIS (продолжение)

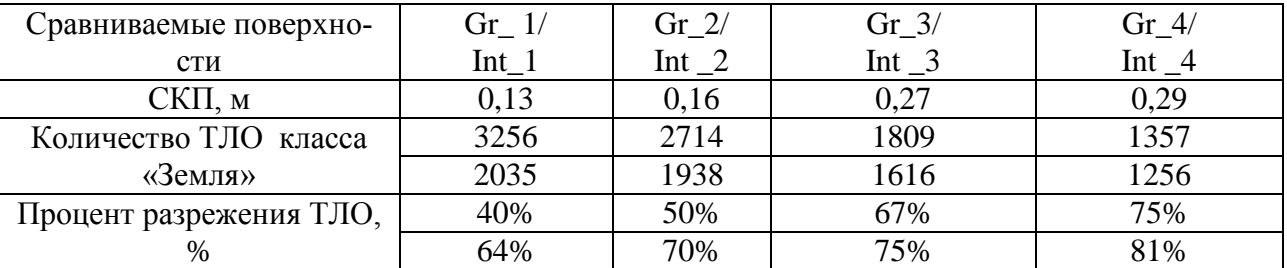

Таблица 3.6 - Сравнение эффективности интерполяции массива ТЛО для участка №4 разработанным алгоритмом и алгоритмом на основе GRID в среде ArcGIS

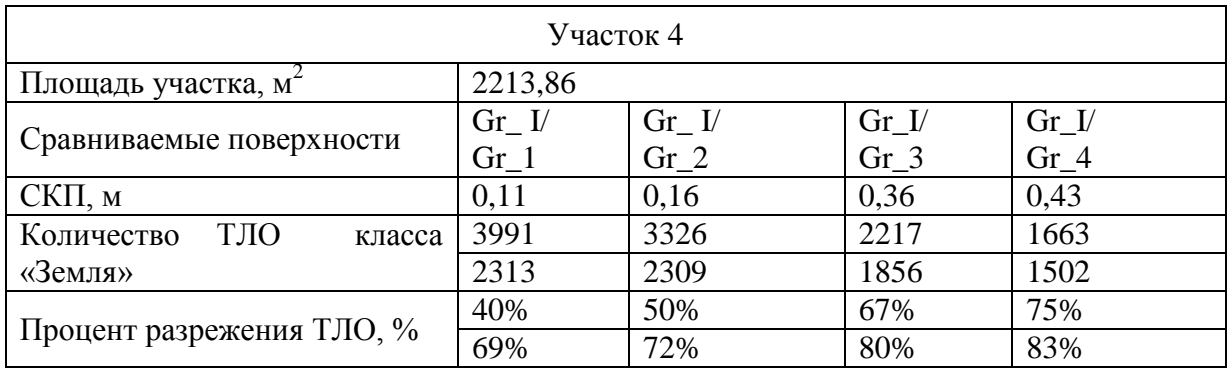

В работе было также проведено сравнение эффективности разработанного алгоритма с ближайшим аналогом: алгоритмом выделения ключевых точек модели (КТМ) – Model Key Points– из проприетарной программной среды для работы с ГИС TerraScan. Из краткого описания алгоритма по выделению КТМ в документации по TerraScan можно сделать предположение, что принцип работы алгоритма заключается в построении по исходному облаку ТЛО GRID-модели с маленьким шагом сетки, после чего аппликата точек из исходного массива ТЛО сравнивается с аппликатой ближайшей точки из GRID-модели. При выделении КТМ ключевым фактором является задаваемый допуск по отклонению аппликаты, в то время как в разработанном алгоритме допуск задается по абсолютному расстоянию до ближайшей плоскости поверхности, что может существенно отличаться от разницы по аппликате в случае наклонных плоскостей.

Учитывая вышесказанное, сравнение эффективности интерполяции с помощью разработанного алгоритма и с помощью выделения КТМ проводилось следующим образом. Для выделения КТМ было выбрано предельное отклонение по аппликате в 17 см, что соответствует Инструкции по составлению топопланов масштаба 1:1000. После выделения КТМ из исходного массива ТЛО, разрежение исходного массива ТЛО проводилось итерационно с увеличивающимся на каждой значением  $\Delta D$ , пока в массиве ТЛО не оставалось количество точек, равное количеству КТМ. После чего в среде ArcGIS вычислялось значение СКО разреженных с помощью двух алгоритмов ЦМР относительно ЦМР, построенной по исходному облаку ТЛО.

Для исследования эффективности алгоритмов разрежения были выбраны два квадратных участка со сторонами 20 м:

- Участок 1: равнинный рельеф с уклоном, диапазон высот: 193.4- 194.1 м. Ортофотоплан и топографический план участка представлены на рисунке 3.13.
- Участок 2: горный рельеф с оврагом, диапазон высот: 2300- 2302.3 м. Ортофотоплан и топографический план участка представлены на рисунке 3.14.

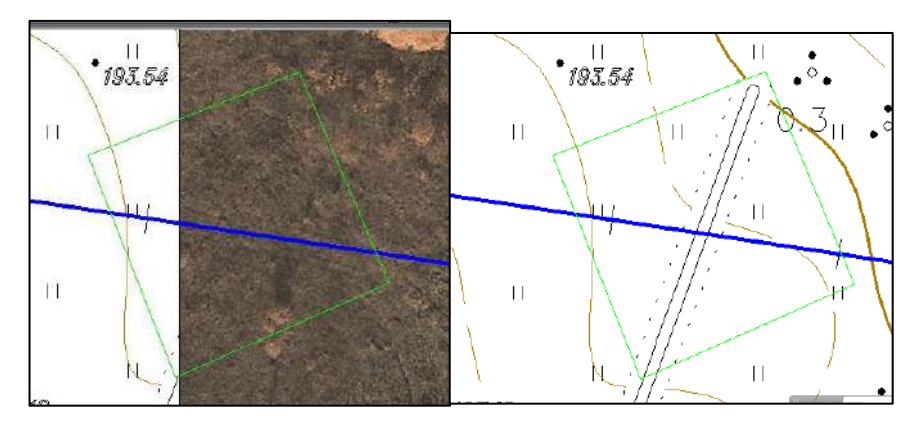

Рисунок 3.13 - Ортофотоплан (слева) и топографический план (справа) Участка 1.

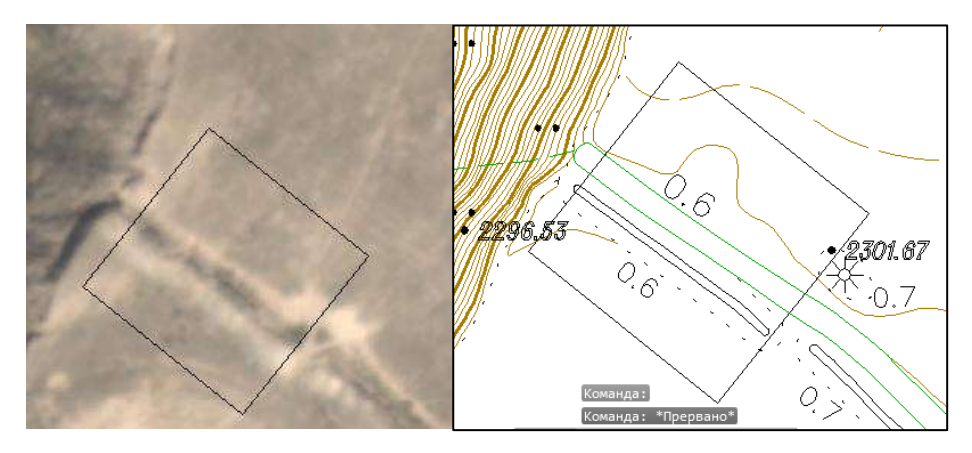

Рисунок 3.14 - Ортофотоплан (слева) и топографический план (справа) Участка 2.

Результаты разрежения Участков 1 и 2 представлены в таблице 3.7. Трехмерная визуализация ЦМР, построенных по исходному и разреженным массивам ТЛО представлена на рисунке 3.15. Тепловая карта разницы высот ЦМР, построенных на основе исходного и разреженного массива ТЛО представлены на рисунках 3.16 и 3.17.

Таблица 3.7 - Сравнение эффективности интерполяции массива ТЛО разработанным алгоритмом и алгоритмом выделения КТМ в среде TerraScan

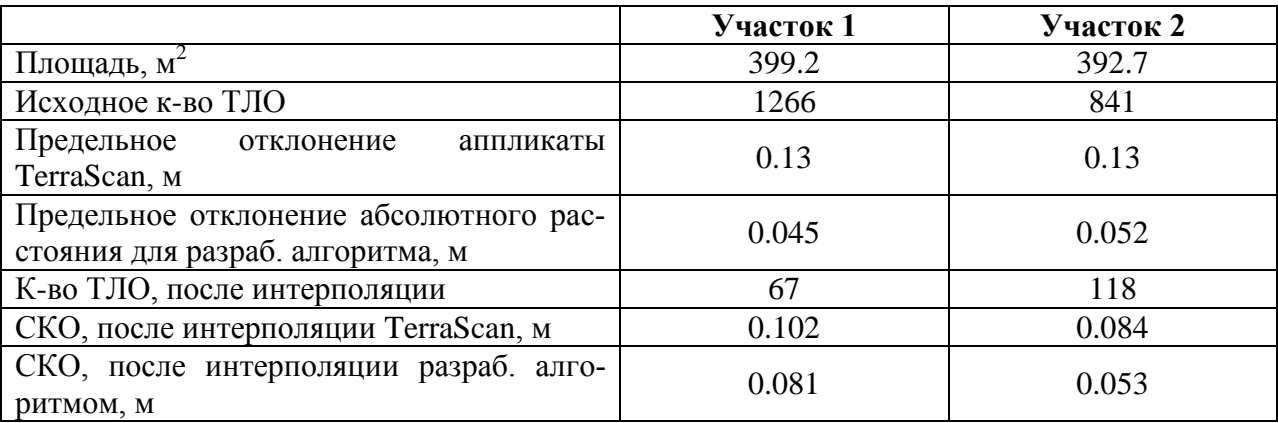

Из рисунков 3.13 и 3.14, а также из сравнения значений СКО из таблицы 3.7 можно сделать вывод о том, что разрежение до определенного количества ТЛО с помощью разработанного алгоритма позволяет получить ЦМР с большей точностью относительно ЦМР, построенной по исходному облаку ВЛС, как для плоских, так и для ярко-выраженных участков рельефа.

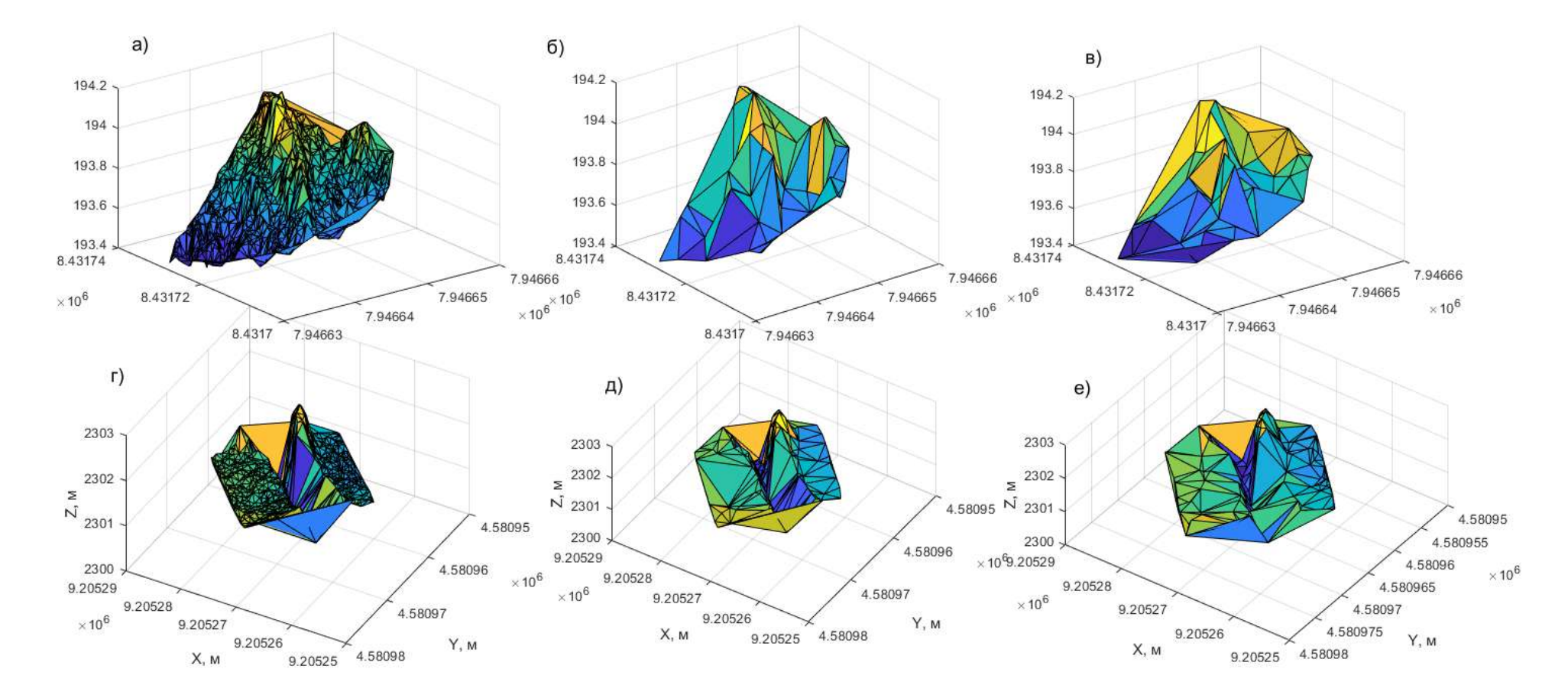

Рисунок 3.15 - Трехмерная визуализация ЦМР, построенных по исходным ТЛО участка 1 – а); исходным ТЛО участка  $2-6$ ); разреженным в TerraScan ТЛО участка  $1 - B$ ); участка  $2 - r$ ); разреженным с помощью разработанного алгоритма ТЛО участка 1 – д); участка 2 – е)

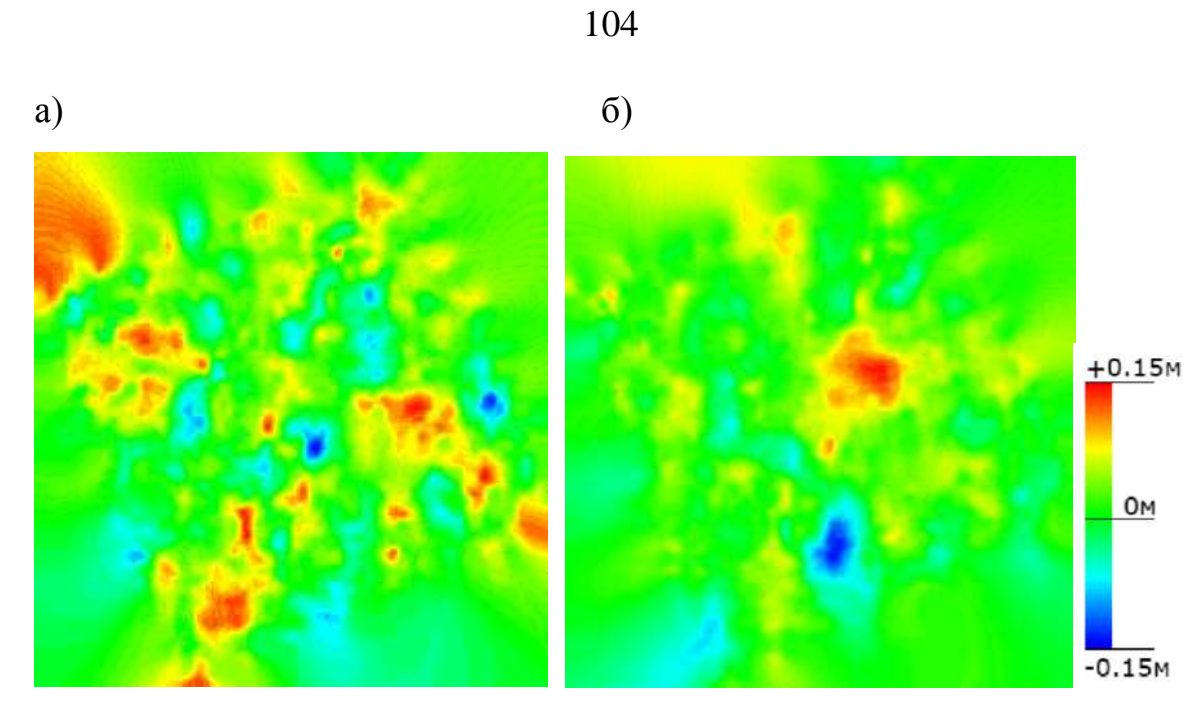

Рисунок 3.16 - Тепловая карта разницы высот между ЦМР, построенной на основе исходного массива ТЛО и ЦМР, построенной на основе разреженного массива ТЛО Участка 1 в TerraScan - а) и с помощью предлагаемого алгоритма – б)

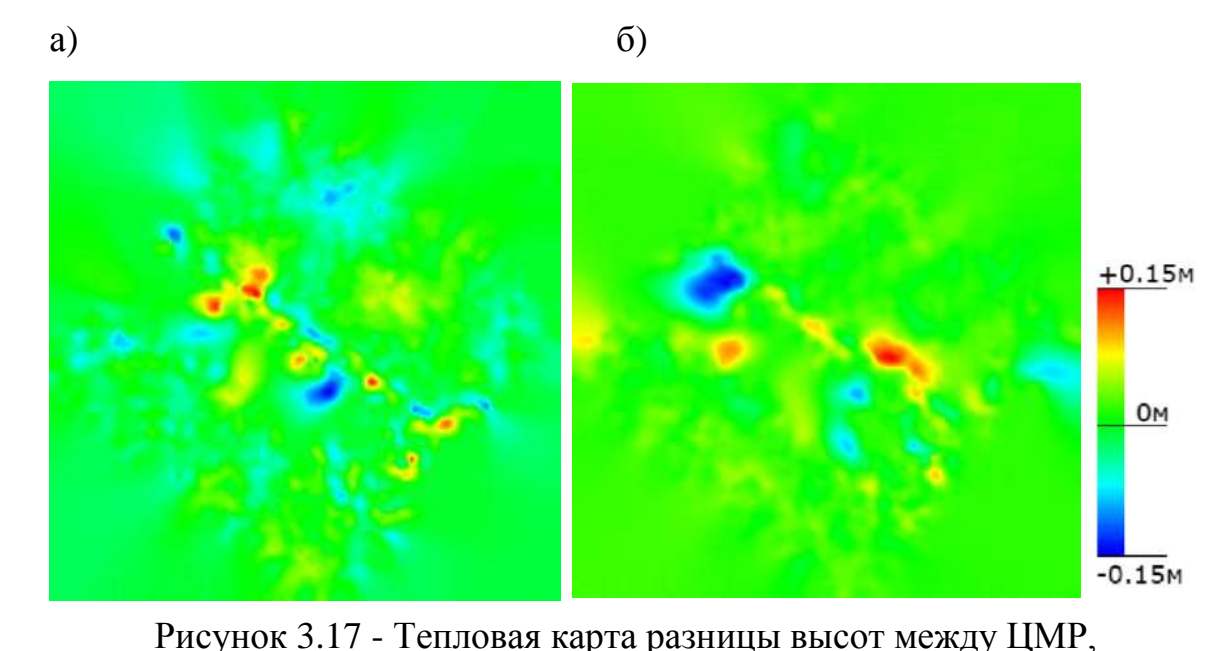

построенной на основе исходного массива ТЛО и ЦМР, построенной на основе разреженного массива ТЛО Участка 2 в TerraScan - а) и с помощью предлагаемого алгоритма – б)

#### **Выводы по главе 3**

В главе были выполнены исследования по разработке способа интерполяции данных воздушного лазерного сканирования с созданием нерегулярной координатной сетки без использования алгоритмов триангуляции. Результаты исследований выражаются в следующем:

- 1. Разработан алгоритм интерполяции массивов точек лазерных отражений, основными особенностями которого является низкая вычислительная сложность и способность эффективно разрежать точки плоских участков рельефа, сохраняя при необходимости детализацию горного и всхолмлённого ландшафта.
- 2. На каждой итерации алгоритма вычисляется величина среднеквадратического отклонения точек полученной модели по высоте от точек исходной ЦМР. На примере обработки этих же ЦМР в программном продукте ArcGIS установлено, что вычисляемая величина среднеквадратического отклонения численно близка к величине среднеквадратического отклонения в пространстве между моделями в ArcGIS с погрешностью не более 0.1%.
- 3. На примере интерполяции с помощью разработанного алгоритма ТЛО участков, приведенных во второй главе, показано, что с помощью учета среднеквадратического отклонения при интерполяции для интерполированной ЦМР заданной точности возможно добиться более высокой степени разрежения массива точек лазерных отражений по сравнению с разрежением GRIDповерхностями в среде ArcGIS.
- 4. Сравнение интерполяции точек ТЛО с помощью разработанного алгоритма с интерполяцией GRID-ами показало, при малых значениях допустимого среднеквадратического отклонения точек интерполированной ЦМР от исходной (до 0.15м) уровень

разрежения точек с помощью разработанного алгоритма может достигать 70% по сравнению с 40% с помощью GRID-ов. В главе было показано, что с увеличением шага сетки GRID преимущество по уровню разрежению предлагаемым алгоритмом линейной убывает.

- 5. Сравнение результатов интерполяции данных ВЛС показало, что ЦМР, построенная по разреженным с помощью предлагаемого алгоритма ТЛО, обладает большей точностью, чем ЦМР, построенная по ключевым точкам модели рельефа, выделенным в программном продукте Bentley Microstation с приложением TerraScan.
- 6. Установлено, что применение разработанного алгоритма интерполяции, основанного на формировании нерегулярной координатной сетки без применения триангуляции, позволяет добиться повышения степени разрежения данных воздушного лазерного сканирования от 20% до 40% в зависимости от характера рельефа при сохранении точности, удовлетворяющей топографической съемке масштаба 1:1000.

# **ГЛАВА 4 РАЗРАБОТКА И ПРОВЕРКА МЕТОДИКИ ГЕОДЕЗИЧЕСКИХ РАБОТ ДЛЯ ОБЕСПЕЧЕНИЯ ПРОЕКТИРОВАНИЯ АВТОДОРОГ НА ОСНОВЕ ДАННЫХ ВОЗДУШНОГО ЛАЗЕРНОГО СКАНИРОВАНИЯ**

## **4.1 Этапы проведения геодезических работ для обеспечения проектирования автодорог на основе технологии воздушного лазерного сканирования**

Проектирование автодорог представляет собой трудоемкий процесс, который требует существенных временных и трудозатрат. Весь процесс проектирования автодорог можно условно разделить на два этапа: трассирование и проектирование.

Трассирование является наиболее ответственным элементом проектноизыскательских работ. В результате трассирования должно быть найдено такое направление автомобильной дороги, которое обеспечило бы наиболее удачный план и профиль линии и благоприятное расположение всех сооружений при рациональном объёме работ по сооружению линии и при минимально необходимом отклонении трассы от кратчайшего направления. Положение трассы влияет на объём земляных работ, поэтому при трассировании линий требуется непрерывный учёт соотношения отметок проектной линии и отметок земли в каждой точке трассы. Такой учёт приводит к необходимости тщательно подбирать направление каждого прямолинейного участка трассы, положение вершины каждого угла поворота и величину угла, а также величину радиуса каждой кривой. Чем сложнее рельеф местности, тем больше влияют указанные элементы плана линии на объём земляных работ и потому тем тщательнее должен производиться их подбор [84]. Для трассирования необходима исходная информация – модель местности, в традиционной технологии представленная планами в горизонталях, когда рельеф отображен горизонталями.

В современной технологии для этапа трассирования необходима информация о местности в виде цифровой модели местности (ЦММ). ЦММ создается по материалам старых аэрофотосъемок, цифровых и электронных карт, результатов воздушных обследований. Цифровая модель местности должна включать в себя информацию о границах землепользования, геометрическом положении и характеристиках существующих объектов инфраструктуры — автомобильных дорогах, инженерных коммуникациях, зданиях и сооружениях, а также о природных объектах — заболоченных участках, реках и других водоемах, лесных массивах и, конечно же, рельефе [8, 9, 10, 42]. По цифровой модели местности проводится вариантное трассирование в автоматизированном режиме. Далее выбирается несколько вариантов трассы для дальнейшего исследования [37, 38, 39, 95].

Второй этап – это этапы проектирования (глава 1). Для реализации автоматизированного проектирования автодороги необходима качественная цифровая модель рельефа.

Технология проведения геодезических работ для обеспечения проектирования автомобильных дорог с использование цифровых моделей рельефа представлена на рисунке 4.1. Геодезическая составляющая проектирования автодорог состоит в создании топографических планов требуемых масштабов, в данном исследовании были использованы масштабы 1:1000 и 1:500. Для создания геодезической основы используются данные воздушного лазерного сканирования.
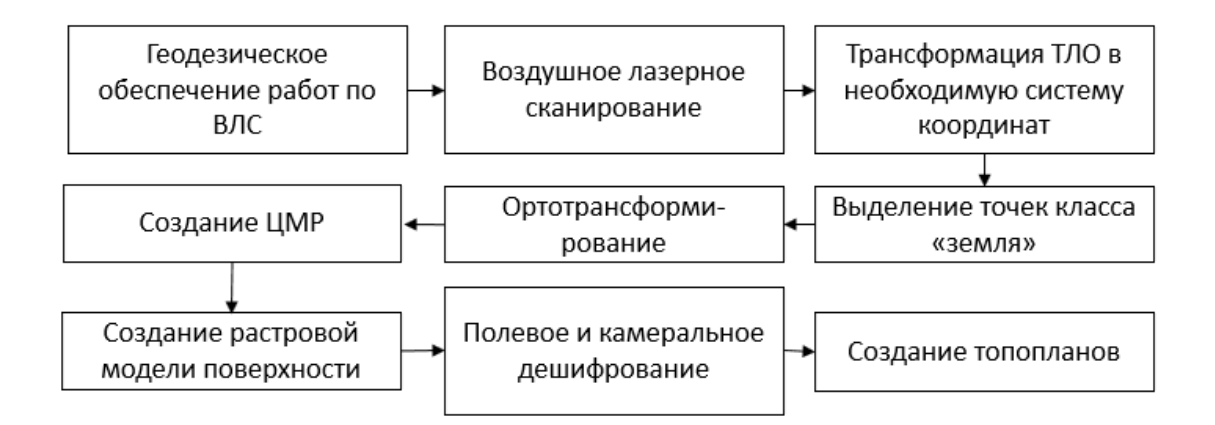

Рисунок 4.1 - Технология геодезического обеспечения проектирования автомобильных дорог

Обработка результатов воздушного лазерного сканирования и создание топографических планов проводится в несколько этапов:

1. Трансформация точек лазерных отражений в необходимую систему координат и «нарезка» на планшеты;

- 2. Классификация точек лазерных отражений;
- 3. Ортотрансформирование аэроснимков;
- 4. Построение цифровой модели рельефа;

5. Создание растровой модели поверхности земли и растровой картограммы высот объектов местности;

6. Полевое и камеральное дешифрирование;

7. Создание топографических планов.

В работе основное внимание уделено автоматизации построения ЦМР заданной точности, необходимой для дальнейших исследований.

**Трансформация точек лазерных отражений в необходимую систему координат и «нарезка» на планшеты.**

Трансформацию точек лазерных отражений в систему координат проекта и «нарезку» на планшеты удобно выполнять в программе Bentley Microstation с приложением TerraScan. Для этого необходимо задать параметры перехода из WGS-84 в систему координат проекта. Для удобства

подготовки исходных данных, векторизации, оформления и вывода на печать топографических планов картографируемую территорию предполагается разделить вдоль оси проектируемой трассы на участки длиной по 1 километру. Каждому участку будет соответствовать один лист топографического плана масштаба 1:1000. Результатом этого этапа работ, являются файлы точек лазерных отражений, по одному на каждый заданный участок съемки, где точки представлены в системе координат проекта. На рисунке 4.2 представлен пример разбиения точек на блоки в программе TerraScan.

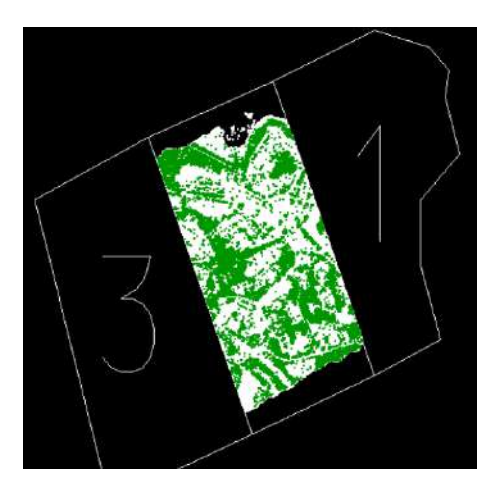

Рисунок 4.2 - Пример разбиения точек на блоки в программе TerraScan **Классификация точек лазерных отражений.**

Этот этап так же удобно выполнять в программе TerraScan. Первоначально данные лазерного сканирования представляют собой облако точек, которые находятся в неклассифицированном состоянии. Их следует разделить на подмножества – классы. При этом выполняется фильтрация шумов и «переотраженных» сигналов. Провести классификацию облака точек целесообразно в 2 этапа, которые включают:

автоматическую классификацию;

проверку полученных результатов и ручную реклассификацию (редактирования результатов автоматической классификации).

Первым шагом при выполнении задачи классификации точек лазерной локации является выделение точек земли – это последний из зарегистрированных ответных сигналов каждого импульса.

Вторым шагом, следующим после автоматической классификации точек земли, является визуальный контроль. Для этого производится построение TIN-модели и раскраска ее по высоте. В результате даже небольшие отклонения модели, возникающие из-за неправильной классификации заметны при просмотре, и ошибки можно устранить.

На рисунке 4.2 показан пример классифицированных точек лазерных отражений в трехмерном виде: зеленые точки – земля, красные – растительность.

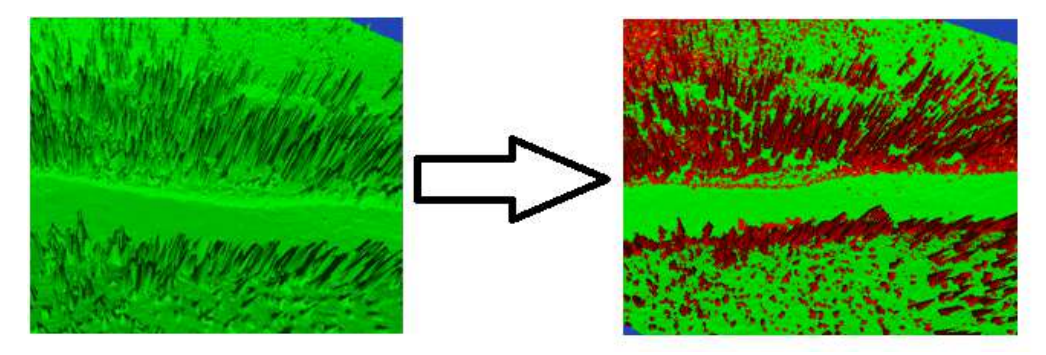

Рисунок 4.3 - Классифицированные точки лазерных отражений **Ортотрансформирование аэроснимков.**

Ортотрансформирование аэроснимков выполняется в программном модуле TerraPhoto. Следует сформировать ортофотопланы, как проекции пикселей аэрофотоснимков на цифровую модель рельефа, построенную на множестве ТЛО класса «земля». Главной функцией модуля является геопривязка, ортотрансформирования отдельных аэроснимков и создание ортофотомозаики. Дополнительно обеспечивается выполнение цветовой и яркостной коррекции, редактирование линий сшивки и ряд других возможностей, что повышает качество конечной продукции.

В качестве исходных данных для ортотрансформирования используется цифровая модель рельефа, полученная по лидарным данным на предшествующих этапах обработки средствами Terrasolid, цифровые аэрофотоснимки, каталог параметров внешнего ориентирования аэроснимков, а также цифровая модель аэрофотоаппарата (параметры полученные в процессе ее калибровки).

#### **Создание ортофотопланов.**

 Создание ортофотоплана - математически строгое преобразование исходного изображения (снимка) в ортогональную проекцию (при которой каждая точка местности наблюдается строго вертикально, в надир) и устранение всех геометрических искажений, вызванных рельефом, условиями съемки (перспективные искажения, развороты, разномасштабность) и типом камеры (дисторсией объектива). Для выполнения ортотрансформирования нужна модель рельефа, так как нужно знать высоту местности для каждой точки (пикселя) снимка.

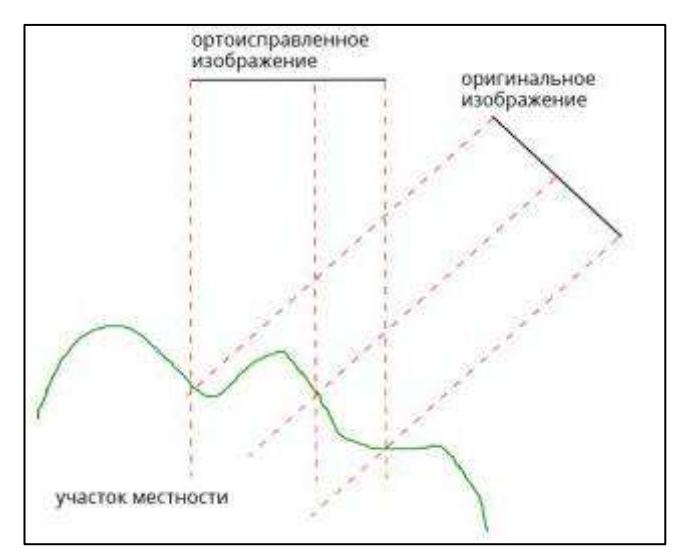

Рисунок 4.4 - Перераспределение пикселей на изображении в результате ортотрансформирования

Для создания ортофотопланов необходимы фотоснимки, \*.imlфайл, в котором содержатся углы ориентирования снимков и модель рельефа, получаемая из точек модели земли. Далее в программе TerraPhoto в автоматическом режиме проводится создание ортофотопланов.

Для построения ортофотопланов используются параметры камеры (дисторсия, фокус объектива, параметры точки центральной проекции снимка, калибровочные параметры объектива), калибровочные параметры положения камеры относительно внутренней системы координат съемочного комплекса, элементы внешнего ориентирования снимков, цифровые аэрофотоснимки, а также используется модель рельефа, полученная по точкам лазерных отражений. Перед ректификацией аэрофотоснимков производится подбор оптимальных параметров яркости, контрастности и насыщенности изображения для проекта в целом или какой-либо его части. Затем формируется предварительное изображение обрабатываемой области, по которому производится цветовое и тоновое выравнивание и устранение видимых порезов изображения. После этого производится построение ортофотопланов (рисунок 3.4). Программа выбирает участки снимков с наименьшими искажениями, и формирует изображение с заданным размером пикселя. Полученные ортофотопланы подвергаются контролю методом сплошного просмотра, анализа наличия порезов на изображении. Требования к цифровым ортофотопланам устанавливаются в соответствии с Инструкцией по фотограмметрическим работам при создании топографических карт и планов. Контроль планового положения опорных и контрольных фотограмметрических точек выполняется по разности плановых координат изображений этих точек на ортофотоплане и их значений, выбранных из соответствующих каталогов [61].

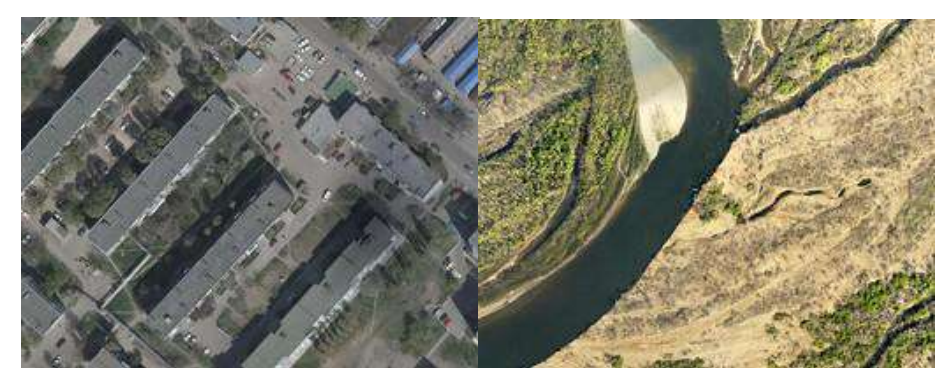

Рисунок 4.5 – Пример создания ортофотопланов

При проверке и приемке обработанных данных в первую очередь проверяется точность съемки по контрольным пикетам, снятым стандартным наземным методом топографической съемки [56,61].

**Создание растровой модели поверхности земли и растровой картограммы высот объектов местности.**

Использование метода лазерного сканирования дает возможность получать и ряд интересных по применению вспомогательных данных, которые могут быть использованы при инженерных изысканиях и проектировании. К таким данным, прежде всего, следует отнести цифровую модель рельефа представленную в различных видах (растровая модель, TIN, GRID, и т. д.), ортофотоплан, полученный на основе классифицированных точек земной поверхности, а также математические модели поверхности, отображающие ситуацию по интенсивности отражений лазерного импульса и по относительной (абсолютной) высоте с определенным сечением.

При этом данные лазерного сканирования удобно использовать для наглядного представления характера рельефа, антропогенной застройки, для определения формы и геометрических измерений инженерных сооружений, а также для дешифрирования объектов местности. Пример растровой модели рельефа представлен на рисунке 4.6.

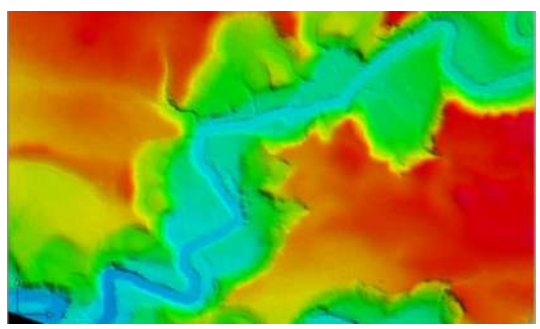

Рисунок 4.6 - Пример растровой модели рельефа

На рисунке 4.6 представлена растровая картограмма высот, раскрашенная по значениям абсолютных высот ТЛО над поверхностью земли. Она позволяет оценивать распределение высот растительности, зданий и сооружений, ЛЭП и т.д. В качестве исходных данных необходимо задать шкалу цветов в зависимости от высоты объекта от «земли».

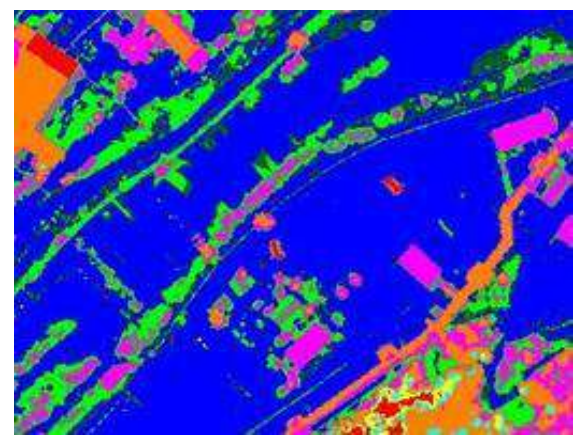

Рисунок 4.7 - Пример растровой картограммы высот [47]

## **Полевое и камеральное дешифрирование.**

## Камеральное дешифрирование.

Исходными данными для камерального дешифрирования объектов при создании планов являются: ортофотопланы, классифицированные точки лазерного отражения и вспомогательные растровые модели.

Основные хорошо различимые на снимках объекты следует векторизовать по ортофотопланам по прямым дешифровочным признакам. Однако один только ортофотоплан не несёт в себе всей необходимой информации даже для векторизации контуров. Например, границы и тип контуров растительности на ортофотопланах практически не читаются. Построение вспомогательных растровых геоповерхностей позволяет упростить и ускорить формирование топопланов и карт. Так светотеневые модели рельефа наглядно отображают формы рельефа, овраги, промоины и водотоки, в том числе под растительностью с распущенной листвой (рисунок 4.7). Цвет пикселя выбирается в соответствии с освещенностью поверхности.

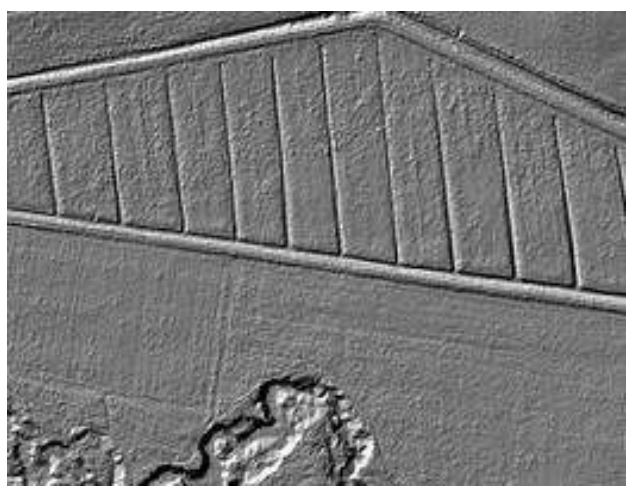

Рисунок 4.8 - Растр по освещенности

Растры, демонстрирующие интенсивность отраженного сигнала позволяют определить гидрографию, дорожную сеть и заболоченные участки. Цвет пикселя выбирается в соответствии со значением интенсивности отражения (рисунок 4.9).

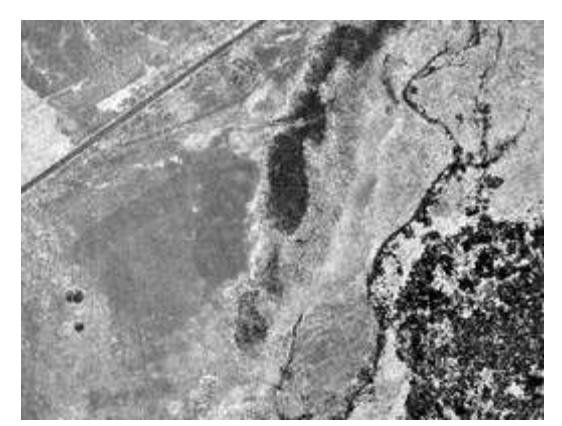

Рисунок 4.9 - Растр по интенсивности [61]

Полевое дешифрирование.

В процессе полевого обследования созданных оригиналов топографических планов масштаба 1:1000 решаются следующие задачи:

- сопоставление на местности топографических объектов с их аэрофотоизображением;

- проверка по избранным маршрутам и площадям полноты и правильности данных камерального дешифрирования.

- распознавание объектов, уверенно дешифрирующихся только в поле и определение их качественных и количественных показателей.

- выборочное сличение с натурой дополнительных материалов картографического значения, собранных в процессе полевых работ;

- инструментальное нанесение на дешифрируемую основу тех элементов ситуации, которые не были зафиксированы при аэросъемке.

При необходимости, при полевом дешифрировании для установления характеристик некоторых объектов следует провести инструментальные измерения. К этим характеристикам относятся: величина в плане выступающих деталей отдельных зданий (для введения поправок при определении линий их основания), ширина покрытия автодорог, характеристики ЛЭП, глубина канав или ям и т.д.

В число топографических объектов, наносимых при полевом дешифрировании инструментальным путем, входят объекты малых размеров и имеющие слабый контраст с окружающим фоном, объекты, находящиеся под сплошным пологом растительности, объекты появившиеся на местности после проведения аэросъёмки.

Для геодезических работ при полевом дешифрировании предполагается применить GPS оборудование (с возможностью работы в режиме RTK), электронные тахеометры и вспомогательный инструментарий: лазерные и металлические рулетки, отражатели и т.д.

Полевое дешифрирование, предполагается выполнять на фотоплане, или аэрофотоснимке, увеличенных до масштаба создаваемого плана.

Отдешифрированную ситуацию следует перенести на цифровую основу топографической продукции по окончанию полевых работ.

#### **Создание топографических планов.**

Составление топографических планов предполагается выполнять в следующей последовательности:

- создание векторной модели рельефа;
- векторизация плановой (контурной) части.

117

Использовать для этой цели предлагается систему автоматического проектирования AutoCAD, производитель Autodesk. Она обеспечивает полноту содержания и высокое качество оформления топографических планов, достоверность отображаемой информации о местности, соблюдение требований действующих инструкций и условных знаков.

#### **Создание векторной модели рельефа.**

Самой важной составляющей при создании топографических планов, предназначенных для проектирования скоростной автодороги, является правильность отображения рельефа. Эта операция является наиболее трудоемкой среди всех процессов составления, и занимает до 60-70% времени картографа.

По точкам отражения от земной поверхности она же уже построена программными средствами Autodesk Civil 3D следует построить модель поверхности, представляющую собой нерегулярную сеть треугольников (TIN), визуализированную посредством изолиний рельефа. Полученную поверхность нужно привести в соответствие с растровой моделью рельефа, классифицированной по высоте. Сопоставление интерполированных горизонталей и растровой модели поверхности по высоте позволяет выявить ошибки, допущенные на стадии классификации ТЛО. Эти ошибки устраняются путем редактирования поверхности стандартными средствами Civil 3D. На участках со сложным рельефом точность построенной поверхности следует повысить за счет сгущения TIN-модели рельефа. Описываемая процедура уточнения модели рельефа позволяет легко получить дополнительные точки из файла ТЛО, так как их общее количество, как правило, избыточно. Программа позволяет моделировать поверхности с различной густотой сети треугольников для создания топографических планов необходимых масштабов [61]. Горизонтали, построенные по всему облаку точек, отнесенных к земной поверхности, которые необходимы для построения цифровой модели рельефа. Данные горизонтали можно назвать «контрольными», поскольку они излишне изрезаны и не совсем согласованы между собой, но позволяют «уложить» результирующие горизонтали корректно и с соблюдением точности относительно точек лазерных отражений [61]. Затем "сырые" горизонтали векторизуются и сглаживаются. На рисунке 4.10 представлен пример рельефа в виде изолинии, полученные по облаку ТЛО с помощью стандартных средств AutoCAD Civil 3D.

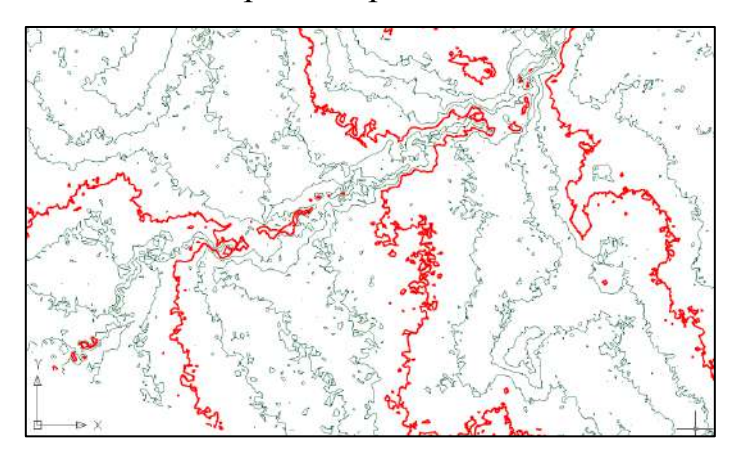

Рисунок 4.10 - Пример рельефа в виде изолиний, полученных по облаку ТЛО с помощью стандартных средств AutoCAD Civil 3D

### *Векторизация плановой (контурной) части.*

Каждый объект на топографическом плане должен обозначаться стандартным условным знаком, соответствующим заданному масштабу плана 1:1000.

Векторизация плановой части осуществляется по ортофотопланам. Дополнительно, для упрощения работы используются материалы полевого дешифрирования, растры по интенсивности и освещенности, растровые картограммы высоты растительности, раскрашенные по интервалам от поверхности земли, результаты инженерно-геологических исследований (для нанесения на планы болот и заболоченных участков).

Необходимо подробнее остановиться на создании цифровых моделей рельефа и на оценке их качества.

Для создания цифровых моделей рельефа используются данные воздушного лазерного сканирования. Проводится классификация массива точек лазерных отражений в программе Bentley MicroStation. Предложена методика (глава 2) построения ЦМР для различного рельефа местности с преобладающими углами наклона [22] вдоль проектирования автодороги. Следует отметить, что процедуру определения минимального количества точек лазерных отражений необходимо проводить до выполнения воздушного лазерного сканирования, чтобы знать с какой плотностью необходимо выполнять ВЛС для различных характеристик рельефа местности с максимально преобладающими углами наклона [22].

Вдоль проектируемой трассы автомобильной дороги выбираются участки. Участки классифицировались по преобладающим углам наклона: равнинный с углами наклона до  $2^0$ , - всхолмленный с углами наклона до 4 $^0$ , пересеченный с углами наклона до  $6^0$ , - горный и предгорный с углами наклона более  $6^0$ .

Далее выполнялось моделирование рельефа местности с преобладающими углами наклона. Поскольку необходимо было определить какое минимальное количество точек лазерных отражений необходимо для конкретных участков (рельеф местности с максимально преобладающими углами наклона) вдоль проектирования трассы, то было предложено два этапа моделирования:

1. Модель, состоящая из класса «земля» и имеющая максимально возможную плотность ТЛО, принималась за идеальную. Затем с ней сравнивались остальные модели рельефа, с наименьшей плотностью ТЛО на  $1 \text{ m}^2$ .

2. Второй этап моделирования - в цифровой модели рельефа, которая включает в себя все точки, принадлежащие к земной поверхности, и имеющая максимально возможную плотность ТЛО, учитывалось влияние паспортной погрешности лазерного сканера (m = 0,1 м) при использовании технологии ВЛС. Затем, аналогично, сравнивались остальные модели рельефа, с наименьшей плотностью ТЛО на 1 м<sup>2</sup>.

 С помощью модуля 3D Spatial Analyst в ArcGIS импортировались точки лазерных отражений в виде мультиточек (рисунок 4.11), т.е. создавались мультиточечные объекты с использованием одного или нескольких файлов лазерного сканирования, в последующем, создавалась цифровая модель поверхности земли, которая называется «Terrain».

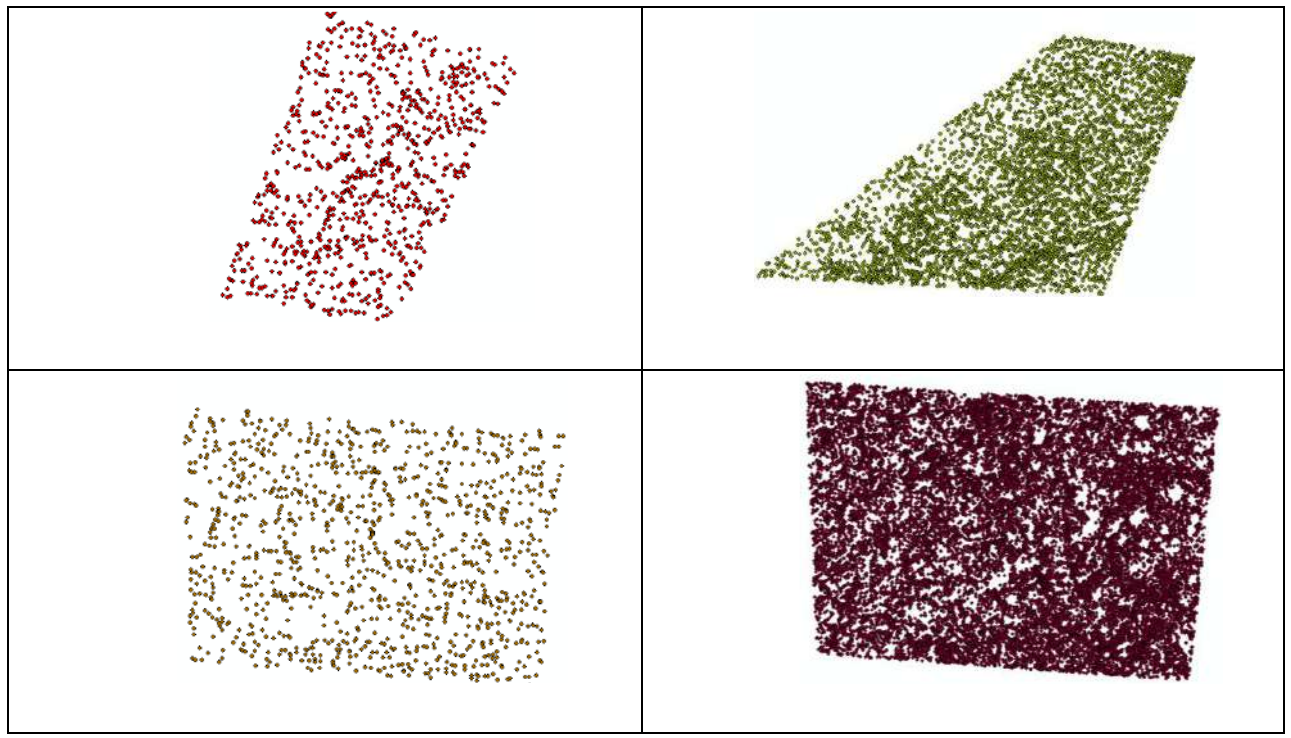

Рисунок 4.11 – Примеры отображения мультиточек в ГИС ArcGis на различные участки, с разной плотностью точек

# **4.2 Разработка методики автоматизированного построения ЦМР для проектирования автодорог**

В работе предлагается методика, которая позволяет автоматизировать создание ЦМР, необходимых для построения растровой модели поверхности и дальнейшего создания топографических планов.

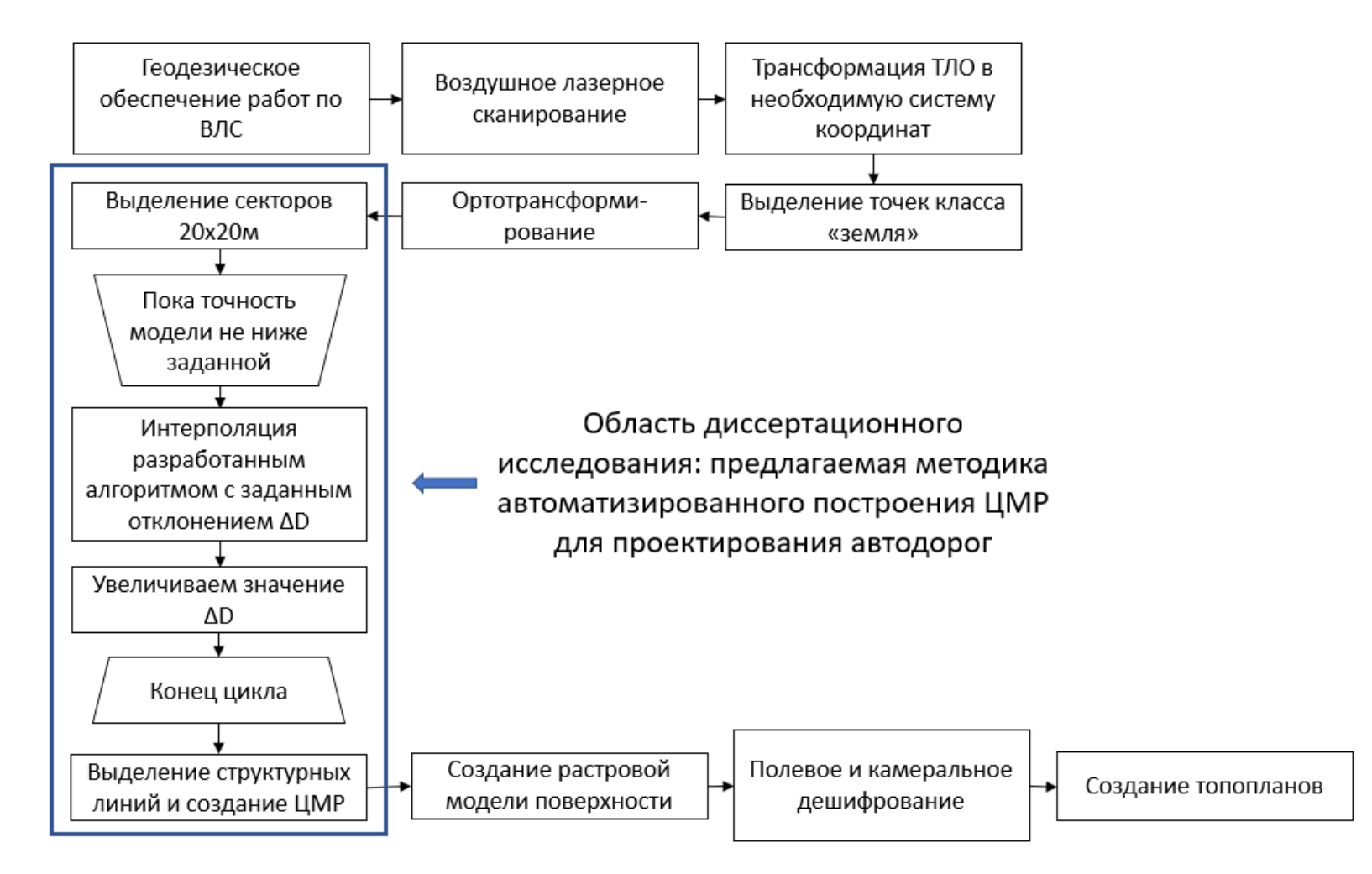

Рисунок 4.12 - Предлагаемая методика автоматизированного построения ЦМР для геодезических изысканий при проектировании автодорог

На рисунке 4.12 представлена структурная схем, демонстрирующая этапы разработанной методики автоматизации построения ЦМР, дополняющие технологию геодезических работ при проектировании автодорог (рисунок 4.1).

Предлагаемая методика автоматизации построения ЦМР предполагает автоматизированную обработку массива данных ВЛС, полученного после выделения точек класса «земля» в специализированном программном обеспечении, в соответствии со сформулированными критериями:

- 1. Плотность ТЛО в построенной ЦМР должна быть минимальной, что повышает эффективность дальнейших этапов проектирования автодороги.
- 2. Расстояние между двумя ближайшими точками не должно превышать 20 м, что регулируется требованиями по точности топопланов масштабов 1:500, 1:1000.
- 3. При этом должна обеспечиваться заданная точность ЦМР. В работе точность ЦМР нормируется по СКО высот от ЦМР, построенной по исходному (неразреженному) массиву ТЛО класса «земля».

Совокупность сформулированных критериев позволяет сформировать на выходе ЦМР, наименее требовательную к вычислительным ресурсам при её обработке и построении, и в то же время топопланы, построенные по таким ЦМР будут отвечать требованиям по точности.

Разрежение исходного массива ТЛО класса «земля» производится с помощью разработанного алгоритма интерполяции, подробное описание которого представлено в главе 3. В главе 3 было показано, что максимально допустимое абсолютное расстояние  $\Delta D$  от исключаемой точки до плоскости, образованной тремя соседними точками, ограничивает минимально допустимую точность модели, построенной по разреженным данным.

В главе 3 также было показано, что среднеквадратичное абсолютное расстояние  $\delta_{\text{D}}$  от всех точек, исключаемых из массива данных ВЛС, до плоскостей, образованных тремя соседними точками, коррелирует с рассчитанным в среде ArcGIS среднеквадратичным отклонением высот между ЦМР, построенной по разреженному и исходному массиву ТЛО. Таким образом, интерполяция массива ТЛО разработанным алгоритмом с заданным  $\Delta D$  на выходе сформирует разреженный массив ТЛО с  $\delta_D \leq \Delta D$ .

Исходя из вышесказанного, величина  $\Delta D$  была принята как мера ожидаемой точности модели, построенной по разреженному массиву данных, относительно модели, построенной по исходным данным ВЛС; а величина  $\delta_n$ – как фактическая точность.

Автоматизация построения ЦМР заданной точности достигается с помощью итерационного применения разработанного в ходе диссертационного исследования алгоритма интерполяции данных ВЛС с изменением значения  $\Delta D$  на каждой итерации и подсчетом фактической точности  $\delta_D$  полученной ЦМР после каждой итерации, пока  $\delta_D$  не приблизится к заданию по отклонению.

Изменение шага  $\Delta D$  осуществляется с помощью функции пропорционально-интегрального регулирования, которая связана с  $\delta_{\rm D}$ , посчитанным на предыдущем шаге следующим образом:

$$
\Delta D = K_P(\delta_D - \delta_D^*) + K_I \int (\delta_D - \delta_D^*),
$$

где  $\delta_D^*$  – предельная величина ошибки отклонения по высоте, которая в работе принята равной предельной величине СКП при съемке рельефа: 0,18 м;  $K_P$ ,  $K_I$  – коэффициенты пропорционального и интегрального изменения величины  $\Delta D$ , которые могут быть подобраны эмпирическим путем. Итерация, на которой следующее равенство будет выполняться, будет считаться итоговым разреженным массивом ТЛО, соответствующим заданной точности  $\delta_D^*$ :

$$
|\delta_D - \delta_D^*| \le \delta_{\rm y}
$$

где  $\delta_{\rm v}$  – уставка максимального отклонения фактической точности от требуемой.

Данная последовательность действий позволяет получить ЦМР, удовлетворяющую 1 и 3 критериям. Для удовлетворения второго критерия, весь массив ТЛО предварительно разделяется на секторы размеров 20 х 20 м, по углам которых расставляются ключевые точки, которые не подвергаются интерполяции.

#### **4.3 Выделение структурных линий**

Важным объектом исследования современных геоинформационных систем является земной рельеф [34, 35, 36]. Как правило, исходные данные для построения ЦМР получаются с помощью методов дистанционного зондирования и представляют собой наборы высотных отметок и структурных линий, задающих дополнительные ограничения на форму рельефа. При этом координаты высотных отметок и узлов некоторых структурных линий (границ оврагов, обрывов, береговых линий) задаются с высокой точностью, поэтому целесообразно использовать цифровую модель на основе треугольной сетки, узлами которой являются указанные точки.

Высотные отметки обычно представляют локальные экстремумы и другие характерные точки рельефа. Структурные линии чаще всего определяют области резкого изменения наклона поверхности рельефа. Как было показано в главе 3, резкое изменение наклона рельефа приводит к большим величинам абсолютного расстояния  $\delta_{xyz}$  от рассматриваемой точки до плоскости, образованной тремя ближайшими точками. Таким образом, для выявления структурных линий достаточно записывать все точки, у которых  $\delta_{xyz} \geq \Delta H$  в отдельный массив, где  $\Delta H$  – заданный минимальный перепад высот, после которого считаем точку принадлежащей структурной линии.

На рисунке 4.13 представлена ЦМР, построенная по исходным данным ВЛС скалистого участка (рисунок 4.13 а), и ЦМР, построенная только по точкам, которые распознаны как структурные линии (рисунок 4.13 б).

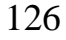

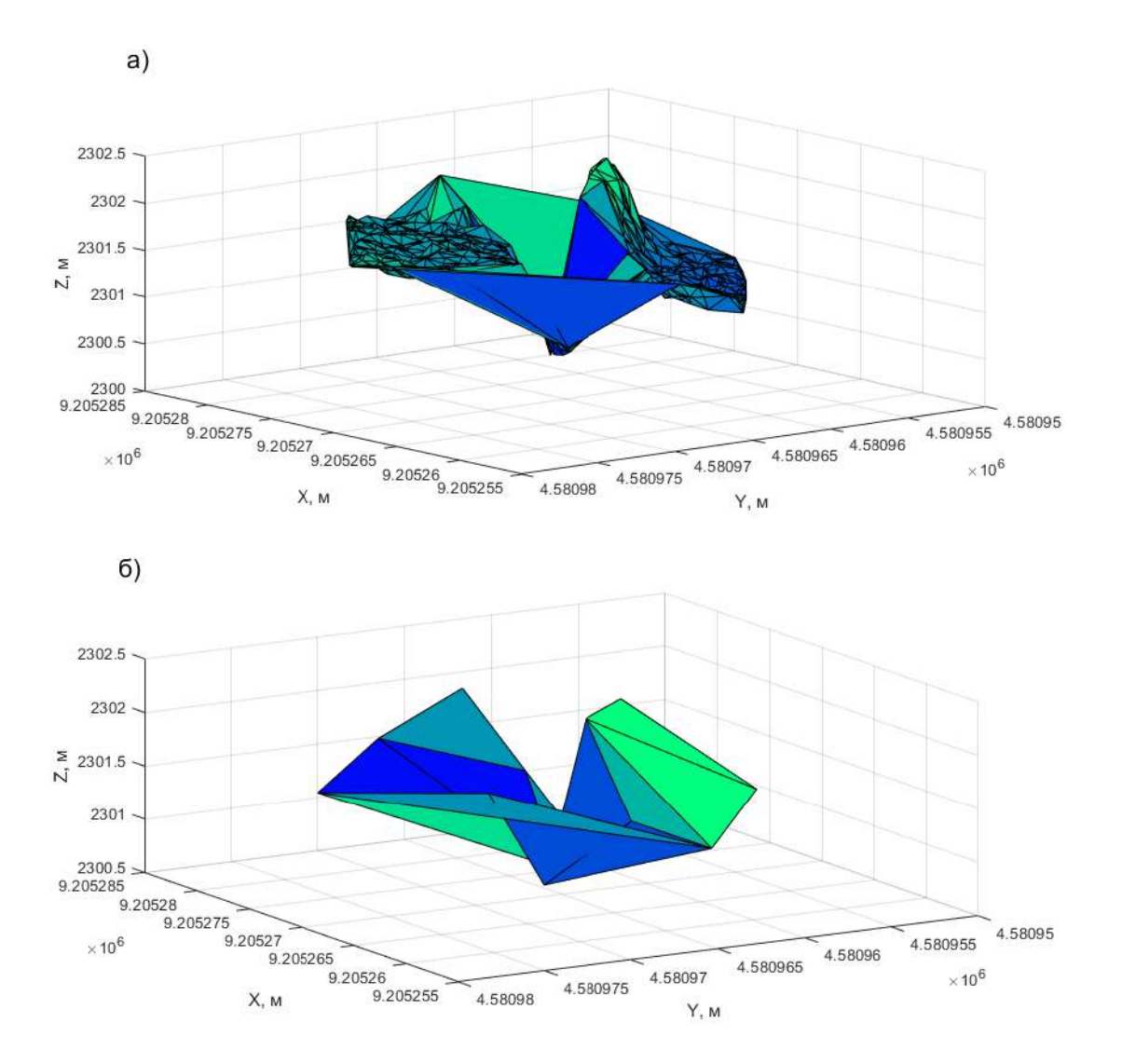

Рисунок 4.13 - ЦМР, построенная по исходным данным ВЛС скалистого участка – а), и ЦМР, построенная только по точкам, которые распознаны как

### структурные линии – б)

Как видно из рисунка такая упрощенная, еще более разреженная сетка, позволяет вынести структурные линии в отдельный слой. Этот слой будет использоваться при нанесении структурных линий, что гораздо менее затратно, чем определение структурных линий «вручную».

## **4.4 Создание продольного профиля автоматизированным способом для участка трассы Москва – Санкт – Петербург**

Рассмотрим создание продольного и попере профиля автодороги, продольные и поперечные профиля: различие традиционного и

автоматизированного способов создания. Ниже будет приведен пример построения продольного профиля автоматизированным способом в программном продукте AutoCAD Civil 3D.

Продольный профиль создавался на экспериментальном участке, вдоль проектируемой трассы (рисунок 4.14).

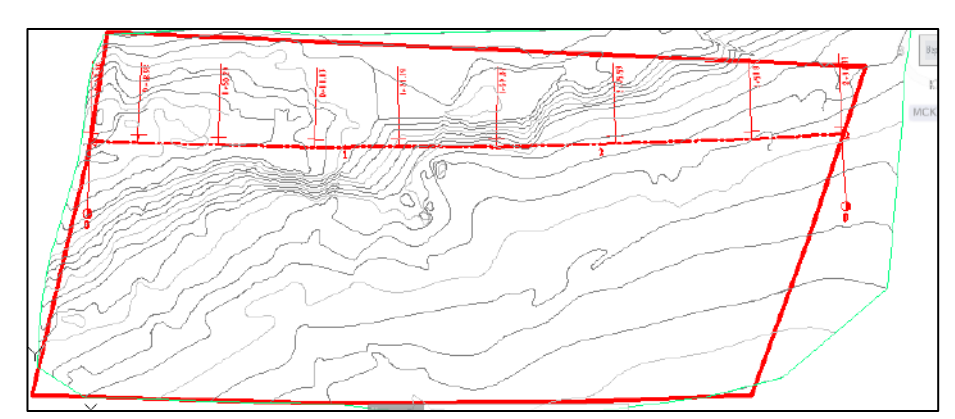

Рисунок 4.14 – Пример создания трассы вдоль проектируемой автодороги в AutoCAD Civil 3D

Необходимо создать продольный профиль проектируемой трассы (рисунок 4.15), в масштабе 1:1000 по горизонтали и 1:100 по вертикали. Задавлись параметры в ПП AutoCAD Civil 3D. Выполнялся контроль проектных решений на соответствие СНиП 2.05.02-85 Автомобильные дороги.

|                       |                                                                                                   |                 |       | $+0.55$          |        |        |        |            |        |        |        |               |                          |        |    | $+0.44$ $+0.52$ $+0.70$ $+0.32$ $+0.19$ $-0.34$ $-0.42$ $-0.52$ $-0.54$ $-0.53$ |        |        |             | $-0.14$           |
|-----------------------|---------------------------------------------------------------------------------------------------|-----------------|-------|------------------|--------|--------|--------|------------|--------|--------|--------|---------------|--------------------------|--------|----|---------------------------------------------------------------------------------|--------|--------|-------------|-------------------|
|                       |                                                                                                   |                 |       |                  |        |        |        |            |        |        |        |               |                          |        |    |                                                                                 |        |        |             |                   |
|                       | М 1:2500 по горизонтали<br>M 1:250 no Bepmukanu<br>Тип местности по ублажнению<br>Tun nonepeчного |                 |       |                  |        |        |        |            |        |        |        |               |                          |        |    |                                                                                 |        |        |             |                   |
|                       | профиля                                                                                           | слева<br>cnpaba |       |                  |        |        |        |            |        |        |        |               |                          |        |    |                                                                                 |        |        |             |                   |
| Проектные<br>данные   | Уклон, %, вертикальная кривая, м                                                                  |                 | 6.23% |                  |        |        |        |            |        |        |        | 180,45 133,85 |                          |        |    |                                                                                 |        |        | 1,832       |                   |
|                       | Отметка оси дороги, м                                                                             |                 |       | 193,16<br>193,28 |        | 193,41 | 193,53 | 93,66      | 193,78 | 19391  | 84,03  | 194,15        | 194,12                   | 194,08 |    | 194,05                                                                          | 194,01 | 193,97 | E6'E61      | 193,91            |
|                       | Отметка земли, м                                                                                  |                 |       | 192,69           | 193,01 | 192,92 | 192,93 | 192,95     | 193,27 | 193,51 | 193,86 | 194,14        | 194,46                   | 194,53 |    | 194,52                                                                          | 194,42 | 194,19 | 194,47      | 194,17            |
| Фактические<br>данные | Расстояние, м                                                                                     |                 | 20    | 20               | 20     | 20     | 20     | 20         | 20     | 20     |        | 20            | 20                       | 20     | 20 | 20                                                                              | 20     | 20     |             | 20<br>$\tilde{i}$ |
|                       | Пикет<br>Злементы плана<br>Километры                                                              |                 |       | 69,20            |        |        |        | 1<br>82,97 |        |        |        |               | $\overline{2}$<br>100,94 |        |    |                                                                                 |        |        | 3<br>106,54 |                   |

Рисунок 4.15 – Фрагмент продольного профиля

Следующим этапом было создание модели проектируемой дороги (коридора) (рисунок 4.16).

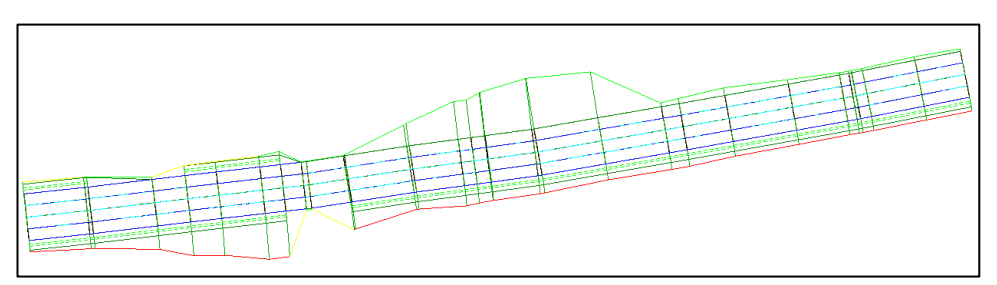

Рисунок 4.16 – Пример создания модели проектируемой дороги

Далее создавалась поверхность по модели проектируемой дороги (рисунок 4.17.)

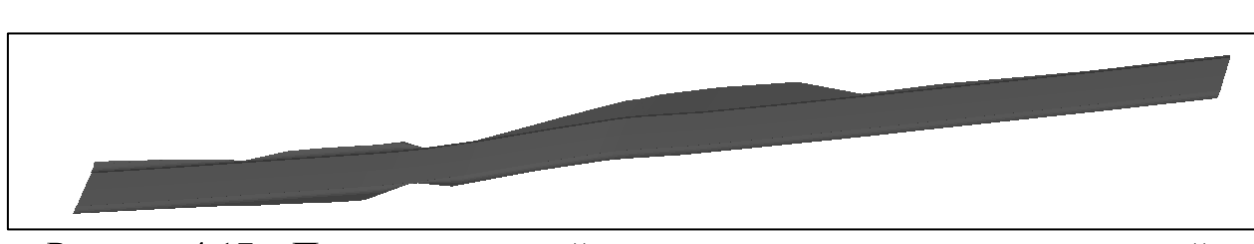

Рисунок 4.17 – Пример созданной поверхности по модели пректируемой трассы

Для того, чтобы получить поперечные сечения на каждом пикете, необходимо задать ось сечений (рисунок 4.18). В данном случем ось сечений была создана через 20 метров.

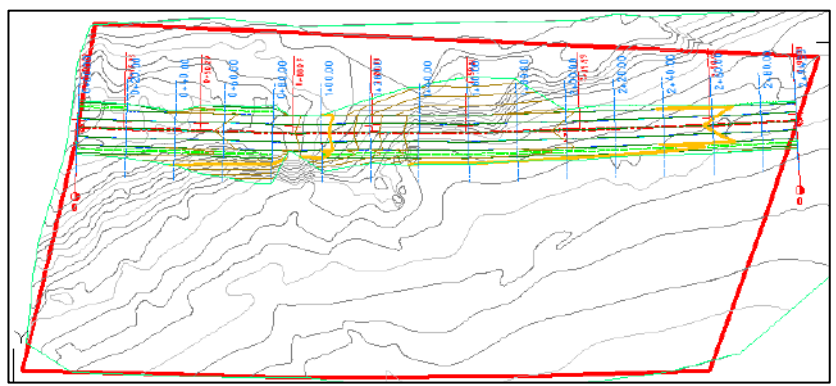

Рисунок 4.18 – Пример создания оси сечений вдоль проектируемой трассы

В итоге получены сечения на каждом пикете (рисунок 4.19)

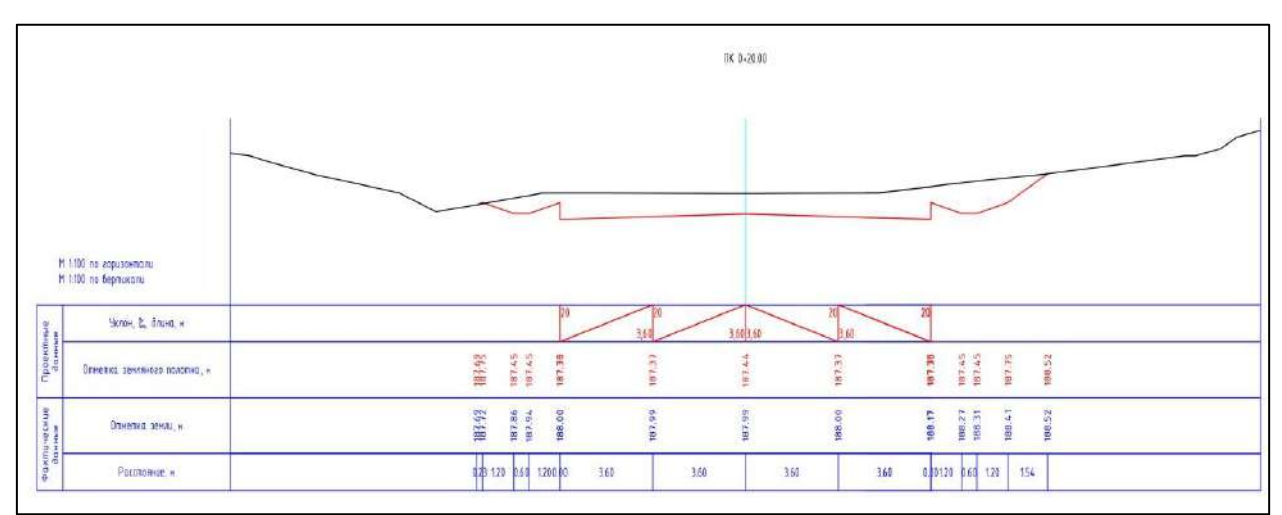

Рисунок 4.19 – Пример поперечного сечения

Таким образом создавались продольный профиль и поперечные сечения вдоль проектируемой трассы в программном продукте AutoCAD Civil 3D.

#### **Выводы по главе 4**

На основе обобщения опыта обработки полученных результатов ВЛС разработана и наглядно представлена последовательность камеральной обработки данных.

Для автоматизированного построения ЦМР, на основе которой возможно создать топоплан, отвечающий требованиям к точности, были сформулированы 3 критерия, предъявляемых к массивам данных ВЛС, лежащим в основе ЦМР.

На основе сформулированных критериев и разработанного в 3 главе алгоритма интерполяции данных ВЛС, была разработана методика автоматизированного построения ЦМР для дальнейшего создания топопланов, отвечающих требованиям к точности, которая заключается в итерационном применении алгоритма интерполяции с вычисляемым на каждой итерации значением максимально допустимого абсолютного расстояния от исключаемой точки до плоскости, образованной тремя соседними точками, и сравнением этого значения со значением фактического среднеквадратического отклонения полученной модели от модели, построенной по исходным данным ВЛС, пока ошибка по точности не будет близка к нулю.

Показано, что разработанная методика также позволяет выделить отдельный слой с точками, которые могут быть отнесены к структурным линиям, для обеспечения точного отражения особенностей рельефа при создании топоплана.

#### **ЗАКЛЮЧЕНИЕ**

Диссертация является законченной научно-квалификационной работой. Основные научные и практические выводы по диссертационному исследованию:

1. Разработан автоматизированный метод построения цифровых моделей рельефа, обеспечивающий повышение эффективности инженерногеодезических изысканий при проектировании автомобильных дорог за счет использования модифицированных цифровых моделей рельефа, адаптированных для широкого спектра компьютерного программного обеспечения.

2. Определена нормативная величина точек на 1 м<sup>2</sup> для различного рельефа местности на основе вариантного моделирования по разрежению точек массива лазерных отражений с использованием регулярной сетки, которая послужила ориентиром для дальнейший исследований по модификации ЦМР.

3. Разработан алгоритм интерполяции массивов точек лазерных отражений, основными особенностями которого являются низкая вычислительная сложность (не используется дискретизация области на элементы, например, по алгоритму Делоне) и способность эффективно разрежать точки плоских участков рельефа (в том числе наклонных), сохраняя при необходимости детализацию в виде характерных точек и структурных линий.

4. Разработанный автоматизированный метод построения ЦРМ успешно протестирован на участках трассы Москва - Санкт-Петербург.

#### **СПИСОК ЛИТЕРАТУРЫ**

1. Антипов, А.В. Влияние плотности точек воздушного лазерного сканирования на точность создания цифровой модели рельефа местности / А. В. Антипов // Дистанционные методы зондирования земли и фотограмметрия, мониторинг окружающей среды, геоэкология: сборник материалов VI Международного научного конгресса. Гео – Сибирь – 2010: том 4 ,часть 1. - 2010. - С. 22-27.

2. Антипов, А.В. Калибровка данных воздушного лазерного сканирования в программном продукте TerraSolid /А.В. Антипов // Дистанционные методы зондирования Земли и фотограмметрия, мониторинг окружающей среды, геоэкология: материалы международного научного конгресса «Интерэкспо Гео-Сибирь – 2011»: том 4. – 2011. – С. 12 – 15.

3. Бойко, Е.С. Оперативная оценка снегонакопления по данным воздушного лазерного сканирования / Е. С. Бойко, А. В. Погорелов // Геопрофи.- 2008. - №1. - С. 48 - 50.

4. Бойко, Е.С. Лазерное сканирование Олимпийского парка в рамках мониторинга строительства гоночной трассы серии "Формула - 1" в Сочи / Е. С. Бойко //Геопрофи.- 2014. - №4. - С. 24 - 27.

5. Бугакова, Т.Ю. Моделирование изменения пространственновременного состояния инженерных сооружений и природных объектов по геодезическим данным// Вестник СГУГиТ. – 2015. – Вып. 29. – С. 34–42.

6. Ведомственные строительные нормы: ВСН 208-89. Инженерно – геодезические изыскания железных и автомобильных дорог. – утв. Минтрансстрой СССР, 1990.- 29 с.

7. Винокуров, А.С. Исследование алгоритмов классификации трехмерных облаков точек и их эффективная реализация на графических процессорах [Электронный ресурс]. – Режим доступа: http://www.uran.donetsk.ua/~masters/2009/fvti/vinokurov/diss/index.htm

8. Виноградов, А.В. Автоматизация инженерных изысканий, топографических и картографических работ. Учебное пособие: для студентов, обучающихся по направлению подготовки 120100.68 "Геодезия" / А. В. Виноградов, С. И. Шерстнёва ; М-во сельского хоз-ва Российской Федерации, Федеральное гос. бюджетное образовательное учреждение высш. проф. образования "Омский гос. аграрный ун-т им. П. А. Столыпина" (ФГБОУ ВПО ОмГАУ им. П. А. Столыпина). Омск, 2012. – 115 с.

9. Виноградов, А.В. Войтенко, А.В. Современные технологии геодезических изысканий. Учебное пособие / Министерство образования и науки РФ, Федеральное государственное бюджетное образовательное учреждение высшего профессионального образования «Сибирская государственная автомобильно-дорожная академия (СибАДИ)». Омск, 2012. – 108 с.

10. Виноградов, А.В., Шерстнева, С.И. Автоматизация инженерногеодезических изысканий. Учебное пособие для студентов, обучающихся по специальности 120101.65 - Прикладная геодезия / А. В. Виноградов, С. И. Шерстнёва ; М-во сельского хоз-ва Российской Федерации, Федеральное гос. образовательное учреждение высш. проф. образования "Омский гос. аграрный ун-т" (ФГОУ ВПО ОмГАУ). Омск, 2010.- 91 с.

11. Воздушное лазерное сканирование и аэрофотосъемка [Электронный ресурс]. – Режим доступа: [http://www.technobahn.ru/vozdushnoe\\_lazernoe\\_skanirovanie.html](http://www.technobahn.ru/vozdushnoe_lazernoe_skanirovanie.html)

12. Волков, Б.А. Экономические изыскания и основы проектирования железных дорог: учебник для вузов ж.-д. транспорта / Б.А. Волков, И.В. Турбин, Е. С. Свинцов, Н.С Лобанова: под ред. Б.А. Волкова. - М.: «Маршрут», 2005. - 405 с.

13. Горькавый, И.Н. Разработка и исследование методик обработки и классификации трехмерных данных воздушного лазерного сканирования: автореф. дис. ... канд. техн. наук: 25.00.32 / Горькавый Илья Николаевич. – Москва, 2011. – 22 с.

14. Горькавый И.Н. Метод виртуальной поверхности для классификации данных LIDAR и генерации трехмерной модели земного рельефа. //Труды первой международной научно-практической конференции «Современные информационные технологии и ИТ-образование». /Ред. Сухомлин В.А., ВМиК МГУ, 2005. С.583-597.

15. ГОСТ Р 21.1701-97 Система проектной документации для строительства. Правила рабочей документации автомобильных дорог. – утв. Постановлением Минстроя России, 1997. – 30 с.

16. ГОСТ Р 52398 – 2005 Классификация автомобильных дорог. Основные параметры и требования. – введ. 2006 – 05 – 01. - Москва: Стандартинформ , 2006. – 3с.

17. Горева, А.Э. Построение трехмерной цифровой модели рельефа городской территории по материалам воздушного лазерного сканирования [Электронный ресурс] // Режим доступа: <http://www.scienceforum.ru/2016/pdf/27119.pdf>

18. Демерс, М. Географические информационные системы. Основы [Текст] / М. Демерс. – М. : Дата+, 1999. – 504 с.

19. Ессин, А. С. Применение воздушного лазерного сканирования для создания топографических планов масштаба 1:500 на территорию Омска / А. С. Ессин, Э. Т. Хамитов //Автоматизированные технологии изысканий и проектирования - 2011. - №1 (40). - С. 8 – 11.

20. Инженерно – геодезические изыскания [Электронный ресурс]. – Режим доступа: <http://www.spbtgik.ru/book/4121.htm>

21. Измайлов Р.Б., Писаренко В.К., Пономарева М.К., Визуализация объектов на основе совместного использования результатов наземного и мобильного лазерного сканирования // Геодезия и картография. – 2015. – № 7. – С. 62-64. DOI: 10.22389/0016-7126-2015-901-7-62-64

22. Инструкция по топографической съемке в масштабах 1:5000, 1:2000, 1:1000, 1:500 : [ГКИНП-02-033-82: введен 01.01.1983]. – М. : Недра, 1985. – 151 с.

23. Инструкция по топографической съемке в масштабах 1:10000, 1:25000: [ГКИНП-02-033-82: введен 01.01.1983]. – М.: Недра, 1978. – 149 с.

24. Инструкция по фотограмметрическим работам при создании цифровых карт и планов : [ГКИНП (ГНТА)-02-036-02: введен 01.08.2002]. – М. : ЦНИИГАиК, 2002. – 100 c.

25. Инструкция по развитию съемочного обоснования и съемке ситуации и рельефа с применением глобальных навигационных спутниковых систем ГЛОНАСС и GPS : [ГКИНП (ОНТА)-02-262-02: введен 01.03.2002]. – М. : Роскартография, 2002. – 56 с.

26. Камнев, И.С. Исследование технологии лазерного сканирования при инженерно-геодезических изысканиях для ремонта автодороги// Вестник СГУГиТ.- 2017.-т.22 №2.- С. 67-76.

27. Карпик А. П., Никитин А. В. Информационная система построения инфраструктуры геопространственных данных для автомобильных и железных дорог // Вестник СГУГиТ. – 2016. – Вып. 4 (36). – С. 7–15.

28. Каранеева А. Д., Старостина О. В., Панасенко Е. А. Применение лазерного сканирования при инженерно-геодезических изысканиях // Междунар. науч.-техн. инт.-конф. «Кадастр недвижимости и мониторинг природных ресурсов» [Электронный ресурс]. – 2013. – Режим доступа : [http://kadastr.org/conf/2013/pub/infoteh/lazer-skan-izyskan.htm.](http://kadastr.org/conf/2013/pub/infoteh/lazer-skan-izyskan.htm)

29. Климов, О. Д. Практикум по прикладной геодезии. Изыскания, проектирование и возведение инженерных сооружений: учеб. пособие для вузов / О. Д. Климов, В.В. Калугин, В. К. Писаренко.— М.: Недра , 1991.— 271 с.

30. Комиссаров, А. В. Исследование точности построения цифровой модели рельефа по данным наземного лазерного сканирования / А.В. Комиссаров // Геодезия, геоинформатика, картография, маркшейдерия: материалы Международного научного конгресса «ГЕО-Сибирь-2006»: выпуск №2, том  $1. - 2006. - C. 41 - 45.$ 

31. Комиссаров, Д.В. Построение трехмерных моделей спортивных сооружений средствами лазерного сканирования [Текст] /Д. В. Комисаров, Е.В. Миллер, М.А. Аверком, В.В. Загородний // Геодезия, картография, маркшейдерия: материалы международного научного конгресса "Интерэкспо Гео-Сибирь - 2005": выпуск №1, том 1. - 2005. – С. 69-70.

32. Комиссаров А.В., Классификация погрешностей в результатах лазерного сканирования // Геодезия и картография. – 2015. – № 10. – С. 13-18. DOI: 10.22389/0016-7126-2015-904-10-13-18

33. Комиссаров А.В., Системное представление лазерного сканирования // Геодезия и картография. – 2015. – № 7. – С. 18-23. DOI: 10.22389/0016-7126-2015-901-7-18-23

34. Костюк Ю.Л., Фукс А.Л. Построение и аппроксимация изолиний однозначной поверхности, заданной набором исходных точек // Геоинформатика: Теория и практика. Вып. 1. Томск: Изд-во Том. ун-та, 1998. С. 119–126.

35. Костюк Ю.Л., Фукс А.Л. Гладкая аппроксимация изолиний однозначной поверхности, заданной нерегулярным набором точек // Труды межд. научно-практ. конф. «Геоинформатика-2000». Томск: Изд-во Том. ун-та, 2000. С. 37–41.

36. Костюк Ю.Л., Фукс А.Л. Предварительна обработка исходных данных для построения цифровой модели местности// Вестник Томского государственного университета. Томск: Изд-во Том. ун-та, 2003. С. 30–36.

37. Кочнева, А.А. Методические аспекты проектирования протяженных объектов / А.А. Кочнева// Естественные и технические науки. – 2015. №6 (84). С. 240 – 243.

38. Кочнева, А.А. Создание цифровых моделей рельефа для проектирования автодорог на основе технологии воздушного лазерного сканирования / А.А. Кочнева, М.Г. Мустафин// Естественные и технические науки. – 2015. №12 (90). С. 90 – 96.

39. Кочнева, А.А. Использование космических снимков при инженерно - геодезических изысканиях при строительстве линейных объектов / А.А. Кочнева //Сборник тезисов по материалам международной научно-практической конференции «Средства и технологии ДЗЗ из космоса в науке, образовании, бизнесе, Санкт – Петербург, 10 – 11 апреля 2014 г.». – 2014.— С. 145 – 147.

40. Кочнева А. А., Методика построения цифровых моделей рельефа по данным воздушного лазерного сканирования / Вестник СГУГиТ (Сибирского государственного университета геосистем и технологий), № 2, Т 22, 2017. С 44 - 54.

41. Кочнева А. А., Крыльцов С. Б., Алгоритм устранения избыточных данных воздушного лазерного сканирования для построения цифровых моделей рельефа / Геодезия и картография, № 9, 2017. С 50 - 54.

42. Круглов, С. Проектирование автомобильных дорог в САПР AutoCAD Civil 3D / С. Круглов // [САПР и графика.](http://www.sapr.ru/) -2011. - №8. – С. 1-4.

43. Кузин А.А. Геодезическое обеспечение зонирования территорий по степени опасности проявлений оползневых процессов на основе применения ГИС – технологий: дис. … канд. техн. наук: 25.00.32 / Кузин Антон Александрович. Санкт - Петербург, 2013. – 133 с.

44. Лазерное сканирование. Новый метод создания трехмерных моделей местности и инженерных объектов [Электронный ресурс]. – Режим доступа: [http://www.mining-media.ru/ru/article/geoinformsys/1831-lazernoe](http://www.mining-media.ru/ru/article/geoinformsys/1831-lazernoe-skanirovanie-novyj-metod-sozdaniya-trekhmernykh-modelej-mestnosti-i-inzhenernykh-obektov)[skanirovanie-novyj-metod-sozdaniya-trekhmernykh-modelej-mestnosti-i](http://www.mining-media.ru/ru/article/geoinformsys/1831-lazernoe-skanirovanie-novyj-metod-sozdaniya-trekhmernykh-modelej-mestnosti-i-inzhenernykh-obektov)[inzhenernykh-obektov](http://www.mining-media.ru/ru/article/geoinformsys/1831-lazernoe-skanirovanie-novyj-metod-sozdaniya-trekhmernykh-modelej-mestnosti-i-inzhenernykh-obektov)

45. Медведев, Е. М. Лазерная локация земли и леса: Учебное пособие [Текст] / Е. М. Медведев, И. М. Данилин, С. Р. Мельников. – 2-е изд.,

перераб. и доп. – М. : Геолидар, Геоскосмос; Красноярск: Институт леса им. В. Н. Сукачева СО РАН, 2007. – 230 с.8.

46. Медведев Е.М., Григорьев А.В. С лазерным сканированием на вечные времена//Геопрофи. - 2003. - №1. - С. 5 - 10.

47. Медведев, Е.М. Лазерный сканер - не роскошь, а средство дистанционного зондирования / Е. М. Медведев // Геопрофи. - 2003. - №4. - С. 16 - 18.

48. Медведев, Е.М. Лазерный сканер - не роскошь, а средство дистанционного зондирования / Е. М. Медведев //Геопрофи.- 2003. - №5. - С.  $19 - 21$ .

49. Медведев, Е.М. Лазерный сканер - не роскошь, а средство дистанционного зондирования / Е. М. Медведев //Геопрофи.- 2003. - №6. - С. 23 - 24.

50. Медведев, Е. М. В поисках "истинной земли" / Е. М. Медведев //Геопрофи.- 2004. - №2. - С. 35 - 37.

51. Медведев, Е. М. В поисках "истинной земли" / Е. М. Медведев //Геопрофи.- 2004. - №3. - С. 25 - 26.

52. Медведев, Е. М. В поисках "истинной земли" / Е. М. Медведев //Геопрофи.- 2004. - №4. - С. 19 - 21.

53. Медведев, Е.М. [http://www.geokosmos.ru/files/03\\_Informatsionnyi\\_](http://www.geokosmos.ru/files/03_Informatsionnyi_%20byulleten_%20GISA_2_2004.pdf)  [byulleten\\_ GISA\\_2\\_2004.pdf](http://www.geokosmos.ru/files/03_Informatsionnyi_%20byulleten_%20GISA_2_2004.pdf)

54. Мельников, С.Р. Некоторые аспекты применения трехмерного лазерного сканирования НПП «Геокосмос» / С.Р. Мельников, О.В. Дроздов, Р.В. Подоприхин, А.В. Григорьев // Нефтяное хозяйство. – 2002. - №5. – С. 12 - 14.

55. Методика построения цифровой модели рельефа [Электронный ресурс]. – Режим доступа: <http://do.gendocs.ru/docs/index-318367.html?page=3>

56. Мищенко, Ю.А. Технология оптимизации цифровой модели рельефа, полученной по данным воздушного лазерного сканирования

[Электронный ресурс] /Ю.А. Мищенко, С.А. Мищенко // Режим доступа: [http://www.aerogeomatica.ru/ru/publikacii/tehnologiya-optimizacii-cifrovoj](http://www.aerogeomatica.ru/ru/publikacii/tehnologiya-optimizacii-cifrovoj-modeli-relefa-poluchennoj-po-da/)[modeli-relefa-poluchennoj-po-da/](http://www.aerogeomatica.ru/ru/publikacii/tehnologiya-optimizacii-cifrovoj-modeli-relefa-poluchennoj-po-da/)

57. Моделирование поверхностей [Электронный ресурс]. – Режим доступа:http://baumanki.net/lectures/10-informatika-i-programmirovanie/292 geoinformacionnye-sistemy/3759-6-modelirovanie-poverhnostey.html

58. Мотуз В. О., Сарычев Д. С. Применение лазерного сканирования и 3D-моделей в жизненном цикле автомобильных дорог // САПР и ГИС автомобильных дорог. – 2014. – Вып. 1 (2). – С. 12–15.

59. Никитин А. В. Оптимальные методы построения инфраструктуры геопространственных данных для транспортных коридоров: монография. – Хабаровск : Изд-во ДВГУПС, 2015. – 159 с.

60. Новаковский Б.А., Ковач Н.С., Энтин А.Л., Геоинформационные технологии использования воздушного лазерного сканирования для решения географических и картографических задач // Геодезия и картография. – 2014. – № 7. – С. 44-48. DOI: 10.22389/0016-7126-2014-889-7-44-48

61. Обработка материалов воздушного сканирования и аэрофотосъемки. Камеральная обработка материалов воздушного лазерного сканирования и цифровой аэрофотосъемки [Электронный ресурс]. – Режим доступа: [http://www.aerogeomatica.ru/ru/techonology/obrabotka-materialov](http://www.aerogeomatica.ru/ru/techonology/obrabotka-materialov-vozdushnogo-lazernogo-skanirovaniya-i-cifro/)[vozdushnogo-lazernogo-skanirovaniya-i-cifro/](http://www.aerogeomatica.ru/ru/techonology/obrabotka-materialov-vozdushnogo-lazernogo-skanirovaniya-i-cifro/)

62. Осенняя, А.В. Технология оптимизации цифровой модели рельефа, полученной по данным воздушного лазерного сканирования / А.В. Осенняя, Е.В. Корчагина // Отраслевые научные и прикладные исследования: Информационные технологии. - С. 85-86.

63. Основные виды и методы фототопографических съемок [Электронный ресурс]. – Режим доступа: <http://helpiks.org/2-15096.html>

64. Основные принципы и технология воздушной лазернолокационной съёмки [Электронный ресурс]. – Режим доступа: <http://www.optensolutions.com/cntnt/rus/izyskaniya/vozdushnoe.html>

65. Ризаев, И.Г. Представление данных лазерного сканирования при инженерных изысканиях / И.Г. Ризаев, С.А. Мищенко // Геопрофи. – 2006. -  $N_2$ 5. - C. 45 – 48.

66. Руководство по инженерным изысканиям для строительства. – М.: Стройиздат, 1982. – 232 с.

67. Руководство пользователя. nanoCad – 50 с.

68. Руководство пользователя. Credo 3d Скан – 151 с.

69. Рыльский, И.А. Оценка возможности использования данных ВЛС и аэрофтосъемки с БПЛА для обеспечения проектных работ / И. А.Рыльский // Геопрофи. - 2017. - №2. - С. 15 - 22.

70. Сарычев, Д.С. Обработка данных лазерного сканирования / Д.С. Сарычев // САПР и ГИС автомобильных дорог. – 2014. - №1 (2). – С. 16 -19.

71. Середович В. А., Камнев И. С. Обоснование возможности использования лазерного сканирования в инженерных изысканиях линейных сооружений // Интерэкспо ГЕО-Сибирь- 2015. XI Междунар. науч. конгр. : Междунар. науч. конф. «Геодезия, геоинформатика, карто- графия, маркшейдерия» : сб. материалов в 2 т. (Новосибирск, 13–25 апреля 2015 г.). – Новосибирск : СГУГиТ, 2015. Т. 2. – С. 153–156.

72. Наземное лазерное сканирование : монография / В. А. Середович, А. В. Комиссаров, Д. В. Комиссаров, Т. А. Широкова. – Новосибирск : СГГА,  $2009. - 261$  c.

73. Скворцов, А. В. Триангуляция Делоне и ее применение [Текст] / А. В. Скворцов. – Томск : изд-во Том. ун-та, 2002. – 128 с.

74. Современные тенденции развития отрасли беспилотных летательных аппаратов [Электронный ресурс]. – Режим доступа: [https://съемкасвоздуха.рф/blog/sovremennye](https://съемкасвоздуха.рф/blog/sovremennye-tendentsii-razvitiya-otrasli-bespilotnykh-letatelnykh-apparatov/?id=123)-tendentsii-razvitiya-otrasli[bespilotnykh-letatelnykh-apparatov/?id=123](https://съемкасвоздуха.рф/blog/sovremennye-tendentsii-razvitiya-otrasli-bespilotnykh-letatelnykh-apparatov/?id=123)

75. Слепченко, А.Л. Практическая точность ЦМР, построенная по данным воздушного лазерного сканирования / А. Л. Слепченко //Геопрофи.- 2007. - №3. - С. 14 - 16.

76. Слепченко А. Л. Особенности составления топографических карт и планов по данным воздушного лазерного сканирования / А. Л. Слепченко //Геопрофи.- 2008. - №3. - С. 20 - 23.

77. СНиП 11-02-96 Инженерные изыскания для строительства. Основные положения – М. : Минстрой России, 2016. – 168 с.

78. СП 11-104-97 Инженерные изыскания для строительства. Основные положения – М. : Минрегион России, 2012. – 116 с.

79. Строительство скоростной автомобильной дороги Москва – Санкт – Петербург [Электронный ресурс]: официальный сайт «Автодор». – Режим доступа: [http://www.russianhighways.ru/for\\_drivers/m-11/](http://www.russianhighways.ru/for_drivers/m-11/)

80. Сухов, А. А. Технология создания ЦМР и ЦММ по данным воздушного лазерного сканирования / А. А. Сухов //Геопрофи.- 2006. - №6. - С. 50 - 51.

81. Трубина, Л.К. Геоинформационные системы. Конспект лекций / Л.К. Трубина: Новосибирск. 2012. – 36 с.

82. Условные знаки для топографических планов масштабов 1:5000, 1:2000, 1:1000, 1:500. – М. : Роскартография, 2005. – 287 с.

83. Уханева, А. В. Построение рельефа местности: современный подход к автоматизации процесса / А.В. Уханева // Геодезия и картография.  $-2010. - N<sub>2</sub> 11. - C. 24-29.$ 

84. Федотов, Г.А. Справочная энциклопедия дорожника. V том. Проектирование автомобильных дорог. / Г.А. Федотов, П.И. Поспелов. - М.: 2007. - 815 с.

85. Финансирование, строительство и эксплуатация на платной основе скоростной автомобильной дороги М – 11 «Москва – Санкт - Петербург» [Текст] [Электронный ресурс]: официальный сайт «Автодор». – Режим доступа: <http://www.russianhighways.ru/press/news/13678/>

86. Хромых, В.В. Цифровые модели рельефа: учебное пособие / В.В. Хромых, О.В. Хромых. - Томск: ТМЛ – Пресс, 2007. - 178 с.

87. Цифровая модель рельефа. Пространственное моделирование и пространственная интерполяция. [Электронный ресурс]. – Режим доступа: [http://ajt.at.ua/index/cifrovaja\\_model\\_relefa\\_prostranstvennoe\\_modelirovanie\\_i\\_pr](http://ajt.at.ua/index/cifrovaja_model_relefa_prostranstvennoe_modelirovanie_i_prostranstvennaja_interpoljacija/0-22) [ostranstvennaja\\_interpoljacija/0-22](http://ajt.at.ua/index/cifrovaja_model_relefa_prostranstvennoe_modelirovanie_i_prostranstvennaja_interpoljacija/0-22)

88. Черкесов, Е. Н. Применение воздушного лазерного сканирования в нефтегазовой отрасли / Е. Н. Черкесов //Геопрофи.- 2006. - №4. - С. 57 - 58.

89. Электронная библиотека. Строительство на сложном рельефе [Электронный ресурс]. – Режим доступа: [http://kursak.net/referat-na-temu](http://kursak.net/referat-na-temu-stroitelstvo-na-slozhnom-relefe/)[stroitelstvo-na-slozhnom-relefe/](http://kursak.net/referat-na-temu-stroitelstvo-na-slozhnom-relefe/)

90. Электронная библиотека. Техногенный рельеф [Электронный ресурс]. – Режим доступа: <http://dic.academic.ru/dic.nsf/geolog/6690>

91. Ackermann, F. Airborne laser scanning—present status and future/ F. Ackermann // ISPRS Journal of Photogrammetry and Remote Sensing 54. - 1999.  $-$  PP. 64–67.

92. Axelsson, P. Processing of laser scanner data – algorithms and applications [Text] / P. Axelsson // ISPRS Journal of Photogrammetry and Remote Sensing. – 1999. – Vol. 54. – PP. 138-147.

93. Baltsavias, E. P. Airborne laser scanning: basic relations and formulas [Text] / E. P. Baltsavias // ISPRS Journal of Photogrammetry  $\&$  Remote Sensing.  $-$ 1999. – Vol. 54. – PP. 199-214.

94. Briese, C. Rdioametric calibration of multi-wavelenght airbone laser scanning data/ C. Briese, M. Pfennigbauer, H. Lehnera, A. Ullrich, W. Wagner, N.

Pfeifer// ISPRS Annals of the Photogrammetry, Remote Sensing and Spatial Information Sciences. - 2012. - Volume I-7. - PP. 335-340.

95. Kochneva, A.A. Geodetic support in designing spatial linear structures based on laser scanning/A.A. Kochneva, M.G. Mustafin // Сборник научных трудов по материалам международной научно – практической конференции «International Scientific Conference. Property in the Space, Kalisz, 22 october  $2015$ ». –  $2015$ . – C. 175 – 190.

96. Meng, X. A multi-directional ground filtering algorithm for airborne LIDAR/ X. Meng, Le Wang , José Luis Silván-Cárdenas, N. Currit // ISPRS Journal of Photogrammetry and Remote Sensing 64. - 2009. - PP. 117–124.

97. Murakami, H. Change detection of buildings using an airborne laser scanner/ H. Murakami, K. Nakagawa, H. Hasegawa, T. Shibata, E. Iwanami// ISPRS Journal of Photogrammetry and Remote Sensing 54. - 1999. – PP. 148– 152.

98. Mallet, C. Full-waveform topographic lidar: State-of-the-art/ C. Mallet, F. Bretar // ISPRS Journal of Photogrammetry and Remote Sensing 64. – 2009.  $-$  PP. 1–16.

99. Theoretical Lidar Point Density for Topographic Mapping in the Largest Scales. Triglav Čekada, M., Crosilla, F., Kosmatin Fras, M., 2010. Geodetski vestnik, 54 (3), 213-221.

100. Wagner, W. Rdioametric calibration of full – waveform small - footprint airbone laser scanners/ W. Wagner, J. Hyyppä, A. Ullrich, H. Lehner, C. Briese, S. Kaasalainen // The International Archives of the Photogrammetry, Remote Sensing and Spatial Information Sciences, Vol. XXXVII. Part B1. – 2008. – PP. 163-168.

## **ПРИЛОЖЕНИЕ А**

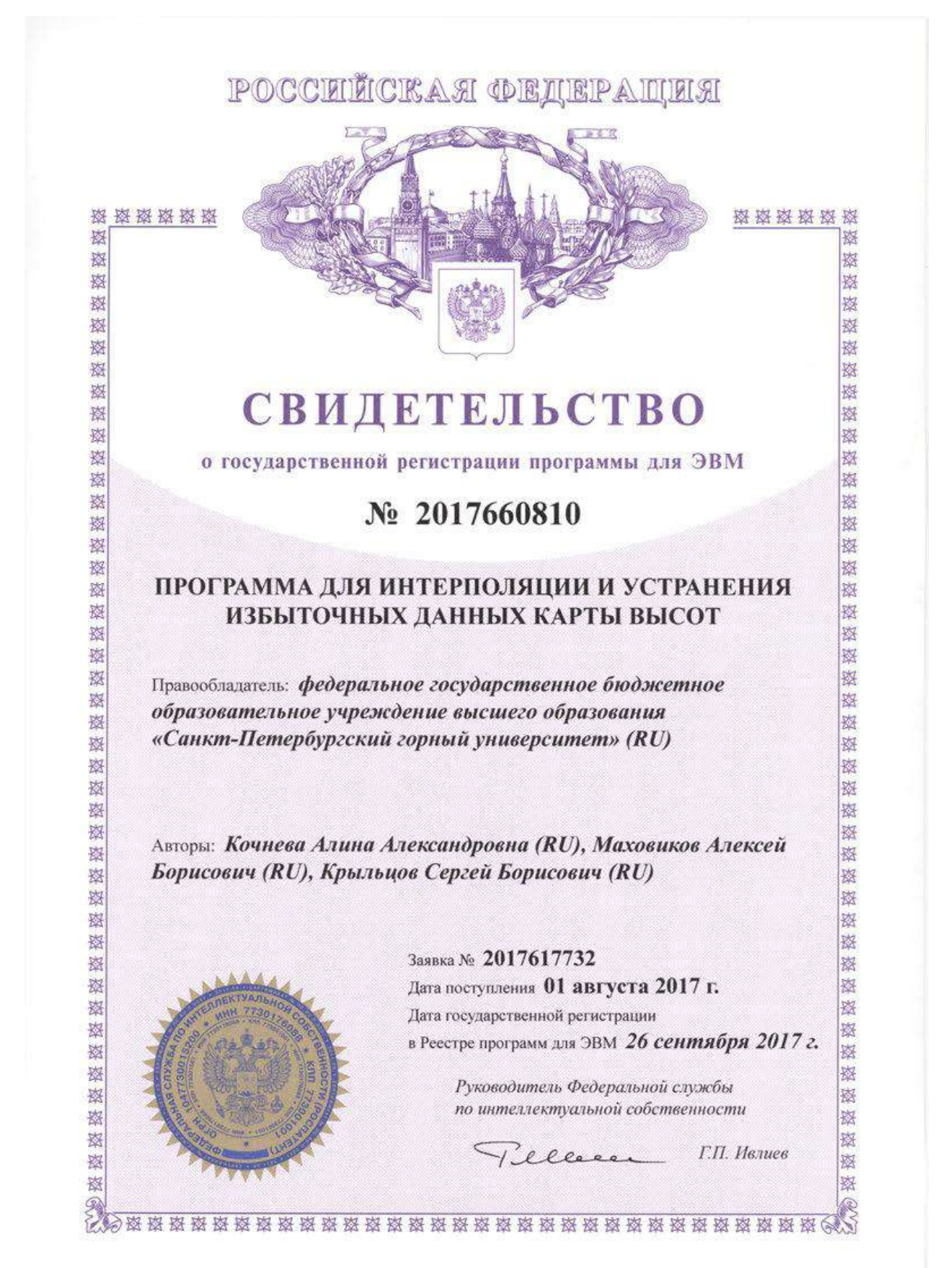